# **NEVADA COBOL** for the Commodore 64

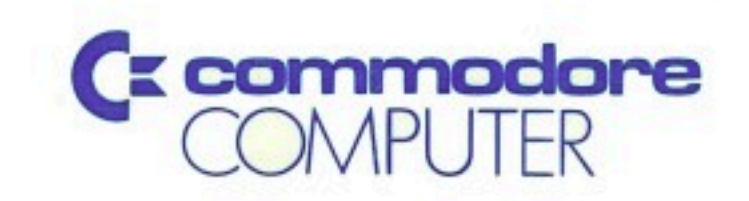

# **NEVADA COBOL** for the Commodore <sup>64</sup>

Programmers' Reference Manual

Copyright© 1979,1981,1982,1983 by Ellis Computing Copyright© <sup>1983</sup> Commodore Electronics Limited

> **Commodore Electronics Ltd.** Commodore Electronics Ltd. Electronics Ltd. Electronics Ltd. Electronics Ltd. Electronics Ltd. Electronics Ltd. **1200 Wilson Drive** 1<del>200</del> wilson Drive West Chester, PA <sup>19380</sup>

#### **COPYRIGHT** COPYRIGHT

Copyright, <sup>1983</sup> by Ellis Computing and Commodore Electronics, Ltd. The distribution and sale of this product are intended for the use of the original purchaser only. Lawful users of this program are hereby licenced only to read the program, from its medium into memory of a computer, solely for the purpose of executing the program. Duplicating, copying, selling or otherwise distributing this product is a violation of the law.

This manual is contributed and all rights are reserved. This computation are reserved. This contributed are reserved. This contributed and all reserved. This contributed are reserved. This contributed are reserved. This c document may not, in whole or in part, be copied, photocopied, reproduced, translated or reduced to any electronic medium or machine readable form without prior consent, in writing, from Ellis Computing and Commodore Electronics Ltd.

#### **DISCLAIMER** DISCLAIMER

ELLIS COMPUTING AND COMMODORE ELECTRONICS LTD. ("COMMODORE") MAKE NO WARRANTIES, EITHER EXPRESS OR IMPLIED, WITH RESPECT TO THE PROGRAM DESCRIBED HEREIN, ITS QUALITY, PERFORMANCE, MERCHANTABILITY, OR FITNESS FOR ANY PARTICULAR PURPOSE. THIS PROGRAM IS SOLD "AS IS". THE ENTIRE RISK AS TO ITS QUALITY AND PERFORMANCE IS WITH THE BUYER. SHOULD THE PROGRAM PROVE DEFECTIVE FOLLOWING ITS PURCHASE, THE BUYER (AND NOT THE CREATOR OF THE PROGRAM, ELLIS COMPUTING, COMMODORE, THEIR DISTRIBUTORS OR THEIR RETAILERS) ASSUMES THE ENTIRE COST OF ALL NECESSARY SERVICING, REPAIR OR CORRECTION AND ANY INCIDENTAL OR CONSEQUENTIAL DAMAGES. IN NO EVENT WILL ELLIS COMPUTING AND/OR COMMODORE BE LIABLE FOR DIRECT, INDIRECT, INCIDENTAL OR CONSEQUENTIAL DAMAGES RESULTING FROM ANY DEFECT IN THE PROGRAM EVEN IF IT HAS BEEN ADVISED OF THE POSSIBILITY OF SUCH DAMAGES. SOME LAWS DO NOT ALLOW THE EXCLUSION OR LIMITATION OF IMPLIED WARRANTIES OR LIABILITIES FOR INCIDENTAL OR CONSEQUENTIAL DAMAGES, SO THE ABOVE LIMITATION OR EXCLUSION MAY NOT APPLY.

#### **TRADEMARKS** TRADEMARKS

NEVADA COBOL™ NEVADA FORTRAN™ NEVADA PILOT™ NEVADA EDIT™ and Ellis Computing™ are trademarks of Ellis Computing. CP/M is a registered trademark of Digital Research Corporation.

## **ACKNOWLEDGMENT**

This acknowledgment has been reproduced from the "CODASYL COBOL Journal of Development, 1978-79" and "American National Standard Programming Language COBOL, X3.23-1974" as requested in those publications.

Any organization interested in reproducing the COBOL standard and specifications in whole or in part, using ideas from this document as the basis for an instruction manual or for any other purpose, is free to do so. However, all such organizations are requested to reproduce the following acknowledgment paragraphs in their entirety as part of the preface to any such publication (any organization using a short passage from this document, such as in book review, is requested to mention "COBOL" in acknowledg ment of the source, but need not quote the acknowledgment):

COBOL is an industry Language and is not the property of any company or group of companies, or of any organization or group of organizations.

No warranty, expressed or implied, is made by any contributor or by the CODASYL Programming Language Committee as to the accuracy and functioning of the programming system and Language. Moreover, no responsibility is assumed by any contributor, or by the Committee, in connection therewith.

The authors and copyright holders of the copyrighted material used herein used herein

"FLOW-MATIC (Trademark of Sperry Rand Corporation), Programming for the UNIVAC® I and II, Data Automation Systems copyrighted 1958, 1959, by Sperry Rand Corporation; IBM Commercial Translator, Form No. F28-8013, copyrighted <sup>1959</sup> by IBM; FACT, DSI 27A5260-2760, copyrighted <sup>1960</sup> by Minneapolis-Honeywell"

have specifically authorized the use of this material in whole or in part, in the COBOL specifications. Such authorization extends to the reproduction and use of COBOL specifications in programming manuals or similar publications.

We hope you enjoy using NEVADA COBOL™ for the Commodore 64. NEVADA COBOL for the Commodore <sup>64</sup> runs under CP/M® 2.2 Operating System. Here are several other Commodore software packages which you should know about:

#### **NEVADA FORTRAN™** NEVADA FORTRAN™

This is an 8080/8085/Z80 version of FORTRAN IV. The compiler works from disk (also using the assembler) to produce machine code that executes at maximum CPU speed. First, source program is entered as FORTRAN IV program statements and compiled to produce assembly code. Next, any errors must be corrected. Then, intermediate code is assembled into <sup>8080</sup> object code which is now ready for execution under CP/M.

#### **FASY SCRIPT 64** EASY SCRIPT <sup>64</sup>

This is powerful word production table producing  $\alpha$ comprehensive printer controls, easy update facilities, easy document handling, the ability to interact with EASY SPELL 64, and more.

### THE WORD MACHINE and THE NAME MACHINE

This is an easy-to-learn and easy-to-use wordprocessing package. Perfect for letters, address lists, memos, and notes, these programs let you overtype, insert, and delete text; personalize form letters; and print in draft, formal, or informal formats.

#### **EASY SPELL 64** EASY SPELL <sup>64</sup>

Easy Spell <sup>64</sup> features the following: the automatic correction of spelling errors, the ability to count the number of words in your manuscript and interact with Easy Script 64, and a built-in 20,000 word dictionary that lets you add words not already stored there.

### EASY MAIL <sup>64</sup>

With Easy Mail 64, you can easily manage your address files. Label printing is also simplified with Easy Mail's ability to search for specific fields/categories. The program's features include entry, change, or deletion of a file by name or number; the capability to print one or two abreast labels; a HELP screen; and the ability to print a complete printout of all the data in each of your records.

### EASY CALC <sup>64</sup>

Easy Calc <sup>64</sup> is an easy-to-use electronic spread sheet which features editing functions and HELP screens. With Easy Calc 64, you can also print bar charts and individually formatted tables.

#### THE MANAGER THE MANAGER

The Manager is general data base for handing your files.

NEVADA COBOL and NEVADA FORTRAN are trademarks of Ellis Computing CP/M is a registered trademark of Digital Research, Inc.

#### THE COMMODORE 64 MACRO ASSEMBLER DEVELOPMENT SYSTEM THE COMMODORE <sup>64</sup> MACRO ASSEMBLER DEVELOPMENT SYSTEM

This package is designed for experienced Assembly language programmers. Everything you need to create, assemble, load, and execute <sup>6500</sup> series Assembly language code is included.

### **SCREEN EDITOR**

The Screen Editor helps you design software by letting you create and edit your own screens. This programming tool is for users with some computer experience. experience.

### SUPER EXPANDER <sup>64</sup>

This cartridge is a powerful extension of the BASIC language which gives you the commands needed to easily access and implement Commodore's graphics, music, and sound capabilities. You will be amazed at how quickly and easily you can plot points and lines; draw arcs, circles, ellipses, rectangles, triangles, octagons; paint shapes with specified colors; read game paddle and joystick locations; create music and sound; display text; split screens to display both text and graphics; and program the function keys.

#### THE EASY FINANCE SERIES THE EASY FINANCE SERIES

Commodore is proud to announce an entire series of EASY FINANCE Commodore is proud to announce an entire series of EASY FINANCE software packages which may solve many of your business and personal needs. The EASY FINANCE series is called "easy" because all of the programs are simple to operate and require no programming experience. Here is a brief description of each:

### EASY FINANCE I - LOANS

LOANS shows you how to make the most out of your hard-earned money by calculating <sup>12</sup> different loan concepts for you. Principal, regular payment, last payment, and remaining balance are just some of the functions FASY FINANCE I can determine. functions EASY FINANCE can determine.

### **EASY FINANCE II - INVESTMENTS**

INVESTMENTS helps you make the right financial decisions by showing you how to make the most out of <sup>16</sup> investment concepts. Functions such as future investment value, initial investment, and internal rate of return can be calculated.

### EASY FINANCE III - ADVANCED INVESTMENTS

ADVANCED INVESTMENTS is an advanced version of EASY FINANCE II. It shows you how to make the most out of <sup>16</sup> more investment concepts. Financial terms are clarified and functions such as discount commercial paper, financial management rate of return, and financial leverage and earnings per share are included.

### EASY FINANCE IV - BUSINESS MANAGEMENT

This is a business management package that shows managers how to make the right decisions about production, inventory, control, compensation, and much more. Lease purchase analysis, depreciation switch, and optimal order quantity are some of the <sup>21</sup> functions this program can calculate for you.

#### **FASY FINANCE V - STATISTICS** EASY FINANCE STATISTICS

STATISTICS shows you how to make the most out of statistics. This includes payoff matrix analysis, regression analysis forecasting, and apportionment by ratios.

Please contact your local Commodore dealer for additional information on other software available for your Commodore computer.

Thank you for owning a Commodore computer. Now that you are a member of the Commodore family, maybe you'd like to expand your computer's family. Here is a list of additional hardware which is compatible with your Commodore computer:

#### 1525 Printer <sup>1525</sup> Printer

This printer is an 80-column, dot-matrix, impact printer for creating  $\bullet$ printouts and hard-copies from your VIC <sup>20</sup> or Commodore 64. The printer features <sup>30</sup> characters per second print speed and prints graphics and text characters.

#### 1526 Printer <sup>1526</sup> Printer

This bi-direction and  $\mathbf{v}$  and  $\mathbf{v}$  are matrix, in part  $\mathbf{v}$ excellent for creating printouts and hardcopies from your computer. The printer features programmable line spacing and print format interpreter.

### <sup>1520</sup> Plotter/Printer

This is four color, and the solution plotter that connects direction plotter that connects direction  $\mathcal{L}$ to your VIC <sup>20</sup> or Commodore <sup>64</sup> computer. With the <sup>1520</sup> Plotter/Printer you can plot on a piece of paper, the unique color graphics that you have created on your screen.

### Commodore Speech Module

The speech module cartridge comes with a built-in vocabulary of <sup>234</sup> words which are easily programmed into sentences. The module "talks" in a pleasant female or male voice . . . it can generate other types of voices with special vocabularies geared to each software package. The speech module works with disk, tape, and also has a slot for accepting plug-in cartridges.

#### 1701/1702 Monitor 1701/1702 Monitor

This full color monitor is compatible with the VIC 20, Commodore 64, and other computers. The 1701/1702 Monitor features high quality resolution video and a built-in speaker with audio amplifier.

### **1530 DATASSETTETM**

The 1530 DATASSETTE is a low cost, highly reliable way to store and retrieve programs and data. It features keys for Play, Record, Fast-Forward, Rewind, and Stop. The 1530 DATASSETTE uses standard audio cassette tapes and allows naming of programs and files, verification of programs, and programmable end of tape marker sensing.

### Joystick and Paddles

Controls for games and entertainment.

#### **Modem**  $\cdots$

The <sup>1600</sup> Modem telephone interface lets you communicate with other computer systems over your telephone line! The modem package includes cassette-tape terminal software, a free password and one-hour subscription to the CompuServe System™\* and software controls for duplex, baud rate, and parity. There is also an optional adapter available for non-modular phones. The <sup>1650</sup> Automatic Modem features all of the above plus automatic answer and automatic dial. and and automatic dial.

#### PFT 64 . <u>.</u> . . .

This unique machine combines many of the Commodore <sup>64</sup> features with the capabilities of the Commodore PET. However, sprites, color, and sound are not featured on this machine.

### SX-64/DX-64 Portable Color Computers

These new computers are Commodore 64's in a convenient portable style. The model SX-64 (single disk drive) and DX-64 (double disk drive) are excellent investments for business people, as well as affordable for today's students.

DATASSETTE is a trademark of Commodore Electronics, Ltd.

# TABLE OF CONTENTS

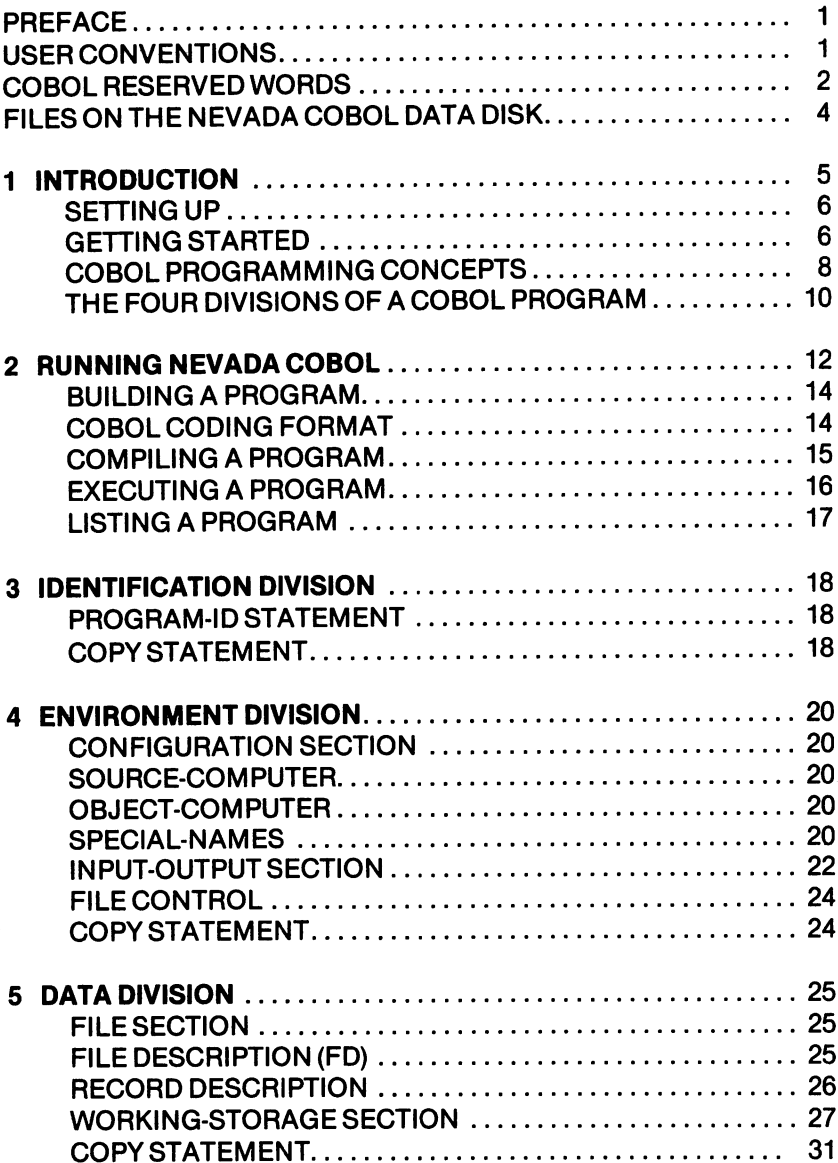

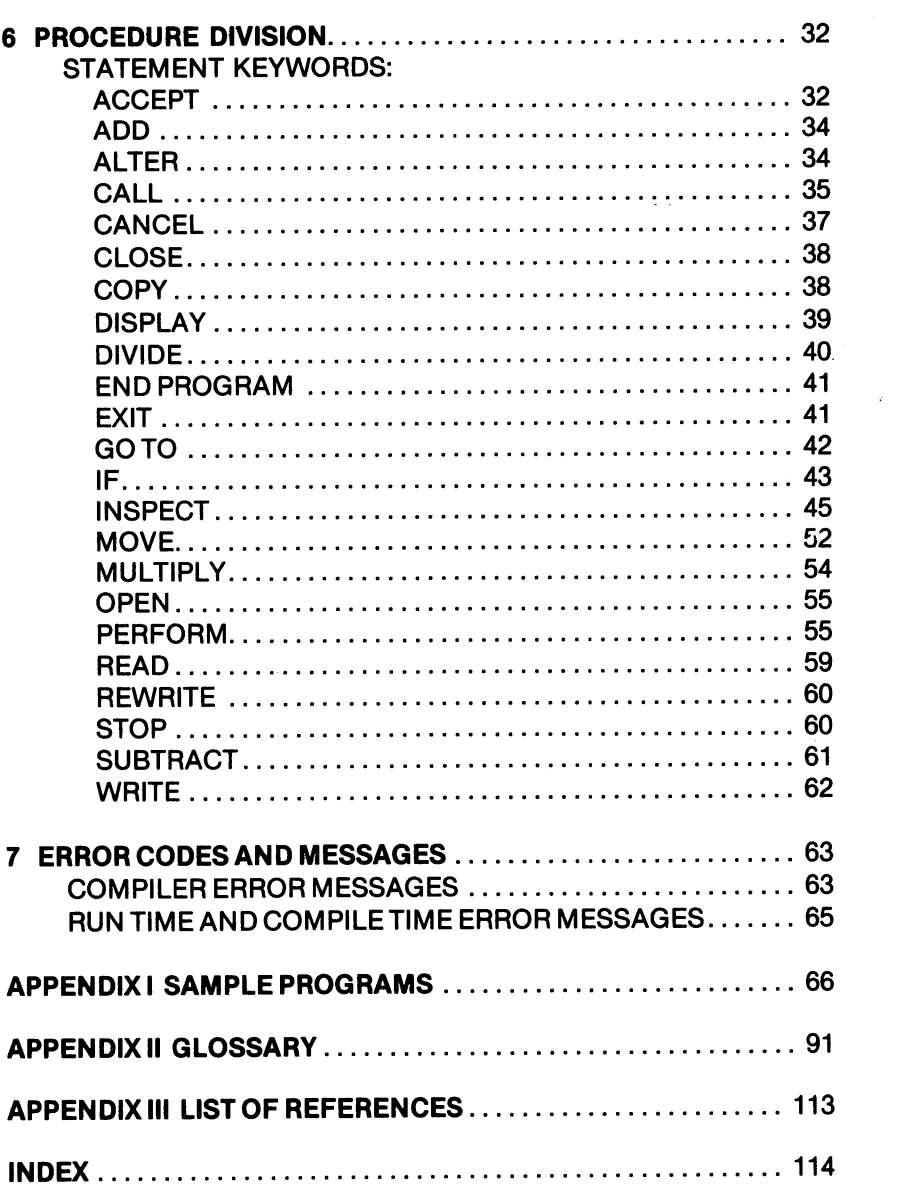

#### **PREFACE** . . . . . . . **.** .

This reference manual assumes you already have the knowledge to program in COBOL and have read the Commodore <sup>64</sup> CP/M Operating System User's Guide. An additional list of supplementary materials can be found in the back of this book.

This manual is not a tutorial and will not teach you "how to" program in COBOL. However, for the experienced COBOL programmer who is already familiar with the CP/M Operating System, this manual provides the necessary tools for using NEVADA COBOL on your Commodore 64. The manual includes:

- General concepts of COBOL programming
- Details on using COBOL
- A list of Reserved Words
- A description of the four Divisions of a COBOL program
- Sample Programs
- Error Codes and Messages
- A Glossary of Terms

We hope you enjoy using NEVADA COBOL on your Commodore 64.  $-$ 

#### **USER CONVENTIONS** -----*-*------------

It is recommended that you familiarize yourself with the Commodore kevboard. Here is a brief discussion of certain keys and symbols, and their respective use in the NEVADA COBOL manual. This will also help you interpret the syntax of the commands, including their optional features.

- ₹  $\mathcal{E}$ Braces indicate that a choice must be made
- ſ Square brackets indicate optional information that may be omitted
- Several consecutive periods, "ellipses", specify that the  $\cdots$ preceding clauses can be repeated.
- $\langle$  CR $\rangle$  To continue on after a line of input, press the RETURN key.

Lower-case characters represent data to be supplied by the programmer

Emboldened UPPER-CASE characters are key words that must be used  $-$ 

Upper-case characters that are not emboldened are optional reserved words reserved words

# **COBOL RESERVED WORDS**

The following ANSI-1974 COBOL Reserved Words can be used The following ANSI-1974 COBOL Reserved Words can be used with NEVADA COBOL for the Commodore 64.

**ACCEPT** . . **. .** . . **ACCESS ADD ADVANCING** . .<del>.</del> . . . . **.** . . . <del>.</del> **AFTER ALL** ALL AND ARRESTS AND ARRESTS AND **ALPHABETIC ALTER AND ARE AREA ASSIGN AT AUTHOR BEFORE** BEFORE **BLOCK** BY CALL **CANCEL**  $-$ **CHARACTERS CLOSE COLLATING** Collaboration in the collation of the collation of the collation of the collation of the collation of the colla **COMMA** COMP Company of the company of the company of the company of the company of the company of the company of the company of the company of the company of the company of the company of the company of the company of the company of t **COMPUTATIONAL** COMPUTATION COMPUTATION **CONFIGURATION CONTAINS COPY**  $-$ **CURRENCY** ------------**DATA DATE-COMPILED** DATE-COMPILED **DATE-WRITTEN DEBUGGING DECIMAL-POINT** <u>\_</u>\_\_\_.... .\_. . \_... **DELIMITER** <u>— ——————————</u> **DEPENDING DISPLAY** DISPLAY **DIVIDE** 

DIVIDE DIVISION

**DIVISION** 

**ELSE END EQUAL** EQUAL COMPANY COMPANY OF REAL PROPERTY. **ERROR FXIT** FD. FD **FILE FILE-CONTROL** FILE-CONTROL **FILLER FIRST FOR** For the control of the control of the control of the control of the control of **FROM GIVING** Given the contract of the contract of the contract of the contract of the contract of the contract of the contract of the contract of the contract of the contract of the contract of the contract of the contract of the cont GO. **GREATER HIGH-VALUE HIGH-VALUES** I-O **I-O-CONTROL** I-O-CONTROL **IDENTIFICATION** IF **INITIAL INPUT** . . . . . . **INPUT-OUTPUT** INPUT-OUTPUT **INSPECT INSTALLATION INTO** INSTALLATION CONTINUES IN THE RESIDENCE OF REAL PROPERTY OF REAL PROPERTY. **INVALID IS JUST**  $-$ **JUSTIFIED KEY LABEL** LABEL **LEADING** LEADING **LEFT LESS** 

**LINE LINES LINKAGE LOW-VALUF LOW-VALUES MEMORY MODE MODULES MOVE** move the company of the company of the company of the company of the company of the company of the company of the company of the company of the company of the company of the company of the company of the company of the com **MULTIPLY NFXT NO NOT** NOTE: NOTE: NOTE: NOTE: NOTE: NOTE: NOTE: NOTE: NOTE: NOTE: NOTE: NOTE: NOTE: NOTE: NOTE: NOTE: NOTE: NOTE: NOTE: NOTE: NOTE: NOTE: NOTE: NOTE: NOTE: NOTE: NOTE: NOTE: NOTE: NOTE: NOTE: NOTE: NOTE: NOTE: NOTE: NOTE: NOTE: **NUMERIC OBJECT-COMPUTER OCCURS OF** OFF  $-$ **OMITTED** ON **OPEN** OPEN **OR ORGANIZATION** ORGANIZATION **OUTPUT PAGE** PAGE **PERFORM PIC PICK CONTRACTOR PICTURE PROCEDURE** . . . **. . . .** . . . **. PROCEED PROGRAM** PROGRAM **PROGRAM-ID QUOTE QUOTES** QUOTES RANDOM **READ** . . . . . . . **RECORD** 

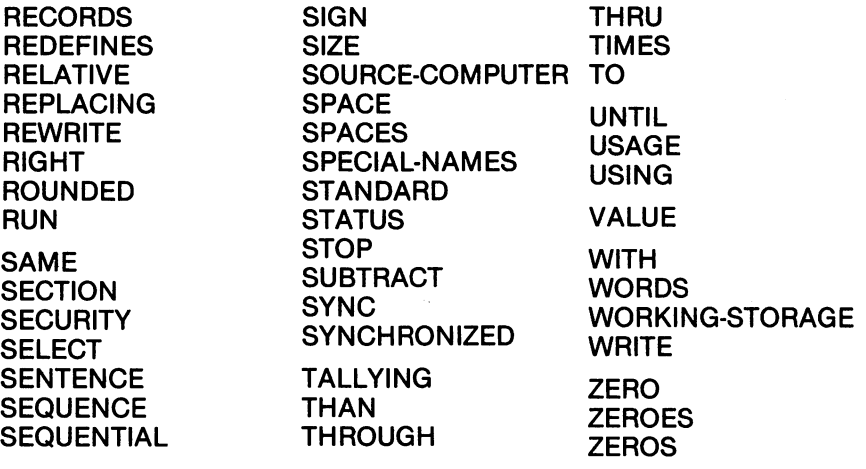

The following words are NEVADA COBOL Reserved Words (Not ANSI-1974):

ASCII **BEGINNING** COMP-3 COMPUTATIONAL-3 DISK ENDING FILE-ID PRINTER

#### FILES ON THE NEVADA COBOL DATA DISK FILES ON THE NEVADA COBOL DATA DISK

CC.COM is the COBOL COMPILER and is always on the default drive at compile time.

W4.COM is a random file and is always on the default drive at compile time. compile time.

was always the error message file and is always on the default on the default of the default of the default of drive at compile time. This file is a standard text file that may be changed by the user.

RUN.COM is the run time loader/subroutine code and can be on any drive. It is only used at run time.

ERR0RS.COM displays the error report from the default drive. This program is used to re-display the error report from the last compile but is not required for compiling.

RENUMBER.CBL is a COBOL source code program that must be compiled before it can be used. It renumbers COBOL source programs.

CONFIG.CBL is COBOL source code program that must be compiled before it can be used. It will configure the CRT for line length, BIOS and the delete character, etc.

C0NVHEX.COM is used in conjunction with the CP/M assembler for those of you wishing to write called programs in assembly language. It converts (.HEX) files to (.OBJ) files. This program is executed as follows:

## COMVHEX file-name[.HEX]

The program will create the output file if necessary with the same file-name and type (.OBJ). If you do a lot of work in assembly language, you may want to get Nevada FORTRAN, as it comes with an assembler that is compatible with Nevada COBOL.

#### FILES THAT WILL BE CREATED AT COMPILE TIME FILES THAT WILL BE CREATED AT COMPILE TIME

W1.WRK is a work file and will be created on the default drive or the assigned drive at compile time.

W3.WRK is the error work file and will be created on the default drive at compile time.

# **1 INTRODUCTION**

COBOL (Common Business Oriented Language) is a programming language that has been used for business applications since the early 1960's. COBOL is based on English and uses certain words and syntax rules derived from English. NEVADA COBOL for the Commodore <sup>64</sup> is an updated subset of COBOL and is designed for small businesses with a Commodore 64 microcomputer.

As in English, the basic unit of COBOL is the word. A "word" may be a COBOL reserved word or a word that you define. Reserved words have specific meaning to the COBOL compiler; programmer-defined words can be assigned to data-names and procedure-names and must conform to the COBOL rules for the formation of names.

As the programmer, you combine Reserved Words and your programmer-defined words into clauses and statements. A clause or a statement specifies one action to be performed, one condition to be analyzed, or one description of data. These clauses and statements can then be combined into sentences.

Sentences may be simple (one statement or clause), or they may be compound (several statements or several clauses). Logically related sentences can be combined into paragraphs; related paragraphs can be combined into sections. These sections are then placed in one of the appropriate program divisions.

There are four divisions in a COBOL program:

INDENTIFICATION DIVISION. ENVIRONMENT DIVISION. **DATA DIVISION** DATA DIVISION. **PROCEDURE DIVISION.** PROCEDURE DIVISION.

Each of the four divisions is briefly described in the chart at the end of this chapter. A more detailed description of the divisions is given in the subsequent chapters.

#### **SETTING UP** SETTING UP

The following is a list of the required Hardware:

- Your Commodore <sup>64</sup> computer
- The Commodore Z80 microprocessor (This is your CP/M Operating System cartridge.)
- A Commodore 1541 single disk drive or a Commodore IEEE interface and CBM dual disk drive model <sup>4040</sup>
- A video display monitor such as the Commodore Color Monitor Model 1701/1702 Model 1701/1702

The following is a list of the required Software:

- Commodore's CP/M Operating System disk
- A text editor ED. COM is found on your Commodore CP/M Operating System disk.

#### **GETTING STARTED** GETTING STARTED

Throughout our discussion we will be referring to the following disks: disks:

NEVADA COBOL Data disk NEVADA COBOL Data disk

should only be read. A listing of the files contained on this disk Included in your NEVADA COBOL software package, this disk can be found at the front of this manual. can be found at the front of this manual. This manual is manual.

CP/M Operating System disk

This is your Commodore CP/M Operating System disk that you use with your Z80 cartridge.

CP/M-NEVADA COBOL Operations disk This is a disk which you create.

Note that you should NEVER write on your NEVADA COBOL Data disk. To pervent any mistakes from occurring, be sure that your NEVADA COBOL Data disk is write protected. (Place standard protection label over the "square cornered" notch on the disk.) Before continuing, consult your Commodore <sup>64</sup> CP/M Operating System User's Guide if you are not familiar with the DIR, ERA, PIP, and STAT commands.

Follow these steps to get started using NEVADA COBOL:

1. Use one of your CP/M Operating System disk backup copies to create your CP/M-NEVADA COBOL Operations disk. If you don't have a backup copy of the CP/M Operating System disk, see Section 4.2 The Copy Utility in your Commodore CP/M Operating System User's Guide.

- 2. Use the CP/M ERA command to erase all of the files except the PIP.COM and ED.COM files from your newly created NEVADA COBOL Operations disk.
- If you are using the IEEE interface and the Commodore dual 3. disk drive, insert the newly created CP/M-NEVADA COBOL Operations disk into drive 0 (A). Insert the NEVADA COBOL Data disk into drive (B). Now, boot CP/M.

If you have a 1541 single disk drive, insert the newly created CP/M NEVADA COBOL Operations disk into the disk drive and boot CP/M.

After CP/M is booted, the computer automatically displays an  $A >$ ' prompt. This signifies disk A is ready to be accessed. Here is a sample of how each file should be copied on a single disk drive system. Remember, we will refer to the NEVADA COBOL Data disk as disk 'B' and the CP/M-NEVADA COBOL Operations disk as disk 'A'.

Use the PIP command to copy the files from your NEVADA COBOL Data disk to the CP/M-NEVADA COBOL Operations disk. PIP will prompt you throughout the entire copy process. To invoke the PIP program, input PIP after the 'A  $>$ ' prompt:

> $A$ >PIP  $\langle$ CR>  $\cdots$

After RETURN is pressed, an asterisk (\*) is displayed on the following line. Now, copy and verify the file CONFIG.CBL:

\*A:CONFIG.CBL= B:CONFIG.CBL[V]

The following prompt will then be displayed:

Insert disk B into drive 0, press return

Insert the NEVADA COBOL Data disk and press RETURN. The PIP program will read the file CONFIG.CBL from the disk. After a short period of time, the following prompt will be displayed:

Insert disk A into drive 0, press return

Insert the CP/M-NEVADA COBOL Operations disk and press RETURN. The PIP program will now write onto the disk the CONFIG.CBL file. Upon completion, an asterisk will appear. You can now continue copying your files from the NEVADA COBOL Data disk to the CP/M-NEVADA COBOL Operations disk using the following format:

\*A:destination= B:source[V]

Continue this process until all files from the NEVADA COBOL Data disk are copied to the CP/M-NEVADA COBOL Operations disk. PIP can be terminated at any time by pressing RETURN after any asterisk (\*) prompt.

We suggest now placing your NEVADA COBOL Data disk in a safe place. You will not need it unless something happens to your Operations disk. Depending on how much program development you do, it may be wise to backup your CP/M-NEVADA COBOL Operations disk at least once a day.

#### **COBOL PROGRAMMING CONCEPTS** COBOL PROGRAMMING CONCEPTS

In English, vocabulary and punctuation are used to form sentences so that concepts can be concepts can be concepts can be clearly understood. In COBOL, In COBOL, In C similar techniques are used to form program statements. Here is a table to highlight some of these techniques.

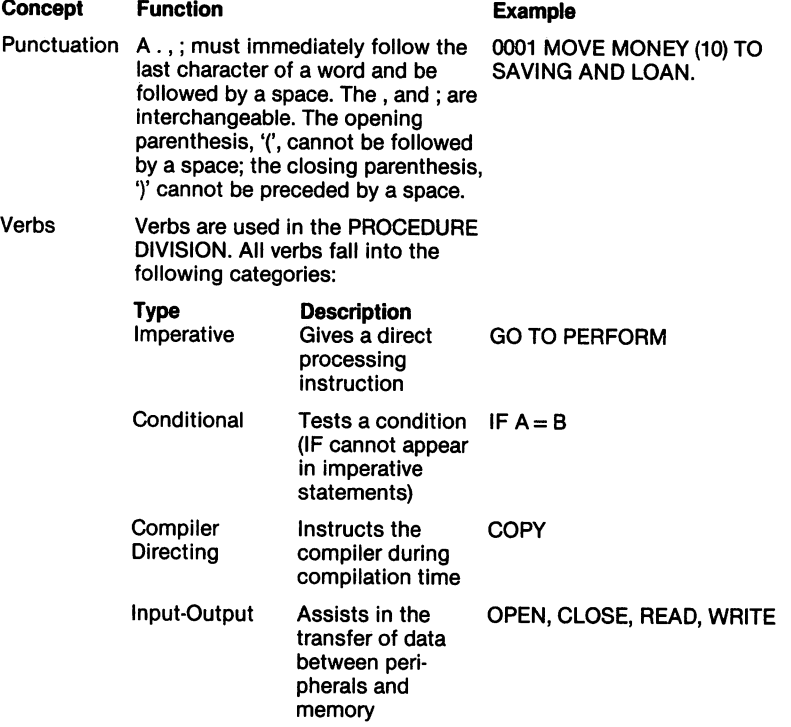

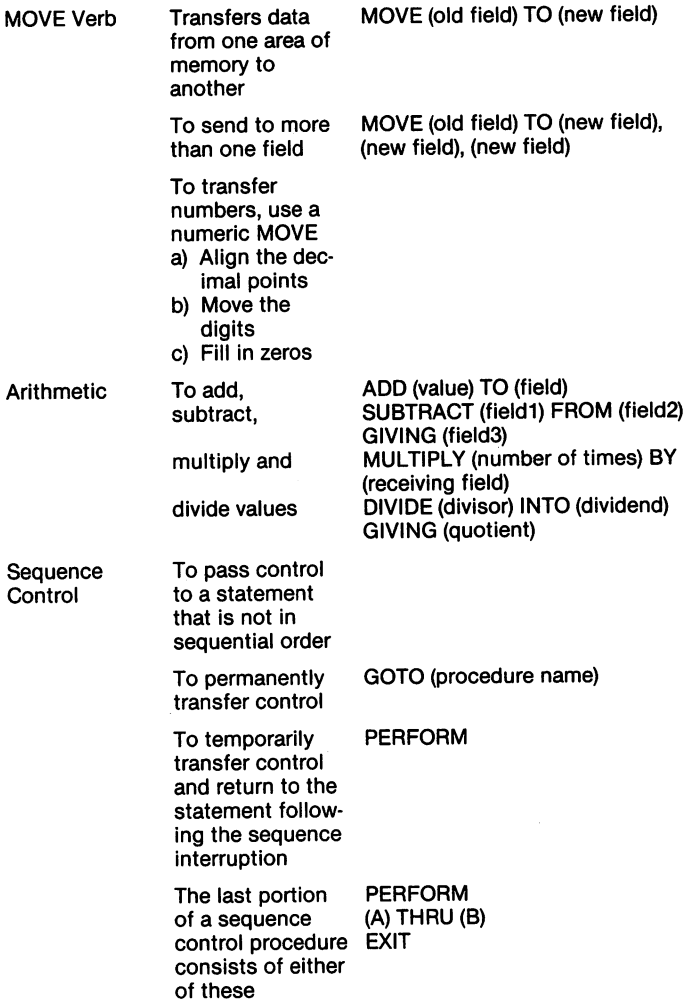

 $\ddot{\phantom{0}}$ 

# THE FOUR DIVISIONS OF A COBOL PROGRAM

The IDENTIFICATION DIVISION lets you specify:

- Program Name Program Name
- Programmer's Name<br>• System or application
- System or application
- dates when we we were and compiled with an and compiled with an and compiled with an and compiled with and compiled with an and compiled with an and compiled with an and compiled with an and compiled with an anomalized wit
- Security restrictions

### 0001 **IDENTIFICATION DIVISION.**<br>0002 PROGRAM-ID. 0001

- <sup>0002</sup> PROGRAM-ID.
- 0003 T6WF. 2000 T6WF. 2000 T6WF. 2000 T6WF. 2000 T6WF. 2000 T6WF. 2000 T6WF. 2000 T6WF. 2000 T6WF. 2000 T6WF.
- 0004\* THIS PROGRAM CREATES A FILE OF FIXED LENGTH<br>0004\* RECORDS IF THE RECORD SIZES ARE CHANGED TO
- 0004\* RECORDS IF THE RECORD SIZES ARE CHANGED TO
- 0004\* YOUR NEEDS, CAN BE USED TO CREATE THE SPACE<br>0004\* NEEDED (ALLOCATE) FOR A BANDOM FILE
- NEEDED (ALLOCATE) FOR A RANDOM FILE.

The ENVIRONMENT DIVISION lets you specify:

- Source Computer used to compile the program
- Object Computer used to execute the compiled Object<br>program program
- The Input-Output section for identifying the File Control; i.e., location of each file referenced and how each file will be  $\cdot$  =  $\cdot$  =  $\cdot$
- Filenames may be up to <sup>30</sup> characters
- 0005 **ENVIRONMENT DIVISION.**<br>0006 CONFIGURATION SECTIO 0005
- CONFIGURATION SECTION.
- 0007 SOURCE-COMPUTER.<br>0008 8080-CPU 0007
- <sup>0008</sup> 8080-CPU.
- 0009 OBJECT-COMPUTER.
- 0010 8080-CPU. 001 809 **CPU.**
- 0011 INPUT-OUTPUT SECTION.
- 0012 FILE-CONTROL.
- 0013 SELECT FILE1 ASSIGN TO DISK<br>0014 OBGANIZATION IS SEOLIENTI 0013
- 0014 ORGANIZATION IS SEQUENTIAL<br>0015 ACCESS MODE IS SEQUENTIAL
- ACCESS MODE IS SEQUENTIAL.

The DATA DIVISION lets you:

- Give a detailed description of all the data to be used, i.e., format of each file and record within each file
- Assign data-names to each of the items of data to be used
- Describe in the Working Storage Section records and data items that are not part of the files, but are used during the processing of the object program
- The Working Storage Section identifies intermediate storage areas along with constant values used.
- **DATA DIVISION.** DATA DIVISION.
- FILE SECTION. FILE SECTION.
- 
- FD FILE LABEL RECORDS ARE STANDARD
- VALUE OF FILE-ID IS OUT-FILE-NAME
- 0021 BLOCK CONTAINS 1 RECORD
- DATA RECORDS ARE O-RECORD.
- 01 O-RECORD.
- 02 SEQ PIC 9999.
- 002 December 1999. ISBN 9999. 02 REC1 PIC IS X(156).
- 
- O2 SEQ2 PIC 9999. WORKING-STORAGE SECTION.
- <sup>01</sup> OUT-FILE-NAME PIC X(14)
- VALUE "A:TESTF.WRK".
- <sup>01</sup> X1 PIC <sup>9999</sup>
- VALUE 0001.

The PROCEDURE DIVISION lets you:

Define the necessary instructions for solving the program

## PROCEDURE DIVISION

- 
- 0033 BEGIN.<br>0034 DISPLAY "ENTER OUTPUT FILE NAME".
- DISPLAY "ENTER OUTPUT FILE NAME". 0035 DISPLAY OUT-FILE-NAME WITH NO ADVANCE WITH NO ADVANCE OUT-FILE-ADVANCEMENT OF DISPLAY OUT-FILE-ADVANCEMENT
- 0036. TO ACCEPT AND USE THE FILE-NAME JUST DISPLAYED AND IN A RESIDENCE OF A PART OF A PART OF A PART OF A PAR
- 0036\* YOU CAN HIT THE  $\langle$  CR  $\rangle$  KEY. SEE #2 UNDER ACCEPT.
- ACCEPT OUT-FILE-NAME.
- OPEN OUTPUT FILE1.
- MOVE SPACES TO O-RECORD.
- BEGIN2.
- BEGIN MOVE X1 TO SEQ.
- MOVE X1 TO SEQ2.
- ADD 1 TO X1. ADD1TOX1.
- DISPLAY O-RECORD.
- WRITE O-RECORD.
- IF X1 IS = TO 201 IF X1 IS TO <sup>201</sup>
- GO TO EOJ.
- **GO TO BEGIN2.** GO TO BEGIN2.
- EOJ. **. . .** . . . .
- CLOSE FILE1.
- STOP RUN. STOP RUN.
- **END PROGRAM T6WF.**

# 2 RUNNING NEVADA COBOL

Now, boot up the newly created NEVADA COBOL Operations disk. Notice that CP/M display's the amount of memory available. Compiling and executing of COBOL programs should be done with the same CP/M version or one of larger memory unless your COBOL programs are given an upper address limit. Also, do not write protect this Operations disk because during compile time,<br>data will be written onto it. data will be written on the warm of the warm of the warm of the second state of the second state on the second

The next step is to compile the program called CONFIG. This is done by typing the following:

#### $A$   $\geq$  CC CONFIG A> CC CONFIG

The disk drive(s) will work away and the COBOL compiler will finally display SUCCESSFUL COMPILE. If you have any problems compiling, read ahead about compiling a program, as on small disk drives you may have to assign files to other disk drives or make space available on the default drive. Normally, everything should go smoothly and work properly if the compiler has been<br>copied correctly. copied correctly.

Next, type the following:

## A> RUN CONFIG

where RUN.COM and CONFIG.OBJ are both on the current logged-in disk drive (A). The program CONFIG is used to specialize the RUN time package and asks the following questions:

ENTER SCREEN INFORMATION ENTER 2-DIGIT HEXADECIMAL CODE FOR DELETE-KEY enter<sub>08</sub> ENTER 2-DIGIT HEXADECIMAL CODE FOR BACKSPACE **CURSOR** enter<sub>08</sub> IS THE BACKSPACE PRECEDED WITH AN ESCAPE CHARACTER (Y/N)? enter N enter **ENTER # OF CHARACTERS ACROSS SCREEN** Enter of Characters and Characters and Characters across screen and characters across screen and characters across screen and enter 40 enter <sup>40</sup> **ENTER # OF LINES PER SCREEN PAGE** ENTER OF LINES PER SCREEN PAGE enter<sub>25</sub>  $-$ DOES YOUR BIOS ISSUE A CR/LF AT THE END OF EACH LINE (Y/N)? enter Y  $-$ DOES YOUR PRINTER REQUIRE A LINE FEED (Y/N)? enter Y enter

DO YOU WANT TO USE CPM FUNCTION 1 & 2 CONSOLE I-O (Y/N)?

usually Y (user's option)

If N, other information will be displayed Answer N if you will be sending escape characters to the CRT.

the CRT. DOES YOUR CPM BACKSPACE AND BLANK THE DELETED CHARACTER (Y/N)?

this is usually

DO YOU WANT TO ACCEPT ANY HEX CHARACTER OR ONLY DISPLAY ASCII (H/A)?

this is usually EOJ CONFIG RETURNING TO CPM **CC RENUMBER** CC RENUMBER

Compiling RENUMBER.LBL creates RENUMBER. OBJ which automatically numbers or renumbers user written programs.

Once the CONFIG program has been run and you are satisfied with the ACCEPT/DISPLAY functions, the programs are no longer needed on the CP/M-NEVADA COBOL Operations disk and may be removed as follows:

A> ERA CONFIG.\* A> ERA RENUMBER.CBL

On some single density 5Va disks, you may want to have separate disk for compiling only. This disk needs only the following files:

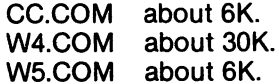

And at run time, you can also have a separate disk. It only needs one file: one file:

> RUN.COM about 12K. RUN.COM about 12K.

With this disk file arrangement, the COBOL compiler will work on disks with very limited disk space.

#### **BUILDING A PROGRAM** BUILDING PROGRAM PROGRAM PROGRAM PROGRAM PROGRAM PROGRAM PROGRAM PROGRAM PROGRAM PROGRAM PROGRAM PROGRAM PROGRAM PROGRAM PROGRAM PROGRAM PROGRAM PROGRAM PROGRAM PROGRAM PROGRAM PROGRAM PROGRAM PROGRAM PROGRAM PROGRAM PROGR

The first step is to create a COBOL source program file. This file will later be submitted to the COBOL compiler for compilation. Create the file by using a text editor. You can copy an existing COBOL source file such as RENUMBER.CBL that is on the NEVADA COBOL Data disk and create a new program file called, for example, MYPROG.CBL. Then, modify MYPROG.CBL as required. This saves keying time as well as avoiding the possibility of misspelling required keywords.

Each line of the COBOL source file must be terminated with carriage return line feed. This is automatically done with text editor, ED.COM which should now be on your CP/M-NEVADA COBOL Operations disk.

# COBOL CODING FORMAT

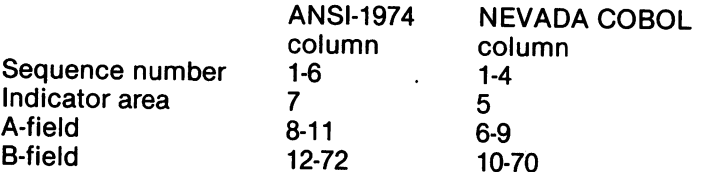

- $\mathbf 1$ You can use either format because the compiler looks at the first line of the source program and determines either position or 6 position line numbers are used. When converting ANSI programs to NEVADA COBOL (or vice versa) adjust the sequence number by two positions and the other columns will align properly. We felt that <sup>9999</sup> sequence numbers would be enough for microprocessors and would also be compatible with other microprocessor software (i.e. RENUMBER, edits, etc.).
- 2. The indicator area can contain only the following:

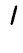

- which indicates a comments line. which indicates a comments line after head of
- forms.  $f \sim f \sim f \sim f \sim f \sim f$
- SPACE which indicates a standard COBOL statement line.<br>D which indicates a Debugging line **SPACE** which indicates a Debugging line.

which indicates a continuation line. When a nonnumeric literal is continued, a quotation mark (") must also appear in column 10.

All other characters are flagged by the compiler and are treated as comment lines.

3. Sequential line numbers are required because all errors are referenced by a line number.

4. Each line must be terminated by a carriage return line feed (ODOA hex). (ODOA hex).

**EXAMPLE:** EXAMPLE: Columns Columns <sup>123456789012345678901234567890</sup> <sup>0001</sup> IDENTIFICATION DIVISION. 0002\* this is comment line, the next line is blank  $0003*$ 

# **COMPILING A PROGRAM**

To compile a program simply type CC file-name. A copyright message will appear until the error report is displayed or until the successful compile message is displayed. Using the error report line number/message, correct the source and recompile if necessary. The compile can be interrupted (aborted) by pressing the CONTROL-C keys. In the following examples, the CP/M operating system gives the prompt  $A \searrow$  and the user types in the rest of the line. rest of the line.

# A>CC RENUMBER <CR>

In the above case, the source file RENUMBER.CBL is on the default drive. The object code file will be created if necessary on the default drive with the file-name of RENUMBER.OBJ. The work file W1 will be created if necessary on the default drive.

# A> CC SOURCE.BBB <CR>

In the above example, all assignable files are on disk drive B. The type field is used for drive assignment. The first position is for the source file, the second position is for the object file and the third position is for W1, a large work file. All source files must be type  $^{\prime}$ .CBL'. '.CBU.

# A> CC CONFIG.ABB <CR>

In the above case, the source file CONFIG.CBL is on drive (A) and the object file CONFIG.OBJ will be created if necessary on drive (B) as will the work file W1.WRK.

Warning: If you forget and type CC file-name.CBL, you will get a CP/M BDOS Select Error. This is because the computer will look for drive C: or L: in error. for drive C: or L: in error.

# **EXECUTING A PROGRAM**

Once the object file has been produced, the program can be executed by simply typing RUN file-name. The run time package is called RUN and lives in memory locations 100H to 2EFFH. It contains a special loader and all the required run time subroutines. Execution of the program can be interrupted (aborted) by pressing the CONTROL C keys.

# A> RUN[u:]OBJECT <CR>

In the above case, RUN is on the logged-in drive. The optional [u] would be the disk drive of where the OBJECT resides if other than drive (A). 1999

## B > RUN A:PAYROLL <CR>

In the above case, RUN.COM is on the current logged-in drive (B) and PAYROLL.OBJ is on drive (A).

## A> RUN RENUMBER <CR>

where RUN.COM and the object program RENUMBER.OBJ are both on the current logged-in disk drive (A). The program RENUMBER is used to renumber the first four positions of COBOL source code programs. After loading, the following prompt appears:

#### **ENTER FILE NAME A:FILENAME.TYP** ENTER FILE NAMES AND DESCRIPTIONS OF REAL PROPERTY. THE REAL PROPERTY OF REAL PROPERTY OF REAL PROPERTY OF REAL PROPERTY OF REAL PROPERTY OF REAL PROPERTY OF REAL PROPERTY OF REAL PROPERTY OF REAL PROPERTY OF REAL PROPERTY

at this point the user enters his program-name.

## A:CONFIG.CBL

The program then renumbers the requested file-name and when complete displays:

#### **RENUMBERING COMPLETE** RENUMBERING COMPLETE

In some cases, the renumber program issues error messages. If an input line is all spaces (blank) or if any of the first four positions contain a tab character (09H), the user is notified that the line has been skipped. This is because the renumber program uses the rewrite statement which cannot expand the input. Warning, on some implimentations of CP/M, it has been reported that these blank lines cause the file to be destroyed. If this should happen, you must not use blank lines or tabs!

EXAMPLE: EXAMPLE: Columns 1234567890123456 <sup>1234567890123456</sup>  $0001*$ ---

9999/ head of form comment line is OK

# **LISTING A PROGRAM**

To list NEVADA COBOL source code program, use the CP/M Type communications are printed in the printed in the printed in the printed in  $\mathcal{L}$ 

A> TYPE RENUMBER.CBL[CTRL-P] <CR>

A> TYPE CONFIG.CBL <CR>

A>TYPEW5.CBL<CR>

# **3 IDENTIFICATION DIVISION**

The IDENTIFICATION DIVISION of a COBOL program is entirely for documentation purposes only and is treated as comments by the compiler. However, the required key words are checked, so all text must be in upper-case and follow the COBOL rules.

FUNCTION: To identify the source program for documentation purposes.

**FORMAT:** FORMAT:

**IDENTIFICATION DIVISION.** IDENTIFICATION DIVISION. PROGRAM-ID, program name. [AUTHOR, comment entry.] (INSTALLATION, comment entry.] **IDATE-WRITTEN.** comment entry.1 [DATE-WRITTEN, comment entry.] [DATE-COMPILED, comment entry.] [SECURITY, comment entry.]

**EXAMPLE:** EXAMPLE:

- 0001 IDENTIFICATION DIVISION.
- 0002 PROGRAM-ID. TEST1.
- <sup>0003</sup> AUTHOR. COMMODORE BUSINESS MACHINES.
- <sup>0004</sup> INSTALLATION. WEST CHESTER, PA

<sup>0005</sup> DATE-WRITTEN. JULY 1, 1983.

<sup>0006</sup> DATE-COMPILED. JULY 17, 1983.

0007 SECURITY. COPYRIGHT CBM, INC.

0008\* comment lines with \* in column 5 can be lower-case.

Another statement that can be placed in the IDENTIFICATION DIVISION is the COPY statement. The COPY statement inserts text into the source program at compile time.

**FORMAT:** FORMAT:

**COPY** u:filename. COPY u:filename.

**RULES:** RULES:

- 1. COPY cannot occur within another COPY.  $\mathbf{1}$ .
- The disk unit (u:) is optional. The current logged-in disk drive is  $2<sub>1</sub>$ used as the default if the unit is not specified.
- The COPY statement should be preceded by a space and 3. terminated by <sup>a</sup> period, normally, starting in column 7.
- The file type is not part of the COPY statement, but must be 4. type CBL

**EXAMPLE:** EXAMPLE:

- IDENTIFICATION DIVISION.
- PROGRAM-ID. TESTCOPY. PROGRAM-ID. TESTCOPY.
- COPYA:FILE1.
- COPY A:FILE2.
- COPY B:FILE3. COPY B:FILE3.

The following represents a separate file named FILE1.CBL to be included (copied) by the above copy statement line 0003.

- AUTHOR. COMMODORE BUSINESS MACHINES.
- INSTALLATION. WEST CHESTER, PA
- DATE-WRITTEN. AUGUST 7,1982.
- DATE-COMPILED. AUGUST 7, 1982.

# 4 ENVIRONMENT DIVISION

The ENVIRONMENT DIVISION identifies the computer to use for program compilation and execution. The ENVIRONMENT DIVISION mav consist of a CONFIGURATION SECTION, INPUT-**OUTPUT SECTION and COPY information** OUTPUT SECTION AND SECTION AND COPY INTERNATIONAL COPY INFORMATION INTO A REPORT OF THE COPY INFORMATION OF THE

**FORMAT:** 

ENVIRONMENT DIVISION. **CONFIGURATION SECTION.** CONFIGURATION SECTION. SOURCE-COMPUTER, comment [WITH DEBUGGING MODE]. **OBJECT-COMPUTER.** comment OBJECT-COMPUTER, comment

{MODULES}  $\blacksquare$ {WORDS} [MEMORY SIZE integer-1 {CHARACTERS}] **IMEMORY BEGINNING integer-1 ENDING integer-21**  $\blacksquare$  . The more integer-1 end integer-2 and integer-2 and integer-2 and integer-2 and integer-2 and integer-2 [PROGRAM COLLATING SEQUENCE IS ASCII]. **SPECIAL-NAMES. ICURRENCY SIGN IS literal-11** SPECIAL-NAMES. [CURRENCY SIGN IS LITERAL-1] [DECIMAL-POINT IS COMMA].

RULES: RULES:

- $1<sup>1</sup>$ The generated object code uses memory up to integer-1 CHARACTERS (upper-address limit), if specified. Format specifies a MEMORY BEGINNING address and an ENDING address used to relocate CALLed programs. If these clauses are not used, the generated object code will use all available contiguous memory.
- $2.$ At compile time, the Compiler uses all available contiguous memory.
- 3. When WITH DEBUGGING MODE is specified, lines with "D" in column 5 are also compiled.
- $4<sup>1</sup>$ 4. PROGRAM COLLATING SEQUENCE IS ASCII is treated as comments by the compiler since the machine collating sequence is ASCII.
- $5<sub>1</sub>$ The literal which appears in the CURRENCY SIGN IS literal clause is used in the PICTURE clause to represent the currency symbol. The literal is limited to a single character and must not be one of the following characters.
	- a. digits 0 thru 9:
	- b. alphabetic characters A, B, C, D, L, P, R, S, V, X, Z, or the space:  $-$  space;  $-$
	- $C<sub>1</sub>$ special characters  $, * + -$ ;()"/=

If this clause is not present, only the currency sign is used in the picture clause.

- 6. The clause DECIMAL-POINT IS COMMA means that the function of comma and period are exchanged in the characterstring of the PICTURE clause and in numeric literals.
- 7. lnteger-1 and integer-2 in the MEMORY SIZE clause are addresses. Users with relocated versions please remember to adiust these addresses upwards.

**FXAMPLE:** EXAMPLE:

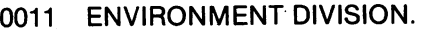

- CONFIGURATION SECTION. 0012 <sup>0012</sup> CONFIGURATION SECTION.
- <sup>0013</sup> SOURCE-COMPUTER. 8080-CPU.
- WITH DEBUGGING MODE.  $0014$ <sup>0014</sup> WITH DEBUGGING MODE.
- <sup>0015</sup> OBJECT-COMPUTER. 8080-CPU.
- <sup>0016</sup> MEMORY SIZE <sup>16383</sup> CHARACTERS.
- 0017\* the following line would be used for called programs.
- <sup>0018</sup> MEMORY BEGINNING <sup>16384</sup> ENDING 32767.

Here is a Memory Map to help you visualize where the various portions of your program may be placed in memory.

#### **MEMORY MAP** MEMORY MAP

 $\sim$   $\sim$   $\sim$   $\sim$ 

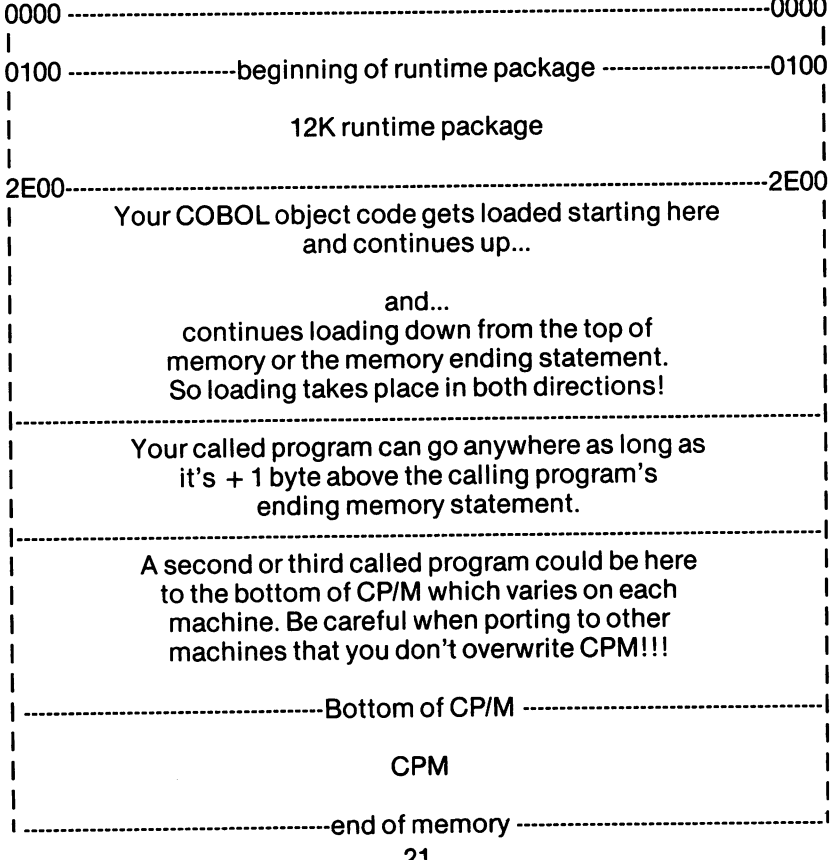

The INPUT-OUTPUT SECTION names each file used and specifies the associated external hardware devices.

**FORMAT:** FORMAT:

#### **INPUT-OUTPUT SECTION.** INPUT-OUTPUT SECTION.

#### **FILE-CONTROL.** FILE-CONTROL

**SELECT filename-1 ASSIGN TO** SELECT filence of the second to the second to the second term in the second term in the second term in the second term in the second term in the second term in the second term in the second term in the second term in the s

{PRINTER} {DISK} {SEQUENTIAL}  $\blacksquare$ 

> **{SEQUENTIAL}** {SEQUENTIAL}

 $\blacksquare$ [RELATIVE KEY IS dataname-1]

RECORD DELIMITER IS STANDARD]

[, FILE STATUS IS dataname-2]. **I-O-CONTROL.** I-O-CONTROL

SAME [RECORD] AREA FOR filename-1, filename-2...

**RULES:** RULES:

- 1. Each filename-1 must be unique.
- $2<sub>1</sub>$ The RECORD DELIMITER statement cannot be used with the **PRINTER** PRINTER.
- 3. When the RECORD DELIMITER statement is specified, each record is variable length and separated by a carriage return and line feed and and increasing the feed of the feed of the feed of the feed of the feed of the feed of the feed of the feed
- On a delimited write, the record to be transferred is first  $\mathbf{A}$ searched from right to left for the first non-blank character and the delimiter is placed one position to the right of it. The record including the delimiter is then transferred.
- On a delimited read, the record is transferred from left to right 5. until the record area is filled or until a delimiter is detected in the incoming data. The delimiter is not transferred to the user area. If the data record is shorter than the record area space, the previous data remains unaltered.

6. Dataname-2 must be defined in the WORKING-STORAGE section as a two (2) character alphanumeric data item.

 $0 =$  Successful completion  $1 = AT$  END  $2 = INVALID$  KEY  $3 = PERMANENT ERROR$  $9$  = SEE STATUS KEY 2

Position 2 (STATUS KEY 2) Position 1 (STATUS KEY 1) Position 2 (STATUS KEY 2)<br> $0 =$  Successful completion  $0 =$  No information available  $X = SEE$  ERROR CODES

- 7. ORGANIZATION IS RELATIVE applies only to fixed length DISK files. If this clause is not specified, then ORGANIZATION IS SEQUENTIAL is assumed.
- 8. The RELATIVE KEY uniquely identifies each record in a RANDOM file by an integer greater than zero. This number specifies the records logical ordinal position in the file. For example, the tenth record is the one addressed by relative record number <sup>10</sup> and is in the tenth record area.
- 9. The RELATIVE KEY is multiplied by the record size and divided by the physical block size and the block is retrieved.
- 10. The RELATIVE KEY is always an unsigned integer with size 7 or less in the WORKING-STORAGE SECTION.
- 11. SAME RECORD AREA is for documentation purposes only.
- 12. A RELATIVE file is created with a fixed length sequential write program to allocate the file space.
- 13. When RECORD DELIMITER is not specified, the records are output in fixed length format  $-$  each one the size of the longest record description for that file.
- 14. On INVALID KEY the user record area results are unspecified (filled with padding 1AH characters).
- 15. On fixed length read when the last record is short, the remainder of the user area is filled with padding characters.
- 16. On a DELIMITED read when a short record is read, the results to the right of the last valid input character are unspecified (whatever was there from before the read). It's a good idea to move spaces to the record area before each read.
- 17. On a DELIMITED read if the input data contains a tab character (09H), it is passed to the user unchanged. If we expanded the tabs, then we could not use packed decimal data types because of the possibility of 09H a valid combination in packed decimal. Therefore, we don't process the tabs. This allows the use of packed decimal (COMP-3) data types in DELIMITED files. CP/M has a program called PIP that can be used to expand tab characters. See your Commodore

64 CP/M Operating System User's Guide for a description of the PIP (T) option.

18. If the DISK is SELECTed, then the information will be associated with the DISK. However, if the PRINTER is SELECTed, you have the option of sending information to the PRINTER or DISK. The choice can be made at compile time or PRINTER or DISK. The choice can be made at compile time or at run time depending on which LABEL RECORDS conduction and a series of the conduction of the conduction of the conduction of the conduction of the conduction of the conduction of the conduction of the conduction of the co chosen in the (FD) File Description entry, described later.

**EXAMPLE:** 

0021 INPUT-OUTPUT SECTION.

0022 FILE-CONTROL

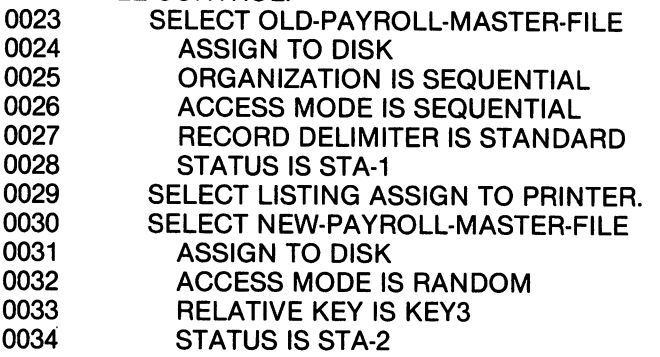

NOTE: Also see Appendix I Sample Programs at the end of this manual.

The COPY statement inserts text into the source program at compile time.

**FORMAT:** . . . . . . . . .

**COPY** u:file-name. copy use the component of the copy of the contract of the contract of the contract of the contract of the contract of the contract of the contract of the contract of the contract of the contract of the contract of the cont

RULES: . . <u>.</u> . . . .

- 1. A COPY cannot occur within another COPY. 1. COPY cannot occur within another COPY.
- 2. The disk unit (u:) is optional. If not specified, the default drive is used. is used.
- 3. The COPY statement should be preceded by a space and terminated by <sup>a</sup> period, normally, starting in column 7.
- The file type is not part of the COPY statement, but must be 4. type CBL.

**EXAMPLE:** EXAMPLE:

- 0011 ENVIRONMENT DIVISION. <sup>0011</sup> ENVIRONMENT DIVISION.
- 0012 COPY A:FILE4. <sup>0012</sup> COPY A:FILE4.
- 0013\* the following copy looks for FILE5.CBL on the default
- $0014$ \* drive 0014\* drive
- 0015 COPY FILE5. <sup>0015</sup> COPY FILE5.

### 5 DATA DIVISION DATA DIVISION

The DATA DIVISION specifies the particular characteristics of each file.

FORMAT: FORMAT:

#### **DATA DIVISION.** DATA DIVISION. FILE SECTION. FILE SECTION.

FD file-name **.** — ... . .......

# {RECORDS}

# **I.BLOCK CONTAINS integer-1 {CHARACTERS}]**

{RECORD IS OMITTED} LABEL{RECORDS ARE STANDARD}

{data-name-1}

VALUE OF FILE-ID IS {literal-1}

{RECORD IS} [DATA{RECORDS ARE} record-name-1 [record-

name-2]].

#### **RULES:** . . <u>. . . . .</u>

- 1. BLOCK CONTAINS clause is for documentation purposes only.
- 2. LABEL RECORDS ARE STANDARD must be used for all disk files and may be used for printer files.
- 3. VALUE OF FILE-ID must also be used for all disk files and may be used for printer files. be used for printer files.
- 4. Literal-1 is a 1-14 character file name and disk unit. The disk unit is optional and if not present at run time, the currently logged-in disk unit will be used.
- 5. To send output directly to the printer, specify VALUE OF FILE-ID IS "A:PRINTER". Any other file-name sends the output to the disk. the disk.
- 6. LABEL RECORD IS OMITTED can only be used for SELECTed PRINTER files and sends output directly to the printer which cannot be redirected at run time. Also, if this clause is used, then the clause VALUE OF FILE-ID cannot be used. then the clause VALUE OF FILE-ID cannot be used.

However, if the clause LABEL RECORDS ARE STANDARD is used in conjunction with a SELECTed PRINTER file, then the used in conjunction with SELECTed PRINTER file, then the clause VALUE OF FILE-ID must be used. This combination allows the user the choice of redirecting the printer output to the disk at compile time or run time.
At compile time, the user can specify the printer by using literal which contains the key word PRINTER. Any other name will be treated as a disk file name and the information will be will be treated as disk file name as disk file name and the information will be information will be information will be information will be information will be information will be information will be information will be i sent to it. If the file does not exist, it will be created.

If the user wishes to reassign the printer at run time, then a data-name is used in place of the literal. The keyword PRINTER is used as the value of the data-name if the information is to be sent to the printer. Any other name will send the information to the disk. If the disk file does not exist, it will be created. it will be created.

#### **EXAMPLE:** EXAMPLE:

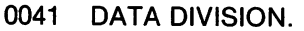

- 0042 <sup>0042</sup> FILE SECTION.
- 0043 FD NEW-PAYROLL-MASTER-FILE
- $0044$ LABEL RECORDS ARE STANDARD
- <sup>0045</sup> VALUE OF FILE-ID IS "A:MASTER.ACT" 0045
- 0046 DATA RECORDS ARE HOURLY, SALARY.<br>0047\* note record descriptions go here, see next ex-
- 0047\* note record descriptions go here, see next examples<br>0066 FD LISTING LAREL BECORDS ARE STANDARD
- FD LISTING LABEL RECORDS ARE STANDARD
- 0067\* note the next line sends data directly to the printer
- 0068\* see cp/m STAT command for printer assignment
- 0069\* using the LST: to serial or parallel port
- 0070 **VALUE OF FILE-ID IS "PRINTER"** 0070 VALUE OF FILE-ID IS "PRINTER" IS "PRINTER" IS "PRINTER" IS "PRINTER" IS "PRINTER" IS "PRINTER" IS "PRINTER" IS "
- 0071 DATA RECORD IS PRINT-LINE. 0071 DATA RECORD IS PRINT-LINE. IS PRINT-LINE. IS PRINT-LINE. IS PRINT-LINE. IS PRINT-LINE. IS PRINT-LINE. IS
- 0100 FD THE-SOURCE LABEL RECORDS ARE STANDARD<br>0101 UALUE OF FILE-ID IS THE-FILE 0100 VALUE OF FILE-ID IS THE-FILE
- 0102 <sup>0102</sup> DATA RECORD IS DISK-IN.
- 0103 **FD LIST-SPOOL** 0103 FD LIST-SPOOL SPOOL
- 0104 LABEL RECORDS ARE STANDARD
- 0105\* note the next line sends data to disk file for later
- printing. see cpm TYPE command using control-p. 0106\*
- 0107 VALUE OF FILE-ID IS "B:LIST.TXT"
- 0108 DATA RECORD IS PRT-LINE.
- 0109 FD LIST<sub>2</sub> . . . . . . . <u>.</u>
- $0110*$ note the next line sends data directly to printer
- 0111 **LABEL RECORD IS OMITTED** <sup>0111</sup> LABEL RECORD IS OMITTED
- 0112 DATA RECORD IS PRT-LINE2.

RECORD DESCRIPTION - A description of each record is stated in the DATA DIVISION. Here, the particular characteristics of the data fields for each record are specified.

**FORMAT:** FORMAT:

{data-name-1} level-number {FILLER} [REDEFINES data-name-2] [, OCCURS integer-1 TIMES]  $\{PIC\}$ **.** . . . . [, {PICTURE} IS {character-string-1}]  $\{SYNC\}$ {LEFT} [{SYNCHRONIZED}! {RIGHT}]] {JUST} [{JUSTIFIED} RIGHT] [BLANK WHEN ZERO] {COMP} {COMP-3} {DISPLAY} {COMPUTATIONAL-3}  $[[, \text{USAGE} \text{ } 1S] \text{ }$  (COMPUTATIONAL  $[ \text{ } ]...$ WORKING-STORAGE SECTION.

same as above and

{[ALL] literal} {QUOTE} {HIGH-VALUE} {ZERO} {LOW-VALUE}  $[$ , VALUE IS  $\{$  SPACE $\}$ ]....

# LINKAGE SECTION.

same as above without value clauses.

RULES:

- 1. Level-number must be an integer between <sup>01</sup> and <sup>49</sup> or 77.
- 2. The VALUE clause cannot be used in an item which also contains an OCCURS or REDEFINES clause.
- 3. The OCCURS clause cannot be used in a 01 or 77 level entry.
- 4. The WORKING-STORAGE area must be initialized before use, as its initial value is unspecified.
- 5. The plural form of SPACE, ZERO, HIGH-VALUE, LOW-VALUE and QUOTE can be used.
- 6. A PICTURE clause must be specified only for elementary items. items.
- 7. The maximum number of characters allowed in characterstring-1 is 30.
- 8. The character-string-1 describes the characteristics and editing requirements of the data. It describes the size of the data, the edition to be performed on the edition of the data, and the category of the category of the category of the data. There are five types of data that can be described with a picture clause:
	- A. Alphabetic character strings contain the symbols 'A' and 'B'. The contents of the alphabetic described item can be any combination of the (26) letters of the Roman alphabet and the space character from the COBOL character set. and the space character from the space character set. The cobol character set of the COBOL character set of th
	- B. Numeric character strings contain the symbols '9', 'S', and 'V. The number of digit positions that can be described must range from 1 to 18 inclusive. The contents of the numeric described item can contain the Arabic numerals 0-9 and  $+$ ,  $-$  signs.
	- C. Alphanumeric character strings contain the symbols 'A', 'X', '9'. Its contents can be any printable ASCII character.
	- D. Alphanumeric edited character strings contain the symbols  $'A', 'X', '9', 'B', 'O' 'T'.$
	- E. Numeric edited character strings contain the symbols "B, /, V, Z, O, 9".

The following characters can also be contained " $*$ .,  $+ -$  \$ CR DB". (Note: CR and DB may cause a shift to the left in the placement of the decimal point.)

A description of each individual character follows:

Each A represents a character position that can contain only a letter of the alphabet or a space.

Each B represents a character position into which the space character will be inserted.

The S indicates the presence (but not the representation nor the position) of an operational sign, and must be written as the leftmost character in the picture string.

The V indicates the location of the assumed decimal point and may appear only once in a character string.

Each X indicates a character position that may contain any allowable character from the ASCII set.

Each Z represents a leading numeric character position; when that position contains a zero, the zero is replaced by a space character. Each  $Z$  is counted in the size of the item.

Each 0 represents a character position into which the numeral zero will be inserted and is counted in the size of the item.

Each 9 represents a character position that contains a numeral and is counted in the size of the item.

Each comma represents a character position into which a comma will be inserted and is counted in the size of the item item.

The period represents a character position into which the period will be inserted and is counted in the size of the item. It also is used for alignment purposes.

The minus sign  $(-)$  represents a character position into which the editing sign control symbol will be inserted and is counted in the size of the item.

The plus sign  $(+)$  represents a character position into which the editing sign control symbol will be inserted and is counted in the size of the item. It is counted in the item in the item in the item. It is a size of the

Each asterisk represents a leading numeric character position into which the asterisk (\*) will be inserted and is counted in the size of the item.

The currency symbol (\$) represents a character position into which the (\$) is inserted and is counted in the size of the item. the item.

The credit and debit symbols (CR) (DB) each represent two character positions into which they will be inserted and are counted in the size of the item. CR and DB may and are counted in the size of the item. Crossed in the size of the item. cause a shift in the placement of the decimal point.

The USAGE IS clause determines the format of numeric data 9. items stored internally and externally. The default value is DISPLAY which represents ASCII format with the sign stored in the units position bit 7. A positive sign is a 0 bit and a negative sign is 1 bit. Thus, a negative number prints as a lower case letter  $(-500 = 50p)$  unless it is moved to an edited field. COMPUTATIONAL-3 (COMP-3) directs the compiler to store digits two to the byte in packed decimal format with the sign stored in the right hand end 4 bits. A positive sign is 0000 and a negative sign is 0001. COMPUTATIONAL (COMP) directs the compiler to store values in binary Intel <sup>8080</sup> format with maximum value of decimal 32767. No matter how the COMP picture is described 9 or 9999, the compiler always assigns 2 bytes for storage.

- 10. Binary data types should not be used in delimited files because of the possibility of duplicating the delimiter  $\ddot{\phantom{a}}$ character.
- 11. When moving numeric values greater than 32767 to a binary data type, the results are unspecified. For purposes of data data type, the results are unspecified. For purposes of the results are unspecified. For purpose of the data o conversion to binary, the value  $\sim$  1.000 is greater than 32767 if greater than 32767 if  $\sim$ the binary picture is 99V999.
- 12. Justified can only be used with elementary data items and cannot be used wth numeric or edited picture items.
- 13. REDEFINES must not be used in Level <sup>01</sup> entries in the File Section. Use the Data Records clause and repeated level 01's for multiple records in the file section.
- 14. COMP & COMP-3 may be used at the group level.

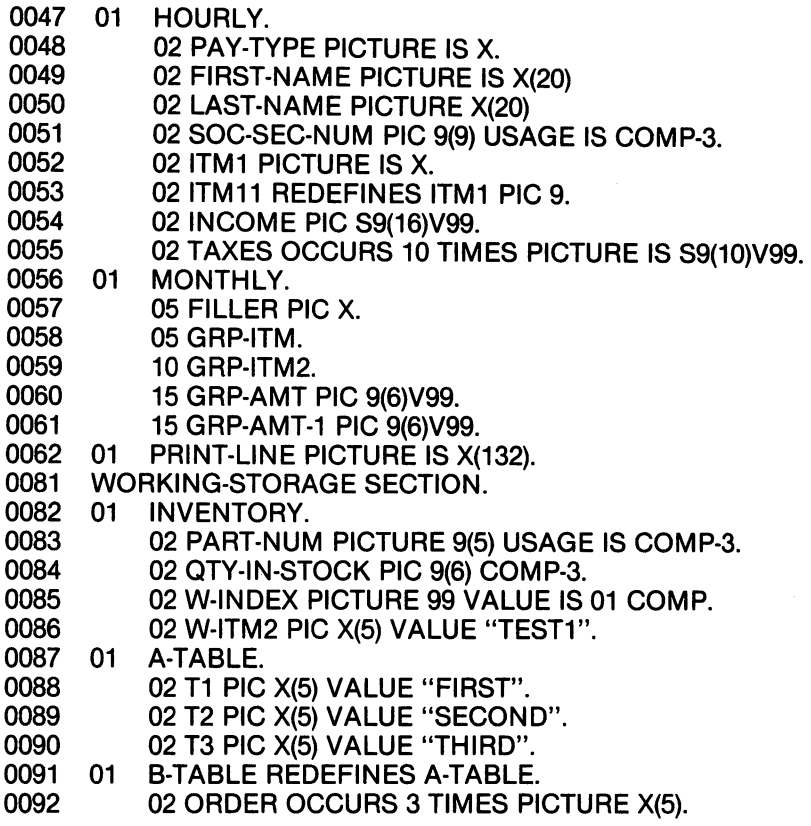

EDIT. 0093 01 <sup>0093</sup> <sup>01</sup> EDIT.

- <sup>0094</sup> <sup>02</sup> E-1 PICTURE \$,\$\$\$,\$\$\$,\$\$\$,\$\$\$,\$\$\$.99CR.
- <sup>0095</sup> <sup>02</sup> E-2 PIC 99V999+.
- <sup>0096</sup> <sup>02</sup> E-3 PIC ZZ,ZZZ,ZZZ.99
- <sup>0097</sup> <sup>02</sup> E-4 PIC \$,\$\$\$,\$\$\$.99DB.

0098\* by using the ACCEPT verb the next file name can be

- 0100\* changed at object time.
- <sup>0101</sup> <sup>01</sup> THE-FILE PICTURE X(14) VALUE "AiFILENAME.WRK"
- <sup>0102</sup> <sup>01</sup> KEY3 PIC 9(7) COMP-3 VALUE 1.
- 02 KEY1 PIC X. 0103 <sup>0103</sup> <sup>02</sup> KEY1 PIC X.
- 02 KEY2 PIC X. <sup>0104</sup> <sup>02</sup> KEY2 PIC X.
- 0105\* maximum record or item size is <sup>4095</sup>
- <sup>0106</sup> <sup>01</sup> BIG-ITEM PIC X(4095).

Also, within the DATA DIVISION is the COPY statement. The COPY statement inserts text into the source program at compile time. time.

FORMAT:

COPY u:file-name.

**RULES:** RULES:

- 1. A COPY cannot occur within another COPY.
- 2. The disk unit (u:) is optional and if not present, the default drive is used. drive is used.
- 3. The COPY statement should be preceded by <sup>a</sup> space and terminated by <sup>a</sup> period, normally starting in column 7.
- 4. The file type is not part of the COPY statement, but must be type CBL

- <sup>0041</sup> DATA DIVISION.
- <sup>0042</sup> COPY A:FILE6.
- <sup>0055</sup> COPY A.FILE7.
- <sup>0105</sup> COPY A:FILE8.

# 6 PROCEDURE DIVISION.

The PROCEDURE DIVISION of a COBOL program specifies the procedures that will be used to solve the given problem.

**FORMAT:** 

### **PROCEDURE DIVISION.** PROCEDURE DIVISION.

[USING data-name-1 [, data-name-2]...].

[section-name SECTION [segment-number]].<br>paragraph name.

paragraph name.

problem-solving statements, paragraph-name.

problem-solving statements. END PROGRAM program-name.

**RULES:** 

- The first entry in the PROCEDURE DIVISION must be a  $\mathbf{1}$ . paragraph name, section-name of USING statement.
- Each paragraph-name or section-name must be unique.  $2.$
- 3. Each paragraph-name must be followed by a period.
- $\mathbf{4}$ Each problem-solving statement must be made up of reserved words, words previously described in a previous division, paragraph-names, figurative constants, numeric literals, nonnumeric literals and/or punctuation marks.

**EXAMPLE:** EXAMPLE:

- 0100 **PROCEDURE DIVISION.** <sup>0100</sup> PROCEDURE DIVISION.
- 0101 **BEGIN.** - . - . <del>. . .</del> . . . . .
- 0102 DISPLAY "HELLO". <sup>0102</sup> DISPLAY "HELLO".
- 0103 **STOP RUN.** <sup>0103</sup> STOP RUN.
- 0104 END PROGRAM TEST1. <sup>0104</sup> END PROGRAM TEST1.

Note: Keywords that can be used as part of the solution in the PROCEDURE DIVISION follow. They are arranged in alphabetical order for easy reference.

ACCEPT lets you input data from the keyboard and assigns that data to the specified data item (identifier).

**FORMAT:** . **.** . . . . . . . .

**ACCEPT** identifier. ACCEPT identifier.

**RULES:** 

- 1. The ACCEPT device is the console video typewriter.
- Data is transferred from left to right until the receiving data  $\mathbf{p}$ item (identifier) is filled or until a carriage return is entered. The carriage return key is used to release the item and is not transferred to memory. transferred to memory.
- 3. The delete key can be used to backspace if a mistake is made.
- 4. The backspace does not go past the beginning of the ACCEPT field.  $f: \mathcal{A} \rightarrow \mathcal{A}$
- 5. In the CP/M mode using function 1 & 2 when the right end of a field is exceeded, a " $\langle$ " character notifies the user the last character was not entered into memory. This is done because CP/M automatically echo's the input character when it is keyed and it appears to the user as if it was processed internally when it was not. However, if the RUN time package is modified to use function 6 or direct BIOS, then the characters exceeding the user field are not output to the screen.
- 6. See DISPLAY UNIT and the program CONFIG for details on setting up the CRT drivers.
- 7. The carriage return character is not echoed to the screen unless the CP/M function  $1 & 2$  mode is being used where we also the contract of the contract of the contract of the contract of the contract of the contract of the co

**EXAMPLE:**  $=$ 

- 0101 PROCEDURE DIVISION. <sup>0101</sup> PROCEDURE DIVISION.
- 0102 BEGIN. <sup>0102</sup> BEGIN.
- <sup>0103</sup> ACCEPT EMPLOYEE-NAME (X1).
- 0104 **ACCEPT TODAYS-DATE.** <sup>0104</sup> ACCEPT TODAYS-DATE.
- **DISPLAY "ENTER FILE NAME** 0105 <sup>0105</sup> DISPLAY "ENTER FILE NAME  $\langle$  D:FFFFFFFFF.EEE  $\rangle$ ".
- **ACCEPT THE FILE-NAME.** <sup>0106</sup> ACCEPT THE FILE-NAME.

0107\*

- 0108\* clear the screen on a sol-20 next.
- DISPLAY " "OB" ". 0109
- $0110*$ note screen-full can be  $80*24 = 1920$  size item.
- 0111 **DISPLAY SCREEN-FULL.** <sup>0111</sup> DISPLAY SCREEN-FULL
- $0112"$ set the cursor using a hexadecimal string.
- 0113 DISPLAY " "1B,01,3F" ".
- 0114 **ACCEPT INPUT-ITEM.**

**ADD** lets you add two numeric data items and store the sum.

**FORMAT:** . **.** . **.** . . . . .

 $\lceil\frac{1}{2}\rceil$   $\lceil\frac{1}{2}\rceil$   $\lceil\frac{1}{2}\rceil$   $\lceil\frac{1}{2}\rceil$   $\lceil\frac{1}{2}\rceil$   $\lceil\frac{1}{2}\rceil$   $\lceil\frac{1}{2}\rceil$   $\lceil\frac{1}{2}\rceil$   $\lceil\frac{1}{2}\rceil$   $\lceil\frac{1}{2}\rceil$   $\lceil\frac{1}{2}\rceil$   $\lceil\frac{1}{2}\rceil$   $\lceil\frac{1}{2}\rceil$   $\lceil\frac{1}{2}\rceil$   $\lceil\frac{1}{2}\$ ADD {identifier-1} [TO] {identifier-2}

[GIVING identifier-3] [ROUNDED]

[,ON SIZE ERROR imperative-statement]

**RULES:** 

- $\mathbf 1$ Each ADD verb statement must contain an addend and an 1. Each ADD verb statement must contain an addend and an augend.
- $2<sup>1</sup>$ Figurative constants cannot be used.
- $\mathbf{R}$ 3. Only numeric items and numeric literals can be used, except identifier-3 which can be an elementary numeric edited item.
- $\mathbf{4}$ . The composite of operands must not contain more than 18  $\dots$  different  $\dots$
- 5. An identifier can only reference an elementary item.
- 6. Each operand can contain an operational sign and an implied 6. Each operand can contain an operational sign and an implied decimal points and point of the contract of the contract of the contract of the contract of the contract of the
- $7<sup>1</sup>$ Operands are aligned according to implied decimal points. 7. Operands are aligned according to implied decimal points.
- 8. ROUNDED performs a test to see if right truncation will occur and, if it will, adjusts the result by adding 1 if the truncated digit is 5 or greater.
- 9. ON SIZE ERROR performs a test to see if overflow has occurred and, if it has, executes the imperative-statement.

**EXAMPLE:** EXAMPLE:

<sup>0150</sup> ADD SALES-TAX TO TOTAL GIVING GRAND-TOTAL 0151 ROUNDED ON SIZE ERROR GO TO ERROR-ROUTINE. <sup>0151</sup> ROUNDED ON SIZE ERROR GO TO ERROR-ROUTINE.

ALTER modifies a predetermined sequence of operations.

**FORMAT:** . **.** . . . . . . . .

ALTER paragraph-name-1 TO PROCEED TO paragraph-name-2.

RULES:

1. Paragraph-name-1 must be the name of a paragraph which contains a single sentence consisting of:

GO TO paragraph-name.

2. The execution of the ALTER statement modifies the GO TO paragraph-name-1, so that subsequent executions of paragraph-name-1 transfer control to paragraph-name-2.

PARA-6, GO TO BEGIN. 0200 <sup>0200</sup> PARA-6. GO TO BEGIN.

0201 PARA-7. <sup>0201</sup> PARA-7.

<sup>0202</sup> ALTER PARA-6 TO PROCEED TO END-OF-JOB.

0203 GO TO PARA-6. <sup>0203</sup> GO TO PARA-6.

**0204** END-OF-JOB.

The **CALL** statement causes control to be transferred from one object program to another, within the RUN unit.

**FORMAT:** . **.** . . . . . . . .

{literal-1} CALL {identifier-1}

[USING data-name-1 [data-name-2]...]

**RULES:** RULES:

- 1. Literal-1 must be a nonnumeric literal. 1. Literal-1 must be nonnumeric literal.
- 2. Identifier-1 must be defined as an alphanumeric data item such that its value can be a program name.
- 3. The USING phrase is included in the CALL statement only if there is a USING phrase in the Procedure Division header of the called program and the number of operands in each USING phrase must be identical.
- 4. Each of the operands in the USING phrase must have been defined as <sup>a</sup> data item in the File Section or Working-Storage Section, and must have a level-number of 01 or 77.
- 5. The program whose name is specified by the value of literal-1 or identifier-1 is the called program; the program in which the CALL statement appears is the calling program.
- 6. The execution of a CALL statement causes control to pass to the called program.
- 7. A called program is in its initial state the first time it is called within a RUN unit and the first time it is called after a CANCEL to the called program. On all other entries into the called program, the state of the program remains unchanged from its state when last exited. This includes all data fields, the status and positioning of all files, and all alterable switch settings.
- 8. Called programs may contain CALL statements. However, called program must not contain a CALL statement that directly or indirectly calls the calling program.
- 9. The data-names, specified by the USING phrase of the CALL statement, indicate those data items available to a calling program that may be referred to in the called program. The

order of appearance of the data-name in the USING phrase of the CALL statement and the USING phrase in the Procedure Divsion header is critical. Corresponding data-names refer to single set of data which is available to the called and calling program. The correspondence is positional, not by name.

# **NEVADA COBOL details:**

- 1. Called programs must be type .OBJ.
- 2. Each called program is dynamically loaded the first time and entered into a table in the RUN time package. Future calls go directed to the called program.
- 3. Up to five active called programs may be resident at any one time. At that point, one will have to be CANCELed before any other can be loaded. other can be located. In the located can be located to be located to be located to be located.
- 4. You can CALL another main program from the current program, thus overlaying the first program. Since the workingstorage section always begins at the same point in memory, contain the information from the prior program. Be sure to CANCEL the program to remove it from the table because once the table is full and a program is called, the job will terminate.
- 5. CALLed programs need not be COBOL programs. However, 5. they must be type .OBJ and be ORGed (assembled with proper origin). The .OBJ file contains the machine language code for a program, the address at which the run time package is to load it, and the address at which execution of the loaded program is to begin. An .OBJ file consists of one or more segments that have the format:

#### #BYTES **DESCRIPTION** #BYTES DESCRIPTION

Number of code and data bytes in segment  $\overline{2}$ Load address of code and data belonging to the  $\overline{2}$ seament. segment.

Variable Code and/or data. Variable Code and/or data.

The RUN time package will load each segment at the specified address until a starting address is encountered. A starting address is represented as load address with a zero byte count.

- 6. A program is supplied to convert CP/M HEX files to .OBJ format named CONVHEX.COM.
- 7. The RUN time package transfers control to the called program by means of an <sup>8080</sup> CALL instruction. The called program should return via the <sup>8080</sup> RET instruction. The called program should use its own stack not the COBOL stack.
- 8. Parameters are passed to the called program in the registers.  $H & L =$  parameter 1, D & E = parameter 2, B & C = either <sup>H</sup> & parameter 1, parameter 2, C= either parameter 3 or the address of the left end of a list of parameter addresses (if more than three parameters are passed). The parameters consist of 16-bit addresses pointing to the right end of each data-name.
- 9. In some cases, it is possible to execute called programs 9. with the calling program for the calling when no data is being when no data is being when  $\alpha$ passed. Since the loading format is the same for all type .OBJ programs, you can A> RUN NEXTPROG.

0001 CALL "NEXTPROG" USING REC-1, REC-2. <sup>0001</sup> CALL "NEXTPROG" USING REC-1, REC-2. <sup>0555</sup> CALL NEXT-PROG USING REC-1, REC-2.

> $\star$ also see complete programs at end of manual.

The CANCEL statement releases the memory areas occupied by the referenced program.

**FORMAT:** FORMAT:

{literal-1}

CANCEL {identifier-1}

RULES:  $\sim$   $\sim$   $\sim$   $\sim$   $\sim$ 

- $1<sub>1</sub>$ Subsequent to the execution of a CANCEL statement, the program referred to therein ceases to have any logical relationship to the RUN unit in which the CANCEL statement appears. A subsequently executed CALL statement naming the same program will result in that program being initiated in its initial state. The memory areas associated with the named programs are released so as to be made available for disposition by the operating system.
- $2.$ 2. program named in the CANCEL statement must not refer to any program that has been called and has not yet executed an EXIT PROGRAM statement.
- A logical relationship to a cancelled subprogram is З. established only by execution of a subsequent CALL statement. statement.
- $\mathbf{4}$ 4. called program is cancelled either by being referred to as the operand of a CANCEL statement or by the termination of the run unit of which the program is a member.
- $5<sub>1</sub>$ No action is taken when a CANCEL statement is executed naming a program that has not been called in this unit or has been called and is at present cancelled. Control passes to the next statement. next statement. It is a statement of the statement of the statement of the statement of the statement. It is a

- 0001 CANCEL "LASTPROG". <sup>0001</sup> CANCEL "LASTPROG".
- <sup>0555</sup> CANCEL LAST-PROG.

Note: See the Sample Programs in Appendix I.

**CLOSE** terminates the processing of input and output files.

**FORMAT:** 

**CLOSE** file-name CLOSE file-name

**RULES:** RULES:

- 1. A file must be opened before it can be closed.
- $2<sup>1</sup>$ If required, the CLOSE statement writes the final block with padding before closing the file.

**FXAMPLE:** EXAMPLE:

- 0300 END-OF-JOB. 030 END-DE-JOB. 2000 END-DE-JOB.
- 0301 CLOSE NEW-PAYROLL-MASTER-FILE. <sup>0301</sup> CLOSE NEW-PAYROLL-MASTER-FILE.
- 0302 **CLOSE OLD-PAYROLL-MASTER-FILE.** <sup>0302</sup> CLOSE OLD-PAYROLL-MASTER-FILE.

**CLOSE LISTING.** 0303

The COPY statement inserts text into the source program at compile time.

**FORMAT:** 

COPY u:file-name.

**RULES:** RULES:

- 1. A COPY cannot occur within another COPY. 1. COPY cannot occur within another COPY.
- 2. The disk unit (u:) is optional and not present, the default drive will be used.  $\cdots$  .  $\cdots$  used.
- 3. The COPY statement should be preceded by <sup>a</sup> space and terminated by a period, normally, starting in column 7.
- 4. The file type is not part of the COPY statement but must be type CBL.

- 0100 PROCEDURE DIVISION. <sup>0100</sup> PROCEDURE DIVISION.
- <sup>0101</sup> PARAGRAPH-A.
- <sup>0102</sup> COPY A:FILEA.
- <sup>2500</sup> PARAGRAPH-B.
- COPY A:FILEB. 2501 2501 COPY A:FILEBRANCHER.
- <sup>3500</sup> PARAGRAPH-C
- <sup>3501</sup> COPY B:FILEC.

**DISPLAY** lets you display data on the video monitor.

FORMAT-1:

 ${$  $\lrcorner$  . The  $\lrcorner$ DISPLAY {identifier-1} {identifier-2}]... [WITH NO ADVANCING]

FORMAT-2: FORMAT-2:

{literal-3} DISPLAY UNIT  $\{$ identifier-3 $\}$ .

**RULES:** . . <u>. . .</u> .

- $1<sup>1</sup>$ The DISPLAY device is the video monitor. 1. The DISPLAY device is the video monitor.
- If the literal is a numeric literal, then it must not be signed as  $2<sup>1</sup>$ the sign would be displayed as a lower case letter.
- 3. A carriage return and line feed are executed before data transfer begins unless WITH NO ADVANCING is specified.
- 4. Data4 is transferred from left to right until all of the data in literal or identifier-1 is transferred. literal or identifier-1 is transferred.
- If data is longer than 64 or 80 characters as set by the CONFIG 5. program, the video display will continue on the next line. In this way, the entire screen can be filled with one DISPLAY statement. statement.
- 6. Each literal may be any figurative constant, except ALL.
- 7. If a figurative constant is specified as one of the operands, only a single occurrence of the figurative constant is displayed.
- 8. The DISPLAY statement causes the contents of each operand to be transferred to the hardware device in the order listed. to be transferred to the hardware device in the order listed.
- The DISPLAY UNIT literal changes the I-O driver at run time as 9. follows:
	- "OX" skips CP/M and uses the BIOS driver. "OX" skips CP/M and uses the BIOS driver.
	- " $2x$ " and the contract contract of the contract of the contract of the contract of the contract of the contract of t
	- "6X" uses CP/M 2.X function 6 drivers.
		- X. will allow any character to be input. Any other character in this position will allow only ASCII input. All of these changes are temporary.
- 10. To permanently change the RUN time package drivers, read the instructions for the program CONFIG.
- 11. UNIT 0 or UNIT 6 must be used if you are sending or receiving characters other than ASCII, such as video control characters. This is because CP/M monitors function 1 and 2 and will not allow certain control characters to pass to and from the user.

- 0350 ERROR-ROUTINE. <sup>0350</sup> ERROR-ROUTINE.
- <sup>0351</sup> DISPLAY ERROR-MESSAGE (ERROR-CODE).
- <sup>0352</sup> DISPLAY FIRST-NAME, LAST-NAME, "NAME".
- 0359D DISPLAY "DEBUG MODE ERROR ROUTINE".
- DISPLAY "CONTINUE ON SAME LINE" WITH NO<br>ADVANCING.
- 0370\* the next line clears the screen on a Sol-20 or VDM-1 0380 DISPLAY " "OB" ". <sup>0380</sup> DISPLAY "OB" ".
- <sup>0391</sup> the next line clears the screen on Hazeltine-1520 0392 DISPLAY " "7E,1C" ".<br>0393\* each CRT is different but
- 0393 $*$  each CRT is different but if you know the commands you 0394 $*$  can also set the cursor and display in reverse
- 0394\* can also set the cursor and display in reverse.<br>0395\* the next line sets the L0 driver for BIOS any
- $0395^*$  the next line sets the I-O driver for BIOS any 0396\* incoming character will be nassed to user
- 0396\* incoming character will be passed to user. DISPLAY UNIT "OX".
- $0500*$  the following sequence is a common debugging method.<br>0501 PARAGRAPH-A 0500\* PARAGRAPH-A. 051 PARAGRAPH-A. 200 PARAGRAPH-A. 200 PARAGRAPH-A. 200 PARAGRAPH-A. 200 PARAGRAPH-
- $0502*$  line 0505 is a debugging line used when testing 0503\* to let the programmer know that the paragraph  $\mu$
- 0503\* to let the programmer know that the paragraph has been<br>0504\* executed
- executed 0504\* executed
- 0505D 0505D DISPLAY "PARAGRAPH-A".

DIVIDE lets you divide one numerical data item into another and set the value of an item equal to the quotient.

**FORMAT:** 

DIVIDE {identifier-1} INTO {identifier-2} [GIVING identifier-3] [ROUNDED] [, ON SIZE ERROR imperative-statement]

**RULES:** 

- Each DIVIDE statement must contain a dividend and a divisor.  $1<sub>1</sub>$
- $2<sup>2</sup>$ Each identifier must refer to an elementary numeric item, except the identifier-3 which may be an elementary numeric<br>edited item edited item.
- The composite of operands must not contain more than 18  $3<sub>1</sub>$ diaits.  $\cdots$
- An identifier can only reference an elementary item. 4.
- Each operand can contain an operational sign and an implied  $5.$ decimal point.
- 6. 6. Operands are aligned according to implied decimal points.
- 7. ROUNDED performs a test to see if right truncation will occur and, if it will, adjusts the results by adding 1 if the truncated digit is 5 or greater.
- 8. ON SIZE ERROR performs a test to see if overflow has occurred and, if it has, executes the imperative-statement.

- 0400 CALC-1.
- DIVIDE HOURS INTO GROSS-PAY GIVING <sup>0401</sup> DIVIDE HOURS INTO GROSS-PAY GIVING **HOURLY-RATE** HOURLY-RATE
- <sup>0402</sup> ROUNDED ON SIZE ERROR GO TO ERR-2.

DIVIDE HOURS INTO MILES. 0403 **0403 DIVIDE HOURS INTO MILES.** 

**END PROGRAM** specifies the physical end of the program.

**FORMAT:** FORMAT:

# END PROGRAM program-name

**RULES:** RULES:

- 1. This entry must be the last physical statement in every source program.
- 2. This is a Compiler Directing statement that tells the Compiler it is the last statement in the COBOL source program file to be processed. processed.

**EXAMPLE:**  $=$ 

all program statements must be above **END PROGRAM TEST1.** 9999 <sup>9999</sup> END PROGRAM TEST1.

**EXII** furnishes an end point for a series of procedures.

FORMAT-1: FORMAT-1:

EXIT. EXIT.

FORMAT-2: FORMAT-2:

### **EXIT PROGRAM.** EXIT PROGRAM.

RULES:

- 1. The EXIT statement must appear in a sentence by itself, and be the only sentence in the paragraph.
- 2. An execution of an EXIT PROGRAM statement in a called program causes control to be passed to the calling program. Execution of an EXIT PROGRAM statement in a program which is not called, behaves as if the statement were an EXIT statement. statement.

**EXAMPLE:** EXAMPLE:

- <sup>0500</sup> PARA-END.
- 0501 **EXIT**

END-SUBPROGRAM 0600 060 END-SUBPROGRAM.

**EXIT PROGRAM.** 061 EXIT PROGRAM. THE PROGRAM IS A PARTICLE OF THE PARTICLE IN A PARTICLE OF THE PARTICLE OF THE PARTICLE OF T

**GOTO** lets you leave the normal sequence of procedures and continue at another area of the program.

FORMAT-1

GO TO procedure-name-1.

FORMAT-2  $\sim$   $\sim$   $\sim$   $\sim$   $\sim$   $\sim$ 

GO TO procedure-name-1, [procedure-name-21. **DEPENDING ON identifier** DEPENDING ON identifier.

**RULES:** 

- $\mathbf 1$ The GO TO statement must be the last statement in a sequence.
- $2.$ Identifier is the name of a numeric elementary item described without any positions to the right of the assumed decimal point.
- $\mathbf{R}$ When a paragraph is referenced by an ALTER statement, that paragraph can consist only of a paragraph header followed by a format-1 GO TO statement.
- 4. When a GO TO statement, represented by format-1 is executed, control is transferred to procedure-name-1 or to another procedure-name if the GO TO statement has been modified by an ALTER statement.
- When a GO TO statement represented by format-2 is executed,  $5<sub>1</sub>$ control is transferred to procedure-name-1, procedure-name-2, etc., depending on the value of the identifier being 1, 2, ..., n. If the value of the identifier is anything other than the positive or unsigned integers 1, 2, ..., n, then no transfer occurs and control passes to the next statement in the normal sequence<br>for execution for execution.

- 0330 IF A-SWITCH IS EQUAL TO 1<br>0331 MOVE X-AMT TO Y-AMT
- **MOVE X-AMT TO Y-AMT** <sup>0331</sup> MOVE X-AMT TO Y-AMT
- 0332 GO TO A-SUBROUTINE.<br>0333 GO TO MAIN-PROGRAM
- 0333 GO TO MAIN-PROGRAM.<br>0334 CASE-STATEMENT-PARA.
- <sup>0334</sup> CASE-STATEM ENT-PARA.
- $\overline{\phantom{a}}$  . The approximation of the parameter  $\overline{\phantom{a}}$  . The parameter  $\overline{\phantom{a}}$
- <sup>0336</sup> ALTERED-PARA.
- <sup>0337</sup> GO TO FIRST-PARA.

THE **IT** statement causes a condition to be evaluated. The subsequent action of the object program depends on whether the value of the condition is true or false.

FORMAT-1: FORMAT-1:

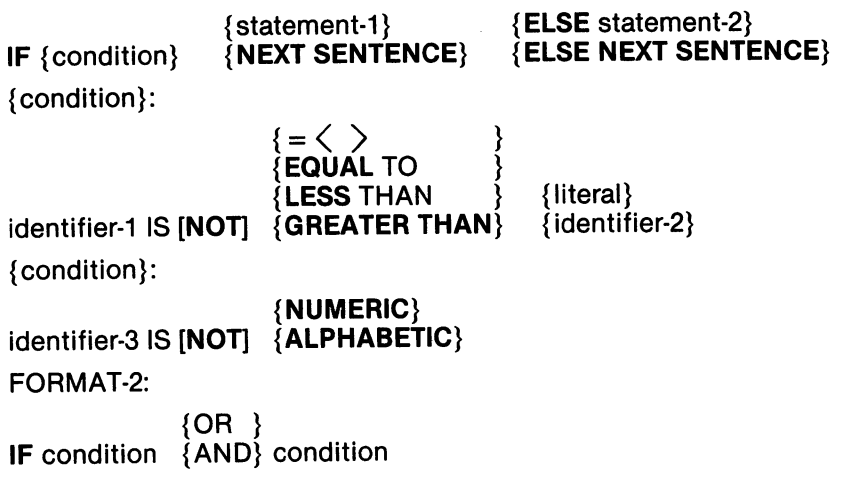

**RULES:** 

- 1. Statement-1 and statement-2 represent an imperative statement. statement.
- 2. Non-numeric comparisons are made left to right using the ASCII collating sequence.
- 3. Numeric comparisons are made by aligning the decimal points and treating them as algebraic quantities.
- 4. Identifier-3 must be <sup>a</sup> DISPLAY (ASCII) data type.
- 5. If the condition is true, statement-1 is executed if specified. If statement-1 contains a procedure branching statement, control is explicitly transferred in accordance with the rules of that statement. If statement-1 does not contain a procedure branching statement, the ELSE phrase, if specified, is ignored and control passes to the next executable sentence.
- 6. The ELSE NEXT SENTENCE phrase may be omitted if it immediately precedes the terminal period of the sentence.
- 7. If the condition is true and the NEXT SENTENCE phrase is specified instead of statement-1, the ELSE phrase, if specified, is ignored and control passes to the next executable sentence.
- If the condition is false, statement-1 or its surrogate NEXT 8. SENTENCE is ignored, and statement-2, if specified, is executed. If statement-2 contains a procedure branching statement, control is explicitly transferred in accordance with the rules of that statement. If statement-2 does not contain procedure branching statement, control passes to the next executable sentence. If the ELSE statement-2 is not specified, statement-1 is ignored and control passes to the next<br>executable sentence
- 9. If the condition is false, and the ELSE NEXT SENTENCE phrase is specified, statement-1 is ignored, if specified, and control passes to the next executable sentence.  $\hat{\mathbf{r}}$
- 10. Two conditions can be combined by the logical operators AND and OR. and OR.

```
0340
0340 IF LAST-NAME IS NOT ALPHABETIC<br>0341 MOVE FRB-CODE TO MESS
```
- 0341 MOVE ERR-CODE TO MESG<br>0342 ADD 1 TO ERR-COUNT
- **ADD 1 TO ERR-COUNT** 0342 ADD TO ERR-COUNTER PLAN AND THE REAL PROPERTY AND IN THE REAL PROPERTY AND IN THE REAL PROPERTY AND IN TH
- 0343 GO TO KEY-PUNCH-ERROR<br>0344 FLSE 0343
- **ELSE** <u>-----</u>
- 0345 <sup>0345</sup> PERFORM A-PARA THRU B-PARA.
- $0346 -$ <sup>0346</sup> IF HOURLY-RATE <3.90 AND FRINGE-BENEFITS <sup>6000</sup>
- 0347 GO TO MIN-WAGE-ERROR.<br>0348 IF A = B
- $IF A = B$
- 0349  $OR = C$ <sup>0349</sup> OR
- 0350  $OR = D$  $\sim$  0350  $\sim$  0350  $\sim$
- 0351 0351 OR NOTES 1989 OR NOTES 1989 OR NOTES 1989 OR NOTES 1989 OR NOTES 1989 OR NOTES 1989 OR NOTES 1989 OR NOTES
- 0352 MOVE S TO W
- 0353 <sup>0353</sup> ELSE
- MOVE S TO AW. 0354

The INSPECT statement provides the ability to tally, replace, or tally and replace occurrences of single characters in a data item. FORMAT-1 FORMAT-1 INSPECT identifier-1 TALLYING  ${ALL}$  {literal-1} }  ${EADING}$  {identifier-3} } {identifier-2FOR{ {CHARACTERS}  $\blacksquare$ [{BEFORE} INITIAL {identifier-4}]}...}... FORMAT-2 FORMAT-2 INSPECT identifier-1 REPLACING {literal-4} CHARACTERS BY {identifier-6}  ${A$  FTER} {literal-5} [{BEFORE} INITIAL {identifier-7}  ${ALL}$  ${FIRST}$  {literal-3}  ${$  ${LEADING}$  {  ${identifier-5} BY$  {identifier-6}  ${A$   ${F}$   ${F}$   ${F}$   ${F}$   ${F}$   ${F}$   ${F}$   ${F}$   ${F}$   ${F}$   ${F}$   ${F}$   ${F}$   ${F}$   ${F}$   ${F}$   ${F}$   ${F}$   ${F}$   ${F}$   ${F}$   ${F}$   ${F}$   ${F}$   ${F}$   ${F}$   ${F}$   ${F}$   ${F}$   ${F}$   ${F}$   ${F}$   ${F}$   ${F}$   ${F}$   ${F}$  [{BEFORE} INITIAL {identifier-7} FORMAT-3 INSPECT identifier-1 TALLYING  ${ALL}$  {literal-1} }  ${LEADING$  {identifier-3} } {identifier-2 FOR {CHARACTERS}  ${A$   ${F}$   ${F}$   ${F}$   ${F}$   ${F}$   ${F}$   ${F}$   ${F}$   ${F}$   ${F}$   ${F}$   ${F}$   ${F}$   ${F}$   ${F}$   ${F}$   ${F}$   ${F}$   ${F}$   ${F}$   ${F}$   ${F}$   ${F}$   ${F}$   ${F}$   ${F}$   ${F}$   ${F}$   ${F}$   ${F}$   ${F}$   ${F}$   ${F}$   ${F}$   ${F}$   ${F}$   $\{BEFORE\}$  INITIAL  $\{identifier-4\}]\}...$ ... REPLACING {literal-4} CHARACTERS BY {identifier-6}  ${A$  FTER}  ${lineal-5}$ [{BEFORE} INITIAL {identifier-7}  ${ALL}$  ${$  $\{$  FIRST}  $\{$  literal-3 $\}$  ${LEADING}$  {identifier-5} BY {identifier-6}  ${ATER}$  {literal-5} [{BEFORE} INITIAL {identifier-7}

> 45  $-$

**RUIFS:** RULES: The Contract of the Contract of the Contract of the Contract of the Contract of the Contract of the Contract of the Contract of the Contract of the Contract of the Contract of the Contract of the Contract of the Con

- Identifier-1 must reference either a group item or any category  $1<sup>1</sup>$ of elementary item, described (either implicitly or explicitly) as usage is DISPLAY. usage is DISPLAY.
- Identifier-3...identifier-n must reference either an elementary  $2.$ alphabetic, alphanumeric or numeric item described (either implicitly or explicitly) as usage is DISPLAY.
- $3<sub>l</sub>$ Each literal must be nonnumeric and may be any figurative constant, except ALL.
- Literal-1, 2, 3, 4, 5 and the data items referenced by identifier-3.  $\mathbf{A}$ 4, 5, 6, and 7 must be one character in length.

FORMATS 1 and 3 only

- Identifier-2 must reference an elementary numeric data item.  $5<sub>1</sub>$
- If either literal-1 or literal-2 is a figurative constant, the 6. figurative constant refers to an implicit one character data item. item.

FORMATS 2 and 3 only

- The size of the data referenced by literal-4 or identifier-6 must<br>be equal to the size of the data referenced by literal-3 or 7. be extending to the size of the size of the data reference by literal-3 or literal-3 or literal-3 or literal-3 size of the figurative constant is equal to the size of literal-3 or identifier-5. When figurative constant is used as literal-4, the the size of the data item referenced by identifier-5.
- 8. When the CHARACTERS phrase is used, literal-4, literal-5 or the size of the data item referenced by identifier-6, identifier-7 must be one character in length.
- When a figurative constant is used as literal-3, the data  $9<sub>1</sub>$ referenced by literal-4 or identifier-6 must be one character in length.

### **GENERAL RULES:** <del>general</del> rules: And a second control of the second control of the second control of the second control of the second control of the second control of the second control of the second control of the second control of the s

- 1. Inspection (which includes the comparison cycle, the establishment of boundaries for the BEFORE or AFTER phrase, and the mechanism for tallying and/or replacing) begins at the leftmost character position of the data item referenced by identifier-1, regardless of its class, and proceeds from left to right to the rightmost character position as described in general rules 4 through 6.
- 2. For use in the INSPECT statement, the contents of the data item referenced by identifier-1, 3, 4, 5, 6, or  $7$  will be treated as follows: follows:
	- a. If any of identifier-1, 3, 4, 5, 6 or 7 are described as alphanumeric, the INSPECT statement treats the contents of each such identifier as character-string.
	- b. If any of identifier-1, 3, 4, 5, 6 or 7 are described as alphanumeric edited, numeric edited or unsigned numeric, the data item is inspected as though it had been redefined as alphanumeric and the INSPECT statement had been written to reference the redefined data item.
	- c. If any of the identifier-1, 3, 4, 5, 6 or 7 are described as signed numeric, the data item is inspected as though it had been moved to an unsigned numeric data item of the same length and then the rules in general rule 2b had been applied.
- 3. In general rules 4 through 11 all references to literal-1, 2, 3, 4 and <sup>5</sup> apply equally to the contents of the data item referenced by identifier-3, 4, 5, 6 and 7, respectively.
- 4. During inspection of the contents of the data item referenced by identifier-1, each properly matched occurrence of literal-1 is tallied (formats 1 and 3) and/or each properly matched occurrence of literal-3 is replaced by literal-4 (formats 2 and 3).
- 5. The comparison operation to determine the occurrences of literal-1 to be tallied and/or occurrences of literal-3 to be replaced, occurs as follows:
	- a. The operands of the TALLYING and REPLACING phrases are considered in the order they are specified in the INSPECT statement from left to right. The first literal-1, literal-3 is compared to an equal number of contiguous characters, starting with the leftmost character position in the data item referenced by identifier-1. Literal-1, literal-3 and that portion of the contents of the data item referenced by identifier-1 match if, and only if, they are equal, character for character. for character.
- b. If no match occurs in the comparison of the first literal-1, literal-3, the comparison is repeated with each successive literal-1, literal-3, until either a match is found or there is no successive literal-1, literal-3. When there is no successive literal-1, literal-3, the character position in the data item referenced by identifier-1 (immediately to the right of the leftmost character position considered in the last comparison cycle) is considered as the leftmost character position, and the comparison cycle begins again with the first literal-1, literal-3. first literal-1, literal-3.
- c. Whenever a match occurs, TALLYING and/or REPLACING takes place as described in general rules 8 through 10. The character position in the data item referenced by identifier-1 (immediately to the right of the rightmost character position that participated in the match) is now considered to be the leftmost character position of the data item referenced by identifier-1, and the comparison cycle starts again with the first literal-1, literal-3.
- d. The comparison operation continues until the rightmost character position of the data item referenced by identifier-1 has participated in a match or has been considered as the leftmost character position. When this occurs, inspection is terminated.
- e. If the CHARACTERS phrase is specified, an implied one character operand participates in the cycle described in paragraphs 5a through 5b above, except no comparison to the contents of the data item referenced by identifier-1 takes place. This implied character is considered always to match the leftmost character of the contents of the data item referenced by identifier-1, participating in the current comparison cycle.
- The COMPARISON OPERATION determines the occurrences 6. of literal-1 to be tallied and/or occurrences of literal-3 to be replaced and is affected by the BEFORE and AFTER phrase a.  $f \sim f \sim f \sim f \sim f$

### Using the BEFORE Phrase

a. If the BEFORE phrase is specified, then the associated literal-1, literal-3 or implied operand of the CHARACTERS phrase participate only in comparison cycles involving contents of the data item referenced by identifier-1 from its leftmost character position, up to but not including, the first occurrence of literal-2, literal-5.

The position of this first occurrence of literal-2 is determined before the first cycle of the comparison operation is begun.

- b. If there is no occurrence of literal-2, literal-5 within the contents of data item referenced by identifier-1, then its associated literal-1, literal-3, or the implied operand of the CHARACTERS phrase participates in the comparison operation as though the BEFORE phrase had not been specified.
- c. If, on any comparison cycle, literal-1, literal-3 or the implied operand of the CHARACTERS phrase does not match the contents of the data item referenced by identifier-1, then they are not eligible to participate in the comparison operation.

### Using the AFTER Phrase

a. If the AFTER phrase is specified, then the associated literal-1, literal-3, or implied operand of the CHARACTERS phrase participates only in comparison cycles involving contents of data items referenced by identifier-1 from its character position immediately to the right of the rightmost character position of the first occurrence of literal-2, literal-5, and the rightmost character position of the data item referenced by identifier-1.

The position of this first occurrence is determined before the first cycle of the comparison operation is begun.

- b. If there is no occurrence of literal-1, literal-5 within the contents of the data item referenced by identifier-1, then its associated literal-1, literal-3, or the implied operand of the CHARACTERS phrase is not eligible to participate in the comparison operation.
- c. If, on any comparison cycle, literal-1, literal-3 or the implied operand of the CHARACTERS phrase does not match the contents of the data item referenced by identifier-1, then they are not eligible to participate in the comparison operation.

### **FORMAT1** FORMAT

- $7<sub>1</sub>$ The contents of the data item referenced by identifier-2 is not initialized by the execution of the INSPECT statement.
- 8. The rules for TALLYING are as follows:
	- a. If the ALL phrase is specified, the contents of the data item referenced by identifier-2 is incremented by one (1) for each occurrence of literal-1 matched within the contents of the data item referenced by identifier-1.
	- b. If the LEADING phrase is specified, the contents of the data item referenced by identifier-2 is incremented by one (1) for each contiguous (adjacent) occurrence of literal-1 matched within the contents of the data item referenced by identifier-1, provided that the leftmost such occurrence is at the point where comparison began in the first comparison cycle in which literal-1 was eligible to participate.
	- c. If the CHARACTERS phrase is specified, the contents of the data item referenced by identifier-2 is incremented by one (1) for each character matched, in the sense of general rule 5e, within the contents of the data item referenced by<br>identifier-1 identifier-1.

### . <del>.</del> . . . . . . .

- The required words ALL, LEADING, and FIRST are adjectives. 9.
- 10. The rules for replacement are as follows:
	- a. When the CHARACTERS phrase is specified, each character matched, in the sense of general rule 5e, in the contents of the data item referenced by identifier-1 is replaced by literal-4.
	- b. When the adjective ALL is specified, each occurrence of literal-3 matched in the contents of the data item referenced by identifier-1 is replaced by literal-4.
	- c. When the adjective LEADING is specified, each contiguous occurrence of literal-3 matched in the contents of the data item referenced by identifier-1 is replaced by literal-4, providing that the leftmost occurrence is at the point where comparison began in the first comparison cycle that literal-3 was eligible to participate.
	- d. When the adjective FIRST is specified, the leftmost occurrence of literal-3 matched within the contents of the data item referenced by identifier-1 is replaced by literal-4.

### FORMAT<sub>3</sub> . **.** . . . . . . . .

11. A format 3 INSPECT statement is interpreted and executed as through two successive INSPECT statements specifying the same identifier-1 had been written with one statement being a format 1 statement with TALLYING phrases identical to those specified in the format 3 statement, and the other statement being a format 2 statement with REPLACING phrases identical to those specified in the format 3 statement. The general rules given for matching and counting apply to the format 1 statement and the general rules given for matching and replacing apply to the format <sup>2</sup> statement.

Here are six examples of the INSPECT statement:

INSPECT word TALLYING count FOR LEADING "L" BEFORE INITIAL "A", count-1 FOR LEADING "A" BEFORE INITIAL "L". Where word  $=$  LARGE, count  $= 1$ , count-1  $= 0$ . Where word =  $ANALYST$ , count = 0, count-1 = 1.

INSPECT word TALLYING count FOR ALL "L", REPLACING LEADING "A" BY "E" AFTER INITIAL "L".

Where word = CALLAR, count =  $2$ , word = CALLAR. Where word  $=$  SALAMI, count  $= 1$ , word  $=$  SALEMI. Where word = LATTER, count = 1, word = LETTER.

INSPECT word REPLACING ALL "A" BY "G" BEFORE INITIAL "X". . . .

Where word  $=$  ARXAX, word  $=$  GRXAX. Where word  $=$  HANDAX, word  $=$  HGNDGX.

INSPECT word TALLYING count FOR CHARACTERS AFTER INITIAL "J" REPLACING ALL "A" BY "B".

Where word  $=$  ADJECTIVE, count  $=$  6, word  $=$  BDJECTIVE.

Where word  $=$  JACK, count  $=$  3, word  $=$  JBCK.

```
Where word = JUJMAB, count = 5, word = JUJMBB.
```
INSPECT word REPLACING ALL "X" BY "Y", "B" BY "Z", "W" BY "Q" AFTER INITIAL "R".

Where word  $=$  RXXBQWY, word  $=$  RYYZQQY. Where word = YZACDWBR, word = RAQRYEZ. INSPECT word REPLACING CHARACTERS BY "B" BEFORE INITIAL "A".

word before: <sup>12</sup> XZABCD word after: BBBBBABCD MOVE transfers data from one data area to another.

**FORMAT:** 

 ${l$ iteral-1}  $\lnot$ 

MOVE {identifier-1} TO identifier-2 [identifier-3]...

# **RULES:**

- $1<sup>1</sup>$ Identifier-1 and literal-1 represent the sending area and identifier-2 indentifier-3, ..., represent the receiving area.
- $2.$ The data designated by the literal-1 or identifier-1 is moved first to identifier-2, then to identifier-3, .... The rules referring to identifier-2 also apply to the other receiving areas. Any subscripting associated with identifier-2, ..., is evaluated immediately before the data is moved to the receiving data item.
- $3<sub>l</sub>$ Any MOVE in which the sending and receiving items are both elementary items is an elementary move. Every elementary item belongs to one of the following categories: numeric, alphabetic, alphanumeric, numeric edited, alphanumeric edited. These categories are described in the PICTURE clause Numeric literals belong to the category numeric, and nonnumeric literals belong to the category alphanumeric. The figurative constant ZERO belongs to the category numeric. All other figurative constants belong to the category alpha

The following rules apply to an elementary move between these categories:

- a. The figurative constant SPACE, a numeric edited, alphanumeric edited, or alphabetic data item must not be moved to a numeric or numeric edited data item.
- b. A numeric literal, the figurative constant ZERO, a numeric data item or a numeric edited data item must not be moved to an alphabetic data item. to an alphabetic data item. The internal internal internal internal internal internal internal internal internal internal internal internal internal internal internal internal internal internal internal internal internal i
- c. A non-integer numeric literal or a non-integer numeric data item must not be moved to an alphanumeric or alpha numeric edited data item. numeric edited data item. Item item item in dengan data item in dengan data item in dengan data item in dengan
- d. All other elementary moves are legal and are performed according to the rules given in general rule 4.
- Any necessary conversion of data from one form of internal 4. representation to another takes place during legal elementary moves, along with any editing specified for the receiving data item: item:
	- a. When an alphanumeric edited or alphanumeric item is receiving item, alignment and any necessary space filling takes place. If the size of the sending item is greater than the size of the receiving item, the excess characters are truncated on the right after the receiving item is filled. If the sending item is described as being signed numeric, the operational sign will not be moved; if the operational sign occupied a separate character position, that character will not be moved and the size of the sending item will be considered to be one less than its actual size (in terms of standard data format characters).
	- b. When a numeric or numeric edited item is the receiving item, alignment by decimal point and any necessary zerofilling takes place as necessary, except where zeroes are replaced because of editing requirements.
		- 1. When a signed numeric item is the receiving item, the sign of the sending item is placed in the receiving item. Conversion of the representation of the sign takes place as necessary. If the sending item is unsigned, a positive sign is generated for the receiving item.
		- 2. When an unsigned numeric item is the receiving item, the absolute value of the sending item is moved and no operational sign is generated for the receiving item.
		- 3. When a data item described as alphanumeric is the sending item, data is moved as if the sending item were described as an unsigned numeric integer.
	- c. When a receiving field is described as alphabetic, justification and any necessary space-filling takes place as defined. If the size of the sending item is greater than the size of the receiving item, the excess characters are truncated on the right after the receiving item is filled.
- 5. Any move that is not an elementary move is treated exactly as if it were an alphanumeric to alphanumeric elementary move, except that there is no conversion of data from one form of internal representation to another. In such a move, the receiving area will be filled without consideration for the individual elementary or group items contained within either the sending or receiving area, except as noted in the OCCURS clause.  $-$  . . . . . . .
- If literal-1 is SPACE, QUOTE or ZERO, then identifier-2 is 6. entirely filled with the figurative constant.
- $7<sup>1</sup>$ In a non-numeric move, the data is moved left to right.

- **0360** MAIN-MOVE-ROUTINE. <sup>0360</sup> MAIN-MOVE-ROUTINE.
- 0361 MOVE SPACES TO PRINT-LINE. THE SPACES TO PRINT-LINE. THE SPACES TO PRINT-LINE. THE SPACES TO PRINT-LINE.
- MOVE FIRST-NAME TO P-FIRST-NAME <sup>0362</sup> MOVE FIRST-NAME TO P-FIRST-NAME.
- <sup>0363</sup> MOVE LAST-NAME TO P-LAST-NAME.
- 0364 MOVE ORDER (W-INDEX) TO P-ORDER.<br>0365 MOVE ZEROS TO AMT-1, AMT-2, AMOU
- 0365 MOVE ZEROS TO AMT-1, AMT-2, AMOUNT-3.<br>0366 MOVE SPACES TO FIRST-NAME LAST NAM
- MOVE SPACES TO FIRST-NAME LAST-NAME.

MULTIPLY lets you multiply numeric data items and set the value of an item equal to the result.

**FORMAT:** 

 ${lineal}$  {literal-1} {literal-1} {literal-2}  $\mathbf{N}$  , and the  $\mathbf{N}$  by  $\mathbf{N}$  by  $\mathbf{N}$  and  $\mathbf{N}$  are  $\mathbf{N}$  and  $\mathbf{N}$  and  $\mathbf{N}$ 

# [GIVING identifier-3] [ROUNDED]

[, ON SIZE ERROR imperative-statement]

**RULES:**  $\mathcal{L}=\mathcal{L}=\mathcal{L}$ 

- $1 -$ Each indentifier must be an elementary numeric item, except identifier-3 which may be an elementary numeric edited item.
- $2<sup>1</sup>$ Each literal must be a numeric literal.
- $3<sub>l</sub>$ The resultant product must not contain more than 18 digits.
- 4. An identifier can only reference an elementary item.
- 5. Each operand can contain an operational sign and an implied 5. decimal point.
- 6. 6. Operands are aligned according to implied decimal points.
- ROUNDED performs a test to see if right truncation will occur  $7<sup>1</sup>$ and, if it will, adjusts the result by adding 1 if the truncated digit is 5 or greater.
- ON SIZE ERROR performs a test to see if overflow has  $-8$ occurred and, if it has, executes the imperative-statement.

- 0399 <sup>0399</sup> CALCULATION-ROUTINE.
- 0400  $\alpha = -1$  . The set of the set of the set of the set of the set of the set of the set of the set of the set of the set of the set of the set of the set of the set of the set of the set of the set of the set of the set of th GROSS-PAY ROUNDED ON SIZE ERROR GO TO<br>P-ERR. P-ERR.
- 0402 MULTIPLY WAGE-RATE BY OVERTIME-HOURS.

OPEN lets you initiate the processing of both input and output files. files.

**FORMAT:** , **.** . . . . . . . .

 $\{1\}$  $1-0.0000$ {INPUT OPEN {OUTPUT} file-name

**RULES:** . . <u>. . .</u> . .

- 1. A file must be opened before it can be read, written or closed.
- 2. The OPEN statement does not cause a data transfer to or from the file. the file.
- 3. In the output SEQUENTIAL ACCESS mode, if the file does not exist, it is created.
- 4. In the RANDOM ACCESS mode, the file must already exist.
- 5. The I-O (INPUT-OUTPUT) option applies to DISK files only.

**EXAMPLE:** EXAMPLE:

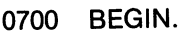

- <sup>0701</sup> OPEN OUTPUT NEW-PAYROLL-MASTER-FILE.
- <sup>0702</sup> OPEN INPUT OLD-PAYROLL-MASTER-FILE.

<sup>0703</sup> OPEN OUTPUT LISTING.

**PERFORM** lets you depart from the normal sequence of procedures in order to execute one statement, or a sequence of statements, and then return to the normal sequence.

**FORMAT 1:** FORMAT 1:

# {THROUGH}

PERFORM procedure-name-1 [  $\{THRU\}$  procedure-name-2]

**FORMAT 2:** FORMAT 2:

PERFORM procedure-name-1 [{THRU} procedure-name-2] {integer-1} {identifier-1} TIMES

**FORMAT 3:** FORMAT 3:

PERFORM procedure-name-1 [{THRU} procedure-name-2]  ${OR}$ UNTIL condition-1 {AND} condition-2 **RULES:** 

- $1<sup>1</sup>$ Each identifier represents a numeric elementary item described in the Data Division. In format 2, identifier-1 must be described as a numeric integer.
- $2.$ The words THRU and THROUGH are equivalent. 2. The words Thru and Thru and Thru are equivalent. The words Thru and Thru and Thru and Thru and Thru are equivalent.
- $3<sup>1</sup>$ 3. When the PERFORM statement is executed, control is transferred to the first statement of the procedure named  $\sim$ procedure-name-1. This transfer of control occurs only once procedure-name-1. This transfer of control occurs only once for each execution of PERFORM statement. For those cases where a transfer of control to the named procedure does take place, an implicit transfer of control to the next executable statement following the PERFORM statement is established as follows: as follows:
	- a. If procedure-name-1 is a paragraph-name and procedurename-2 is not specified, then the return is after the last statement of procedure-name-1.
	- b. If procedure-name-1 is a section-name and procedurename-2 is not specified, then the return is after the last statement of the last paragraph in procedure-name-1.
	- c. If procedure-name-2 is specified and it is a paragraph-name, then the return is after the last statement of the paragraph.
	- d. If procedure-name-2 is specified and it is section-name, then the return is after the last statement of the last paragraph in the section. the section.
- 4. 4. There is no necessary relationship between procedure-name-1 and procedure-name-2 except that a consecutive sequence of operations is to be executed beginning at the procedure named procedure-name-1 and ending with the execution of the procedure named procedure-name-2. In particular, GO TO and PERFORM statements may occur between procedure-name-1 and the end of procedure-name-2. If there are two or more logical paths to the return point, then procedure-name-2 may be the name of a paragraph consisting of the EXIT statement. to which all of these paths must lead. to which all of the these paths must lead the paths must be a stronger of the set of the set of the set of the
- If control passes to these procedures by means other than a 5. PERFORM statement, control will pass through the last statement of the procedure to the next executable statement as if no PERFORM statement mentioned these procedures.
- 6. The PERFORM statements operate as follows with rule above, applying to all formats:
	- a. Format 1 is the basic PERFORM statement. A procedure referenced by this type of PERFORM statement is executed once and then control passes to the next executable statement following the PERFORM statement.
	- b. Format 2 is the PERFORM...TIMES. The procedures are performed the number of times specified by integer-1 or by the initial value of the data item referenced by identifier-1 for that execution. If, at the time of execution of PERFORM statement, the value of the data item referenced by identifier-1 is equal to zero or is negative, control passes to the next extra statement following the PERFORM the PERFORM of the PERFORM of the PERFORM of the PERFORM of the PERFORM of the PERFORM of the PERFORM of the PERFORM of the PERFORM of the PERFORM of the PERFORM of the PER statement. Following the execution of the procedures the specified number of times, control is transferred to the next executable statement following the PERFORM statement.

During execution of the PERFORM statement, references to identifier-1 cannot alter the number of times the procedures are to be executed from that which was indicated by the are to be executed from that which was indicated by the initial value of identifier-1. initial value of identifier-1.

- c. Format 3 is the PERFORM...UNTIL. The specified procedures are performed until the condition specified by the UNTIL phrase is true. When the condition is true, control is transferred to the next executable statement after the PERFORM statement. If the condition is true when the the PERFORM statement. If the condition is true when the PERFORM statement is entered, no transfer to procedurename-1 takes place, and control is passed to the next executable statement following the PERFORM statement.
- 7. If a sequence of statements referred to by a PERFORM statement includes another PERFORM statement, the statement includes another PERFORM statement, the sequence of procedures associated with the included PERFORM must itself either be totally included in, or totally excluded from, the logical sequence referred to by the first PERFORM. Thus, an active PERFORM statement, whose execution point begins within the range of another PERFORM statement, must not allow control to pass to the exit of the other active PERFORM statement; furthermore, two or more such active PERFORM statements may not have a common exit.
- 8. A PERFORM statement that appears in a section that is not an independent segment can have within its range, in addition to any declarative sections whose execution is caused within that range, only one of the following:
	- a. Sections and/or paragraphs wholly contained in one or more non-independent seaments. non-independent segments. Independent segments segments and segments are segments of the segments of the segments.
	- b. Sections and/or paragraphs wholly contained in a single independent segment.
- 9. 9. PERFORM statement that appears in an independent segment can have within its range, in addition to any declarative sections whose execution is caused within that declarative sections whose extra sections with the cause of the state with the state with range, only one of the following:
	- a. Sections and or paragraphs who paragraphs who more or more or more or more or non-independent seaments. non-independent segments. Independent segments and segments are segments. In the segments of the segments of the
	- b. Sections and/or paragraphs wholly contained in the same independent segment as the PERFORM statement.

```
0750
     PERFORM CALCULATE-PAY THRU PARA-END.
0750 PERFORM CALCULATE-PAY THRU PARA-END.
```
- 0751 PERFORM MAIN-PROGRAM.
- 0791 PERFORM CHECK-ROUTINE 5 TIMES.
- 0799 PERFORM TEST-ROUTINE UNTIL CODE-1 > T-CODE <sup>0799</sup> PERFORM TEST-ROUTINE UNTIL CODE-1 T-CODE
- 0800 PERFORM PARA-1 THRU PARA-2 0800 PERFORM PARA-1 THRU PARA-2 THRU PARA-2 THRU PARA-2 THRU PARA-2 THRU PARA-2 THRU PARA-2 THRU PARA-2 THRU PARA-2 THRU PARA-2 THRU PARA-2 THRU PARA-2 THRU PARA-2 THRU PARA-2 THRU PARA-2 THRU PARA-2 THRU PARA-2 THRU PARA-
- 0801 UNTIL  $A = B$  or  $X = Y$  AND  $Z = W$ . 081 UNTIL OR AND WAS CITED AT A 200 UNITED AT A 200 UNITED AT A 200 UNITED AT A 200 UNITED AT A 200 UNITED AT

**13540** makes available the next logical record from an open file. **FORMAT:** . . . . . . . . . .

# {AT END}

READ file-name RECORD {INVALID KEY} imperative-statement **RULES:** 

- 1. A file must be OPENed before it can be read.
- The AT END statement must be used for SEQUENTIAL files  $\mathbf{p}$ and is executed at the end of the file. and is the extra state of the file. It is the file of the file of the file of the file of the file of the file
- The INVALID KEY statement must be used with RANDOM  $\mathbf{R}$ files and if executed, the data in the user area is unspecified.
- The number of the requested record in a RANDOM file must  $\mathbf{A}$ be placed in the RELATIVE KEY before the READ statement is executed.
- 5. When reading variable length delimited files, the record area should be cleared to spaces before each read because the should be cleared to spaces before each read because the data in the user record area to the right of the last valid area to the last valid area to the last valid of t character of the input item is unspecified, i.e., whatever data was there from before the read will be there. was the from before the read will be the read will be the read will be the read will be the read will be the read will be the read with the read will be the read with the read will be the read with the read with the read w
- 6. When reading variable length delimited files, the TAB (09H) characters created by some text editors are not expanded to avoid conflict with packet decimal  $\mathcal{C}$ characters are used, they can be expanded by CP/M's PIPP and PIPP and PIPP and PIPP and PIPP and PIPP and PIPP command using the "T" option before processing by COBOL programs.

EXAMPLE:

0800 **READ-ROUTINE.** <sup>0800</sup> READ-ROUTINE.

- <sup>0801</sup> MOVE SPACE TO PAYROLL-RECORD.
- <sup>0802</sup> READ OLD-PAYROLL-MASTER-FILE
- <sup>0803</sup> AT END GO TO OLD-EOJ-ROUTINE.
- <sup>0900</sup> READ-RANDOM.
- if you wanted record 100 in a random file
- <sup>0901</sup> MOVE <sup>100</sup> to KEY3-RECORD-NUMBER.
- **READ IN-RANDOM-FILE** 0902 <sup>0902</sup> READ IN-RANDOM-FILE
- 0909 INVALID KEY DISPLAY "INVALIDATION".

# REWRITE replaces record existing in disk file.

RULES:

**REWRITE** record-name [INVALID KEY imperative-statement] **RULES:** 

- $1<sup>1</sup>$ The file must have been opened in the I-O mode.
- $2<sup>2</sup>$ The record-name must be the name of a logical record in the FILE SECTION of the DATA DIVISION.
- $3.$ The REWRITE statement must have been preceded by a successful READ statement in the SEQUENTIAL ACCESS MODE as it is this logical record that is replaced.
- 4 The INVALID KEY clause must be used for RANDOM files.
- 5. 5. For files accessed in RANDOM access mode, the record logically replaces the record specified by the contents of the RELATIVE KEY data item associated with the file. RELATIVE KEY data item associated with the file.

**EXAMPLE:** EXAMPLE:

- $\star$ IN-FILE is the file name and IN-REC is a record name
- for the file for the file
- 0097 **SEO-REWRITE** <sup>0097</sup> SEQ-REWRITE.
- 0098 READ IN-FILE RECORD AT END GO TO EOJ.
- 0099 MOVE NEW-DATA TO IN-REC. <sup>0099</sup> MOVE NEW-DATA TO IN-REC.
- 0100 **REWRITE IN-REC.** <sup>0100</sup> REWRITE IN-REC.
- <sup>0200</sup> RANDOM-REWRITE.
- 0201 MOVE 100 TO KEY-REL. <sup>0201</sup> MOVE <sup>100</sup> TO KEY-REL
- 0202 REWRITE NEW-REC INVALID KEY GO TO ERROR. <sup>0202</sup> REWRITE NEW-REC INVALID KEY GO TO ERROR.

**STOP** causes permanent or temporary suspension of the execution of the object program.

**FORMAT:** FORMAT:

{literal} STOP {RUN}

**RULES:** RULES:

- 1. All files should be closed before a STOP RUN statement is issued. issued.
- The STOP RUN statement must be the last statement  $2<sub>1</sub>$ executed in the program as the operating system takes control after execution. after execution.
- 3. The literal is displayed on the console device and waits for a code followed by carriage return to be entered as follows:

 $C < CR$  = continue

 $E \, \langle \, CR \, \rangle$  = exit to operating system.

റാന **END-OF-JOB, STOP RUN.** <sup>0900</sup> END-OF-JOB. STOP RUN. 0500 ERR. STOP "SIZE ERROR ENTER C TO CONTINUE". <sup>0500</sup> ERR. STOP "SIZE ERROR ENTER TO CONTINUE".

**SUBTRACT** lets you subtract one numeric data item from another and set the value of an item equal to the result.

**FORMAT:** FORMAT:

 $\lceil\frac{1}{2}\rceil$  and  $\lceil\frac{1}{2}\rceil$  and  $\lceil\frac{1}{2}\rceil$  and  $\lceil\frac{1}{2}\rceil$  and  $\lceil\frac{1}{2}\rceil$  and  $\lceil\frac{1}{2}\rceil$  and  $\lceil\frac{1}{2}\rceil$  and  $\lceil\frac{1}{2}\rceil$  and  $\lceil\frac{1}{2}\rceil$  and  $\lceil\frac{1}{2}\rceil$  and  $\lceil\frac{1}{2}\rceil$  and  $\lceil\frac{1}{2}\r$ SUBTRACT {identifier-1} FROM {identifier-2}

[GIVING identifier-3] [ROUNDED]

[, ON SIZE ERROR imperative-statement]

**RULES:** 

- $1 -$ Each identifier must refer to an elementary numeric item, except identifier-3 which may refer to an elementary numeric edited item.
- 2. The composite of operands must not contain more than <sup>18</sup> digits.
- 3. An identifier can only reference an elementary item.
- 4. Each operand can contain an operational sign and an implied decimal point.
- 5. Operands are aligned according to implied decimal points.  $5<sub>1</sub>$
- 6. ROUNDED performs a test to see if right truncation will occur and, if it will, adjusts the result by adding 1 if the truncated digit is 5 or greater.
- 7. ON SIZE ERROR performs test to see if overflow has occurred and, if it has, executes the imperative-statement.

**EXAMPLE:** EXAMPLE:

<sup>0870</sup> SUBTRACT TAXES FROM GROSS-PAY GIVING NET-PAY <sup>0871</sup> ROUNDED ON SIZE ERROR GO TO TAX-ERR-ROUTINE.
**WRITE** releases a record to an output file and allows for vertical positioning if the output device is a printer. positioning if the output device is printer.

FORMAT:

**PAGE**  $\blacksquare$ LINE 3

WRITE record-name [BEFORE ADVANCING {integer LINES}]

WRITE record-name [INVALID KEY imperative-statement]

**RULES:** 

- $1<sup>1</sup>$ The record-name must be the name of a logical record in the FILE SECTION of the DATA DIVISION.
- The reserved word PAGE issues a standard form feed (OCH)  $2.$ control character to the device driver.
- 3. Integer LINES issues the specified number of carriage return line feeds. line feeds.
- $\mathbf{4}$ The INVALID KEY clause must be used for RANDOM files. 4. The INVALID KEY clause must be used for RANDOM files.
- $5<sub>1</sub>$ The requested record number must be placed in the RELATIVE KEY before writing to a RANDOM file. KEY before writing to RANDOM file.

**EXAMPLE:** EXAMPLE: The state of the state of the state of the state of the state of the state of the state of the state of the state of the state of the state of the state of the state of the state of the state of the state of the s

- **0900 P-ROUTINE.** <sup>0900</sup> P-ROUTINE.
- 0901 091 W.I. 2001 W.I. 2002 W.I. 2003 W.I. 2009 W.I. 2009 W.I. 2009 W.I. 2009 W.I. 2009 W.I. 2009 W.I. 2009 W.I. 20
- 0902 MOVE SPACES TO PRINT-LINE.
- 0903 WRITE PRINT-LINE BEFORE ADVANCING PAGE. <sup>0903</sup> WRITE PRINT-LINE BEFORE ADVANCING PAGE.
- 1000 WRITE-RANDOM. <sup>1000</sup> WRITE-RANDOM.
- 1001 MOVE 1000 TO KEY3.
- 1002 **WRITE D-RANDOM-OUT**
- 1003 **INVALID KEY DISPLAY "INVALID KEY".** <sup>1003</sup> INVALID KEY DISPLAY "INVALID KEY".
- 1050 **SEQ. WRITE.** . . . . <del>. . .</del> . . . . . . . .
- **WRITE D-REC.** 1051 <sup>1051</sup> WRITE D-REC.

# ERROR CODES AND MESSAGES **COMPILER ERROR MESSAGES** <del>c</del>omposition in the computation of the component of the component of the component of the component of the component of the component of the component of the component of the component of the component of the component of

During compilation, all error codes are output to a disk work file (W3.WRK). At the end of each COBOL Division, the compiler checks for any fatal errors and terminates the compile if any have been found. At the end of compilation, a report is displayed and is available for redisplay using the program ERRORS if needed:

. *. .* . . . . . . . . . *.* 

Using the CP/M feature CTRL-P, the error messages can also be sent to the printer as they are displayed. Also, CTRL-S can be used to stop and start the report.

All of the compiler error messages are contained on a file named W5.CBL and can be changed by the user. For example, you may want to have your error messages displayed in German or some other language. These messages can be more than one line and upper-case or lower-case. See error code number <sup>003</sup> below for an example.

Note: The Level codes are F for Fatal (no object code generated) and W for Warning Possible Error. Also, (not shown below) each line is preceded by the source program's actual line number.

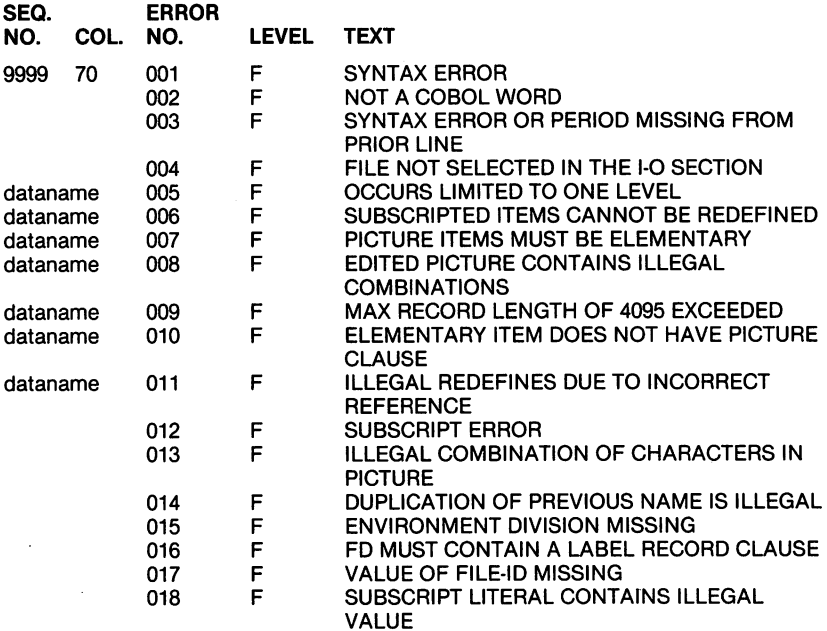

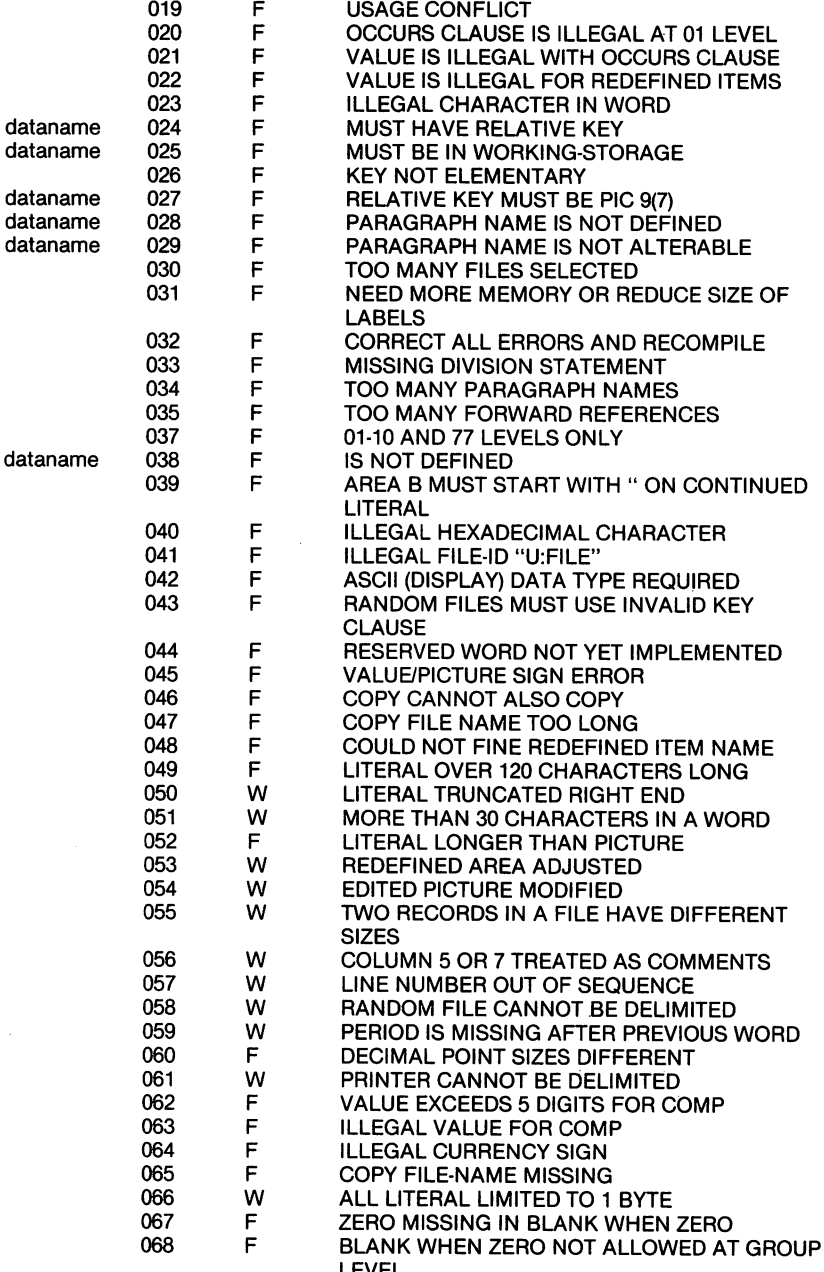

LEVEL

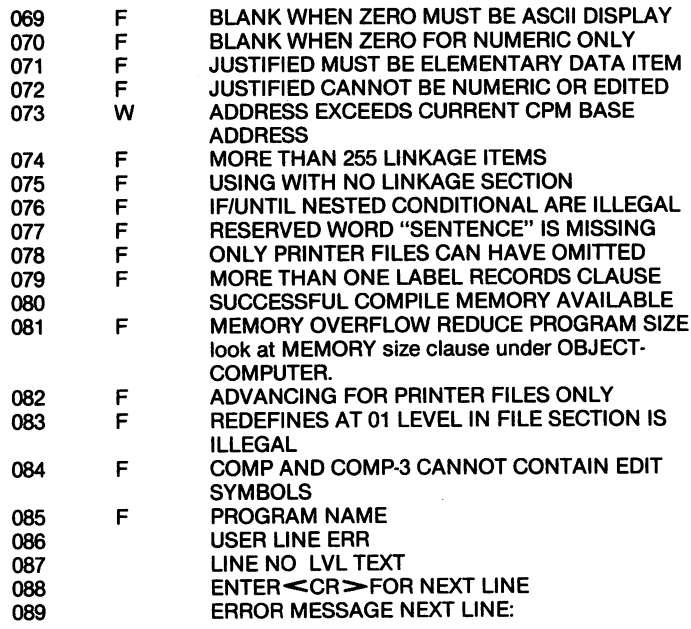

# RUN TIME AND COMPILE TIME ERROR MESSAGES

The RUN time package will display the unit and file-name following the error codes. The following codes are also used in the STATUS keys when specified.

- <sup>90</sup> No additional information
- <sup>91</sup> Error in extending the file
- 92 End of disk data  $-$  disk is full
- <sup>93</sup> File not open
- 94 No more directory space disk is full
- 95 File cannot be found <sup>95</sup> File cannot be found
- <sup>96</sup> File already open
- <sup>97</sup> Reading unwritten data in random access
- <sup>98</sup> Rewrite without prior read in I-O MODE
- <sup>99</sup> Reading an output file or writing to an input file
- <sup>100</sup> ERROR MESSAGE NOT IN TABLE
- <sup>101</sup> SUBSCRIPT ERROR value exceeds 65K.
- <sup>102</sup> BOUNDARY ERROR program fell through last paragraph.

Note: The RUN time package must be the one distributed with the current version of the compiler.

# **APPENDIX I SAMPLE PROGRAMS**

# Listing No.  $1 -$  Sequentially Read a Fixed Length File

0001 **IDENTIFICATION DIVISION.** 0002 PROGRAM-ID. PROGRAM-ID. **COOO** T6RF.  $-$ . <u>.</u> . . . . 0004\* THIS PROGRAM READS A FIXED LENGTH FILE THIS PROGRAM READS FILE READS FILE READS FILE READS FILE READS FILE READS FILE READS FILE READS FILE READS FILE READS FILE READS FILE READS FILE READS FILE READS FILE READS FILE READS FILE READS FILE READS FILE READS FILE **SEQUENTIALLY** 0005 **ENVIRONMENT DIVISION.** ENVIRONMENT DIVISION. 0006 CONFIGURATION SECTION. 0007 **SOURCE-COMPUTER.** --source-computer.com 0008 COMMODORE-64. 0009 **OBJECT-COMPUTER.** OBJECT-COMPUTER IN 1980 IN 1980 IN 1980 IN 1980 IN 1980 IN 1980 IN 1980 IN 1980 IN 1980 IN 1980 IN 1980 IN 1980 0010 COMMODORE-64. <sup>0010</sup> 0011 **INPUT-OUTPUT SECTION.** In the contract of the contract of the contract of the contract of the contract of the contract of the contract of the contract of the contract of the contract of the contract of the contract of the contract of the contrac 0012 **FILE-CONTROL.** - - - -FILE-CONTROL 0013 **SELECT FILE1 ASSIGN TO DISK** SELECT FILENCE FILENCE FILENCE ASSIGN TO DISK AND A SELECT AND A SELECT OF A SELECT OF A SELECT OF A SELECT OF 0014 ORGANIZATION IS SEQUENTIAL 0015 **ACCESS MODE IS SEQUENTIAL** ACCESS MODE IS SEQUENTIAL 0016  $-$ FILE STATUS IS STATUS-KEY. 0017 **DATA DIVISION.** DATA DIVISION. 0018 FILE SECTION. FILE SECTION. 0019 FD FILE1 <sup>0019</sup> Files and the file the second control of the second control of the second control of the second control of the 0020 **LABEL RECORDS ARE STANDARD** LABEL RECORDS ARE STANDARD 0021 VALUE OF FILE-ID IS NAME-OF-FILE ---0022 **BLOCK CONTAINS 1 RECORD** BLOCK CONTAINS RECORD 0023 DATA RECORDS ARE I-RECORD. DATA RECORDS ARE I-RECORD. . . . . . . . . . **. . . .** . . **.** 0025 02 SEQ PIC 9999. . . . . . . . **. . . .** . 0026 ---02 RECEIVED AT LCCCC. THE CHANNEL COMPANY OF RECEIVED AT LCCCCC. <sup>0027</sup> **WORKING-STORAGE SECTION.** WORKING-STORAGE SECTION. 0028 01 STATUS-KEY PIC XX. 0029 <sup>01</sup> NAME-OF-FILE PIC X(14) ----0030 VALUE "A:TESTF.WRK". ---0031 PROCEDURE DIVISION. 0031 N PROCEDURE DIVISION. 0032 **BEGIN.** ------0033 **DISPLAY "ENTER INPUT FILE NAME".** DISPLAY "ENTER INPUT FILE NAME". 0034 DISPLAY NAME-OF-FILE WITH NO ADVANCING ---DISPLAY NAME-OF-FILE WITH NO ADVANCING 0035 ACCEPT NAME-OF-FILE . . . . 0036 **OPEN INPUT FILE1.** ---OPEN INPUT FILE1. 0037 BEGIN2. ---------MOVE SPACE TO I-RECORD. 0038 MOVE SPACE TO I-RECORD. 0039 MOVE SPACE TO STATUS-KEY. ---MOVE SPACE TO STATUS-KEY. **READ FILE1** 0040 004 Children Controller . .<del>..</del> . . . . . . . 0041 **AT END** -- -. . . <u>. . . .</u> GO TO EOJ. <sup>0042</sup>

 $\sim$   $\sim$   $\sim$   $\sim$   $\sim$   $\sim$   $\sim$ 

- 0043 **DISPLAY I-RECORD**
- 0044 **DISPLAY STATUS-KEY.** DISPLAY STATUS-KEY.
- 0045 <sup>0045</sup>
- 0046 EOJ.  $-$ EOJ.
- <sup>0047</sup> DISPLAY STATUS-KEY
- 0048 **CLOSE FILE1.** CLOSE FILE 1999 IN 1999 IN 1999 IN 1999 IN 1999 IN 1999 IN 1999 IN 1999 IN 1999 IN 1999 IN 1999 IN 1999 IN 1999
- 0049 DISPLAY STATUS-KEY.
- 0050 **STOP RUN.** STOP RUN.
- 0051 END PROGRAM T6RF. --

# Listing No.  $2 -$  Read and Rewrite Fixed Length Records

- 0001 **IDENTIFICATION DIVISION.** IDENTIFICATION DIVISION.
- 0002 PROGRAM-ID.  $-$
- 0003 T6IOF.  $-$ . . . .
- $0004*$ THIS PROGRAM READS THEN REWRITES FIXED <del>.</del> . . THIS PROGRAM READS THEN REWRITES FIXED LENGTH RECORDS. LENGTH RECORDS.
- 0005 ENVIRONMENT DIVISION. ---
- 0006 CONFIGURATION SECTION. ---CONFIGURATION SECTION.
- 0007 SOURCE-COMPUTER ---SOURCE-COMPUTER.
- <sup>0008</sup> COMMODORE-64.
- ---OBJECT-COMPUTER.
- $-$ COMMODORE-64.
- 0011 INPUT-OUTPUT SECTION. INPUT-OUTPUT SECTION. --
- $-$ 0012 FILE-CONTROL.
- **SELECT FILE1 ASSIGN TO DISK** 0013 SELECT FILE1 ASSIGN TO DISK
- 0014 **ORGANIZATION IS SEQUENTIAL** --ORGANIZATION IS SEQUENTIAL
- $-$ ACCESS MODE IS SEQUENTIAL
- --DATA DIVISION.
- <sup>0017</sup> FILE SECTION.
- 0018 FD FILE1 ---. <u>. . . .</u> .
- 0019 LABEL RECORDS ARE STANDARD  $-$
- $0020$ VALUE OF FILE-ID IS IN-OUT-FILE
- <sup>0021</sup> DATA RECORDS ARE I-O-RECORD.
- <sup>0022</sup> <sup>01</sup> I-O-RECORD.
- 0023 02 SEQ PIC 9999. ---<sup>02</sup> SEQ PIC 9999.
- 0024 <sup>02</sup> REC1 PIC IS X(160). ---
- ---WORKING-STORAGE SECTION.
- <sup>0026</sup> <sup>01</sup> IN-OUT-FILE PIC X(14)
- <sup>0027</sup> VALUE "A:TESTF.WRK".
- <sup>0028</sup> <sup>01</sup> X1 PIC <sup>9999</sup>
- 0029 **VALUE 1001.** ----. . . <u>. .</u> . . . . . .
- <sup>0030</sup> PROCEDURE DIVISION.

0031 **BEGIN.** 0031 BEGINNER 1999 BEGINNER 1999 BEGINNER 1999 BEGINNER 1999 BEGINNER 1999 BEGINNER 1999 BEGINNER 1999 BEGINNER 0032 DISPLAY "ENTER FILE NAME". 0033 DISPLAY IN-OUT-FILE WITH NO ADVANCING. <sup>0033</sup> DISPLAY IN-OUT-FILE WITH NO ADVANCING. 0034 0035 OPEN I-O FILE1. 0036 0037 BEGIN2. <sup>0037</sup> BEGIN2. 0038 **READ FILE1 AT END** 0039 0040 GO TO EOJ. 0041 **DISPLAY SEQ.** 

- DISPLAY "IN" WITH NO ADVANCING. 0042 <sup>0042</sup> DISPLAY "IN" WITH NO ADVANCING.
- 0043 MOVE X1 TO SEQ.
- 0044 ADD 1 TO X1. <sup>0044</sup> ADD1TOX1.

0041 DISPLAY SERIES SERIES SERIES SERIES SERIES SERIES SERIES SERIES SERIES SERIES SERIES SERIES SERIES SERIES

0045 **DISPLAY SEQ.** <sup>0045</sup> DISPLAY SEQ.

```
0046
       REWRITE I-O-RECORD.
0046 REWRITE I-O-RECORD.
```
- DISPLAY "OUT" WITH NO ADVANCING. 0047
- 0048 **GO TO BEGIN2.** <sup>0048</sup> GO TO BEGIN2.
- 0049 EOJ.
- 0050 CLOSE FILE1.
- 0051 **STOP RUN.** <sup>0051</sup> STOP RUN.
- <sup>0052</sup> END PROGRAM T6IOF.

# Listing No.  $3$  - Create a File of Variable Length

- **IDENTIFICATION DIVISION.** 0001 <sup>0001</sup> IDENTIFICATION DIVISION.
- 0002 PROGRAM-ID.
- 0003
- 0004\* THIS PROGRAM CREATES A FILE OF VARIABLE 0004\* THIS PROGRAM CREATES FILE OF VARIABLE
- LENGTH (DELIMITED) RECORDS. MOST TEXT EDITORS 0005\* LENGTH (DELIMITED) RECORDS. MOST TEXT EDITORS
	- CREATE THIS TYPE OF FILE. EACH RECORD ENDS CREATE THIS TYPE OF FILE. EACH RECORD ENDS
		- WITH A CARRIAGE RETURN AND LINE FEED. with a return carried and return and the feed of the complete state of the complete state of the complete state of the complete state of the complete state of the complete state of the complete state of the complete state
- <sup>0005</sup> ENVIRONMENT DIVISION.
- 0006 **CONFIGURATION SECTION. 0006 CONFIGURATION**
- 0007 SOURCE-COMPUTER. <sup>0007</sup> SOURCE-COMPUTER.
- 0008 COMMODORE-64. <sup>0008</sup> COMMODORE-64.
- 0009 OBJECT-COMPUTER.
- 0010 COMMODORE-64. <sup>0010</sup> COMMODORE-64.
- <sup>0011</sup> INPUT-OUTPUT SECTION.
- <sup>0012</sup> FILE-CONTROL
- **SELECT FILE1 ASSIGN TO DISK** 0013 0013 SELECT FILENCE PRODUCT TO DISK ASSIGN TO DISK AT A SELECT ASSIGN TO DISK A SELECT A REPORT OF A SELECT OF
- 0014 0014 ORGANIZATION IS SERVED IN THE SERVED OF THE CONTROL IN THE SERVED OF THE SERVED OF THE SERVED OF THE SERVED OF THE SERVED OF THE SERVED OF THE SERVED OF THE SERVED OF THE SERVED OF THE SERVED OF THE SERVED OF THE SERV
- 0015 **ACCESS MODE IS SEQUENTIAL.** <sup>0015</sup> ACCESS MODE IS SEQUENTIAL
	- the next statement tells the compiler each record is to be
	- $\star$ delimited (separated) by or ended with a carriage return
	- and line feed.
- 0016 **RECORD DELIMITER IS STANDARD.**
- . . . . . . . . . . . . . **. . .** . . .
- 0018 FILE SECTION.
- FD FILE1 0019 0019 FD FILE 1990 FD FILE
- 0020 LABEL RECORDS ARE STANDARD
- 0021 **VALUE OF FILE-ID IS OUT-FILE** <sup>0021</sup> VALUE OF FILE-ID IS OUT-FILE
- 0022 DATA RECORDS ARE O-RECORD.
- 0023 01 O-RECORD. <sup>0023</sup> <sup>01</sup> O-RECORD.
- 0024 02 SEQ PIC 9999.
- 0025 02 REC1 PIC IS X(156).
- 0026 02 SEQ2 PIC 9999. 002 - 02 SEPT 9999.
- <sup>0027</sup> WORKING-STORAGE SECTION.
- 0028 01 OUT-FILE PIC X(14)
- 0029 VALUE IS "A:TEST". IS "A:TEST". IS "A:TEST". IS "A:TEST". IS "A:TEST". IS "A:TEST". IS "A:TEST". IS "A:TE
- 0030 01 X1 PIC 9999 . . . . . . . . . . . **. . . .**
- 0031 <sup>0031</sup> VALUE 0001.

01 PAD. <sup>01</sup> PAD. 02 FILLER PIC X(30) <sup>02</sup> FILLER PIC X(30) **0034 V** 02 FILLER PIC X(30) <sup>02</sup> FILLER PIC X(30) VALUE SPACE. 02 FILLER PIC X(30) <sup>02</sup> FILLER PIC X(30) VALUE SPACE. 02 FILLER PIC X(30) **VALUE SPACE.**  + **0**  <sup>02</sup> FILLER PIC X(30) **VALUE SPACE.** 02 FILLER PIC X(05) <sup>02</sup> FILLER PIC X(05) **VALUE "AAAAA".**  VALUE "AAAAA". PROCEDURE DIVISION. **BEGIN.**  BEGIN. DISPLAY "ENTER OUTPUT FILE NAME". DISPLAY OUT-FILE WITH NO ADVANCING. ACCEPT OUT-FILE. MOVE SPACE TO O-RECORD. **OPEN OUTPUT FILE1.**  OPEN OUTPUT FILE1. DISPLAY "OPEN". MOVE PAD TO REC1. BEGIN2. BEGIN2. MOVE X1 TO SEQ. MOVE X1 TO SEQ2. MOVE X1 TO SEQ2. ADD1TOX1. DISPLAY O-RECORD. WRITE O-RECORD IF  $X1 = 011$ GO TO EOJ. **GO TO BEGIN2.**  GO TO BEGIN2. EOJ. **. . .** . . . . CLOSE FILE1. **STOP RUN.**  STOP RUN. END PROGRAM T6WD.

# Listing No.  $4 -$  Read a Variable Length File

- 0001 **IDENTIFICATION DIVISION.** 001 IDENTIFICATION DIVISION. 2002. 2003. 2004. 2005. 2006. 2007. 2008. 2007. 2008. 2009. 2009. 2009. 2009. 200
- 0002 PROGRAM-ID. <sup>0002</sup> PROGRAM-ID.
- 0003 T6RD.
- $0004*$ THIS PROGRAM READS A VARIABLE LENGTH 0004 THIS PROGRAM READS VARIABLE LENGTH AND THE READS VARIABLE LENGTH AND LENGTH AND LENGTH AND LENGTH AND LEN (DELIMITED) FILE. (Declination of the second second second second second second second second second second second second second
	- $\bullet$ this kind of file is created by most text editors. Each
	- $\star$ record in the file is terminated with a carriage return and record in the file is terminated with carriage return and
	- $\bullet$ line feed. line feed.
- 0005 ENVIRONMENT DIVISION. <sup>0005</sup> ENVIRONMENT DIVISION.
- <sup>0006</sup> CONFIGURATION SECTION.
- 0007 SOURCE-COMPUTER. 0007 SOURCE-COMPUTER. In the computer of the computer of the computer of the computer of the computer of the computer. In the computer of the computer of the computer of the computation of the computation of the computatio
- **8000** COMMODORE-64.
- 0009 **OBJECT-COMPUTER.** <sup>0009</sup> OBJECT-COMPUTER.
- 0010 COMMODORE-64.
- <sup>0011</sup> INPUT-OUTPUT SECTION.
- 0012 FILE-CONTROL. <sup>0012</sup> FILE-CONTROL
- SELECT FILE1 ASSIGN TO DISK 0013
- 0014 **ORGANIZATION IS SEQUENTIAL** 0014 ORGANIZATION IS SEQUENTIAL IN 1999 ORGANIZATION IS SEQUENTIAL IN 1999 ORGANIZATION IS SEQUENTIAL IN 1999
- 0015 ACCESS MODE IS SEQUENTIAL
	- the next statement tells the compiler the records will end with carried return and line feed. The carried feed and line feed and line feed and line feed. In and line feed
- 0016 **RECORD DELIMITER IS STANDARD.**
- 0017 **DATA DIVISION.** 0017 DATA DIVISION. 2002 - 2003 D.C. 2004
- 0018 FILE SECTION.
- 0019 FD FILE1 0019 FD FILE
- 0020 **LABEL RECORDS ARE STANDARD** <sup>0020</sup> LABEL RECORDS ARE STANDARD
- 0021 **VALUE OF FILE-ID IS IN-FILE** <sup>0021</sup> VALUE OF FILE-ID IS IN-FILE
- 002 DATA RECORDS ARE I-RECORDS ARE I-RECORDS ARE I-RECORDS ARE I-RECORDS ARE I-RECORDS ARE I-RECORDS ARE I-RECORDS ARE I-RECORDS ARE I-RECORDS ARE I-RECORDS ARE I-RECORDS ARE I-RECORDS ARE I-RECORDS ARE I-RECORDS ARE I-REC
- 0023 01 I-RECORD. <sup>0023</sup> <sup>01</sup> I-RECORD.
- 0024 02 SEQ PIC 9999. 002 - 002 SEP PIC 9999.
- 0025 02 REC1 PIC IS X(160).
- 0026 WORKING-STORAGE SECTION.
- <sup>0027</sup> <sup>01</sup> IN-FILE PIC X(14)
- 0028 VALUE "A:TESTB.WRK".
- 0029 PROCEDURE DIVISION.
- 0030 **BEGIN.**
- 0031 <sup>0031</sup> DISPLAY "ENTER INPUT FILE NAME".
- 0032 DISPLAY IN-FILE WITH NO ADVANCING. <sup>0032</sup> DISPLAY IN-FILE WITH NO ADVANCING.
- 0033 **ACCEPT IN-FILE.** <sup>0033</sup> ACCEPT IN-FILE.
- 0034 <sup>0034</sup> OPEN INPUT FILE1.

0035 BEGIN<sub>2</sub>  $\sim$  0.035  $\sim$  0.035  $\sim$ 

- 0036\* the next statement is necessary because the delimited<br>0036\* read only transfers data into the record area and if ober 0036\*
- 0036\* read only transfers data into the record area and if short, 0036\* the data from prior reads will be in the record area on the
- 0036\* the data from prior reads will be in the record area on the<br>0036\* right end
- right end. 0036\* right end.
- 0036 MOVE SPACE TO I-RECORD.<br>0037 READ FILE1 0036
- **READ FILE1**
- 0038 AT END
- 0039 GO TO EOJ. 0039 GO TO EO STATE SERVICE SERVICE SERVICE SERVICE SERVICE SERVICE SERVICE SERVICE SERVICE SERVICE SERVICE S
- 0040 **DISPLAY I-RECORD.** 0040 DISPLAY I-RECORD.
- 0041 GO TO BEGIN2.
- 0042 EOJ.
- 0043 **CLOSE FIL F1** 0043 CLOSE FILENCE FILE
- 0044 STOP RUN.
- 0045 **END PROGRAM T6RD.** 004 END PROGRAM TO PROGRAM THE RESIDENCE OF A RESIDENCE OF A RESIDENCE OF A RESIDENCE OF A RESIDENCE OF A RESIDENCE OF A RESIDENCE OF A RESIDENCE OF A RESIDENCE OF A RESIDENCE OF A RESIDENCE OF A RESIDENCE OF A RESIDENCE O

# Listing No. 5 - Read and Rewrite Variable Length Records

- **IDENTIFICATION DIVISION.** 0001
- 0002 PROGRAM-ID. <sup>0002</sup> PROGRAM-ID.
- 0003 **OOIAT** <sup>0003</sup> T6IOD.
- $0004*$ THIS PROGRAM READS THEN REWRITES VARIABLE<br>LENGTH RECORDS. LENGTH RECORDS.
- 0005 ENVIRONMENT DIVISION.
- 0006 CONFIGURATION SECTION.
- 0007 SOURCE-COMPUTER 0007 SOURCE-COMPUTER.
- 8000 COMMODORE-64. <sup>0008</sup> COMMODORE-64.
- 0009 **OBJECT-COMPUTER** <sup>0009</sup> OBJECT-COMPUTER.
- 0010 COMMODORE-64.
- 0011 **INPUT-OUTPUT SECTION**
- 0012 FILE-CONTROL. 0012 FILE-CONTROLLER
- 0013 SELECT FILE1 ASSIGN TO DISK
- 0014 **ORGANIZATION IS SEQUENTIAL** 0014 ORGANIZATION IS SERVED IN 1999 ORGANIZATION IS SERVED IN 1999 ORGANIZATION IS SERVED IN 1999 ORGANIZATION
- ACCESS MODE IS SEQUENTIAL 0015
- RECORD DELIMITER IS STANDARD. 0016
- 0017 **DATA DIVISION.** 001 DATA DI VISION. 2002 - 2003 DATA DI VISION. 2004 DATA DI VISION. 2004 DATA DI VISION. 2004 DATA DI VISION.
- 0018 FILE SECTION. <sup>0018</sup> FILE SECTION.
- 0019 FD FILE1 . . . . . . . <u>. .</u> .
- $0020$ **LABEL RECORDS ARE STANDARD** 0020 LABEL RECORDS ARE STANDARD ARE STANDARD ARE STANDARD ARE STANDARD ARE STANDARD ARE STANDARD ARE STANDARD ARE STANDARD ARE STANDARD ARE STANDARD ARE STANDARD ARE STANDARD ARE STANDARD ARE STANDARD ARE STANDARD ARE STAN
- 0021 VALUE OF FILE-ID IS I-O-FILE-NAME
- 0022 DATA RECORDS IS A-RECORD. <sup>0022</sup> DATA RECORDS IS A-RECORD.

 01 A-RECORD. 02 SEQ PIC 9999. SEP 9999. <sup>02</sup> REC1 PIC IS X(160). WORKING-STORAGE SECTION. <sup>01</sup> X1 PIC <sup>9999</sup> **VALUE 2001.**  <sup>01</sup> I-O-FILEPICX(14) 0000 VALUE IS "A:TEST". PROCEDURE DIVISION. BEGIN. BEGIN. DISPLAY "ENTER I-O FILE NAME". DISPLAY I-O-FILE-NAME WITH NO ADVANCING. ACCEPT I-O-FILE-NAME. OPEN I-O FILE1. BEGIN2. MOVE SPACE TO A-RECORD. **READ FILE1 0039 READ FILE AT END**  AT ENDS AT ENDS AND RESPONDED GO TO EOJ. MOVE X1 TO SEQ. ADD 1 TO X1. DISPLAY SEQ. REWRITE A-RECORD. 0046 GO TO BEGIN2. 0047 EOJ. EOJ. DISPLAY "RENUMBERING COMPLETE". CLOSE FILE1. STOP RUN.

 END PROGRAM T6IOD. 

# Listing No.  $6 -$  Read a Variable Length File, Output to the Printer

- 0001 **IDENTIFICATION DIVISION.**
- 0002 PROGRAM-ID, TST-PRT 002 PROGRAM-ID. TST-PRT. TST-PRT. TST-PRT. TST-PRT. TST-PRT. TST-PRT. TST-PRT. TST-PRT. TST-PRT. TST-PRT. TST-
	- This sample program reads in variable length file and outputs it to the printer.
- 0003 **ENVIRONMENT DIVISION.**
- 0004 CONFIGURATION SECTION.
- 0005 SOURCE-COMPUTER. COMMODORE-64.
- 0006 OBJECT-COMPUTER. COMMODORE-64.
- 0008 INPUT-OUTPUT SECTION.
- 0009 FILE-CONTROL.
- 
- 0010 SELECT FILE1 ASSIGN TO DISK<br>0011 RECORD DELIMITER IS STANDARD. 0011 RECORD DELIMITER IS STANDARD. IS STANDARD. IS STANDARD. IS STANDARD. IS STANDARD. IS STANDARD. IS STANDARD.
	- the next line is for printers and or printers and or printers and or printers and or printers and or printers.
- 0012 SELECT FILE2 ASSIGN TO PRINTER.<br>0013 DATA DIVISION 0012
- 0013 DATA DIVISION. 2012 12:20 A 22 DATA DIVISION.
- FILE SECTION.
- 0015 FD FILF1 001 FD FILE
- 0016 LABEL RECORDS ARE STANDARD<br>0017 VALUE OF FILE-ID IS IN-FILE1-NAM 0016
- 0017 VALUE OF FILE-ID IS IN-FILE1-NAME<br>0018 DATA RECORD IS TESTR
- **DATA RECORD IS TESTB.** 0018 DATA RECORD is TEST BOOK IN 1989.
- 0019 001 01 TEST BILD PIC X 201 1 TEST BILD PIC X 201 1 TEST BILD PIC X 201 1 TEST BILD PIC X 201 1 TEST BILD PICK
- FD FILE2 0020 FD FILE20 FD FILE20 FD FILE20 FD FILE20 FD FILE20 FD FILE20 FD FILE20 FD FILE20 FD FILE20 FD FILE20 FD FI
- 0021 **LABEL RECORDS ARE STANDARD** 0021 LABEL RECORDS ARE STANDARD ARE STANDARD ARE STANDARD ARE STANDARD ARE STANDARD ARE STANDARD ARE STANDARD A
- VALUE OF FILE-ID IS OUT-FILE2-NAMF <sup>0022</sup> VALUE OF FILE-ID IS OUT-FILE2-NAME
- DATA RECORD IS PRINT-LINE.
- 0024 01 PRINT-LINE PICTURE IS X(132).
- 0025 WORKING-STORAGE SECTION.
	- the input file-name can be <sup>a</sup> cobol source file to be listed
	- $\bullet$ on the printer, this file-name can be changed at run time
	- see line 0030-0032.
- 0026 01 IN-FILE1-NAME PIC X(14) VALUE "A:T01.CBL".
	- in line <sup>0027</sup> "printer" is the key word to send output to the
	- $\hat{\mathbf{x}}$ physical printer.
	- $\hat{\mathbf{x}}$ any other file-name sends output to the named disk file.
	- $\star$ this option of either printing or sending output to the
	- printer can be made at run time, see lines 0033-0035.
- <sup>01</sup> OUT-FILE2-NAME PIC X(14) VALUE "PRINTER".
- PROCEDURE DIVISION.
- **BEGIN.** BEGIN.
- 0030 DISPLAY "ENTER". DISPLAY "ENTER". DISPLAY POPULATION OF THE PARTY OF THE PARTY OF THE PARTY OF THE PARTY
- DISPLAY IN-FILE1-NAME WITH NO ADVANCING.
- 
- 0032 ACCEPT IN-FILE1-NAME.<br>0033 DISPLAY "ENTER PRINTER FILE". DISPLAY "ENTER PRINTER FILE".
- DISPLAY OUT-FILE2-NAME WITH NO ADVANCING. no need to re-enter the word "printer" just hit cr
- ACCEPT OUT-FILE2-NAME.
- 
- 0036 OPEN INPUT FILE1.<br>0037 OPEN OUTPUT FILE2. OPEN OUTPUT FILE2.
- 0038 MOVE SPACES TO PRINT-LINE.
- 0039 PARA-3.
- PARA-3. MOVE SPACE TO TESTB. MOVE SPACE TO TESTB.
- READ FILE1 AT END GO TO EOJ.
- MOVE TESTB TO PRINT-LINE.
- WRITE PRINT-LINE BEFORE ADVANCING LINE.
- GO TO PARA-3.
- 0045 EOJ.
- MOVE SPACES TO PRINT-LINE. MOVE SPACES TO PRINT-LINE.
- WRITE PRINT-LINE BEFORE ADVANCING PAGE.
- **CLOSE FILE1.**
- CLOSE FILE2.
- STOP RUN.
- END PROGRAM TST-PRT.

# Listing No.  $7$  – Write Random Fixed Length Records to a File Previously Created Using a Sequential Fixed Length Write Program

```
0001
        IDENTIFICATION DIVISION.
0002
        PROGRAM-ID.
0003
          TRWR
 0003 T8WR.
0004* THIS PROGRAM WRITES RANDOM FIXED LENGTH<br>0004* RECORDS TO A FILE THAT HAS BEEN CREATED U
0004*0004* RECORDS TO A FILE THAT HAS BEEN CREATED USING<br>0004* A SEQUENTIAL FIXED LENGTH WRITE PROGRAM TO
0004* A SEQUENTIAL FIXED LENGTH WRITE PROGRAM TO<br>0004* ALLOCATE THE REQUIBED FILE SPACE
         ALLOCATE THE REQUIRED FILE SPACE.
0005
       ENVIRONMENT DIVISION.
0006
       CONFIGURATION SECTION.
0007
 0007 SOURCE-COMPUTER.
0008
          COMMODORE-64
0008 COMMODORE-64.
0009
      OBJECT-COMPUTER.
0010
          COMMODORE-64
0010 COMMODORE-64.
0011
       INPUT-OUTPUT SECTION.
0012
       FILE-CONTROL.
0012 FILE-CONTROL
0013
          SELECT FILE1 ASSIGN TO DISK
0014
            ORGANIZATION IS
0014 ORGANIZATION ISLAMIZATION ISLAMIZATION ISLAMIZATION ISLAMIZATION ISLAMIZATION ISLAMIZATION ISLAMIZATION ISLAMIZATION ISLAMIZATION ISLAMIZATION ISLAMIZATION ISLAMIZATION ISLAMIZATION ISLAMIZATION ISLAMIZATION ISLAMIZAT
0015
            RELATIVE
0015 RELATIVE
0016
            ACCESS MODE IS RANDOM
0017
            RELATIVE KEY IS KEY-1.
0018
       DATA DIVISION.
       FILE SECTION.
0019
0020
0020 FD FILE
0021
          LABEL RECORDS ARE STANDARD
0022
0022 VALUE OF FILE-ID IS OUT-FILE
0023
          DATA RECORDS ARE O-RECORD.
0024
       01 O-RECORD.
0025
         02 SEQ PIC 9999.
0026
         02 REC1 PIC IS X(160).
0027
       WORKING-STORAGE SECTION.
0028
       01 OUT-FILE PIC X(14)0029
            VALUE "A:TESTF.WRK".
0029 VALUE "A:TESTF.WRK".
0030
       01 KEY-1 PIC 9(7) COMP-3.
0031
       01 XX-KEY PIC 9(4) VALUE 1.
0032 PROCEDURE DIVISION.
0033 BEGIN.
0034
         DISPLAY "ENTER OUTPUT FILE NAME".
0034 DISPLAY "ENTER OUTPUT FILE NAME".
0035 DISPLAY OUT-FILE WITH NO ADVANCING.
0036 ACCEPT OUT-FILE.
```
0037 **OPEN OUTPUT FILE1.** <sup>0037</sup> OPEN OUTPUT FILE1.

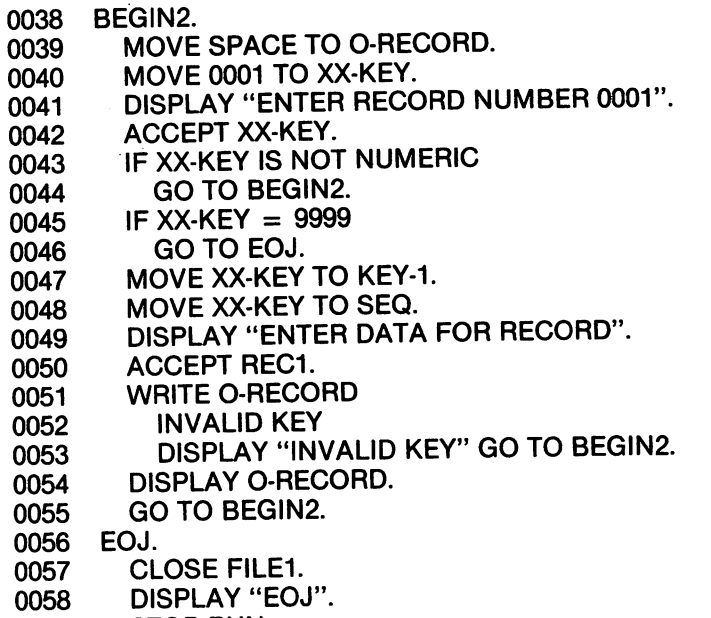

- STOP RUN.
- END PROGRAM T8WR.

# Listing No. 8 - Read Random Fixed Length Records

- IDENTIFICATION DIVISION.
- PROGRAM-ID. PROGRAM-ID.
- T8RR. T8RR.
- 0004\* THIS PROGRAM WRITES RANDOM FIXED LENGTH RECORDS
- **ENVIRONMENT DIVISION.** ENVIRONMENT DIVISION.
- CONFIGURATION SECTION.
- SOURCE-COMPUTER.
- COMMODORE-64.
- OBJECT-COMPUTER. OBJECT-COMPUTER.
- COMMODORE-64.
- INPUT-OUTPUT SECTION.
- FILE-CONTROL
- SELECT FILE1 ASSIGN TO DISK
- ORGANIZATION IS
- RELATIVE
- ACCESS MODE IS RANDOM
- RELATIVE KEY IS KEY-1.

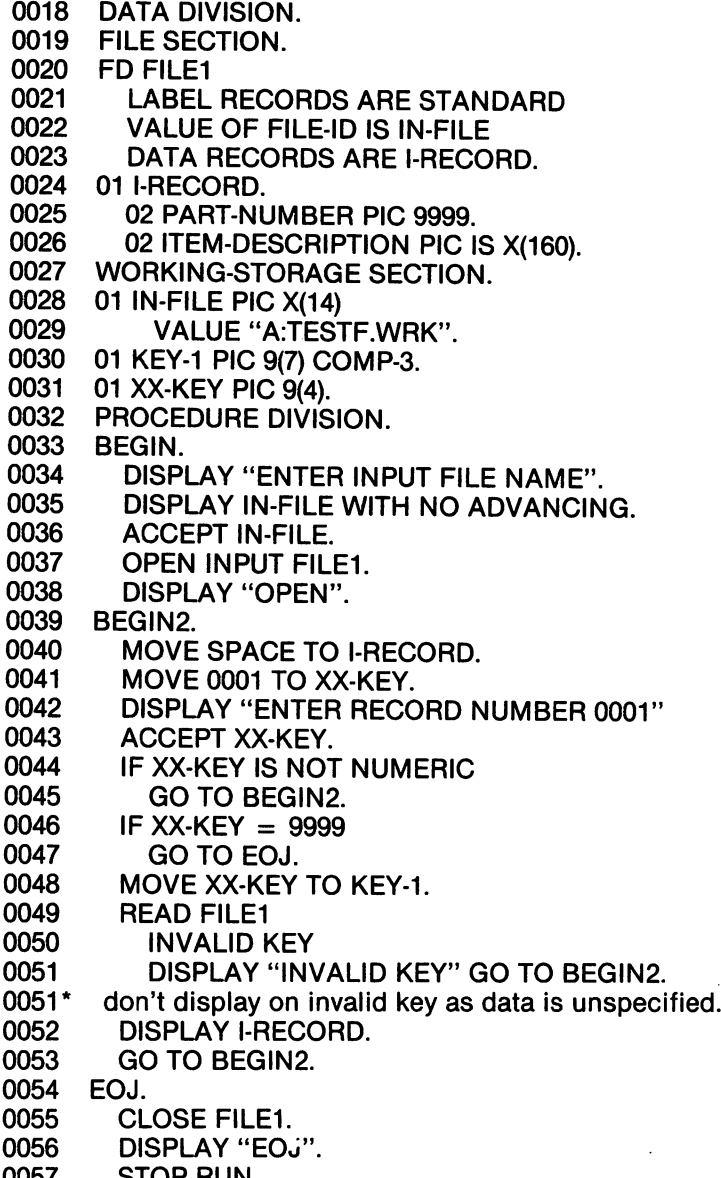

- STOP RUN.
- END PROGRAM T8RR.

# Listing No. 9 - Read and Rewrite Fixed Length Records in Random Mode

- IDENTIFICATION DIVISION.
- PROGRAM-ID.
- T8IOR. T8IOR.
- 0004\* THIS PROGRAM READS THEN REWRITES FIXED LENGTH RECORDS
- 0005\* IN RANDOM MODE.
- ENVIRONMENT DIVISION.
- CONFIGURATION SECTION.
- SOURCE-COMPUTER.
- COMMODORE-64.
- OBJECT-COMPUTER.
- COMMODORE-64.
- INPUT-OUTPUT SECTION.
- FILE-CONTROL
- SELECT FILE1 ASSIGN TO DISK
- **ORGANIZATION IS**
- RELATIVE
- ACCESS MODE IS RANDOM
- RELATIVE KEY IS KEY-1.
- DATA DIVISION.
- FILE SECTION.
- FD FILE1
- LABEL RECORDS ARE STANDARD
- VALUE OF FILE-ID IS I-O-FILE
- 0024 BLOCK CONTAINS 1 RECORD
- DATA RECORDS ARE A-RECORD.
- <sup>01</sup> A-RECORD.
- 02 SEQ PIC 9999. <sup>02</sup> SEQ PIC 9999.
- <sup>02</sup> REC1 PIC IS X(160).
- WORKING-STORAGE SECTION.
- <sup>01</sup> I-O-FILE PIC X(14)
- VALUE "A:TESTF.WRK".
- <sup>01</sup> KEY-1 PIC 9(7) COMP-3.
- <sup>01</sup> XX-KEY PIC 9(4)
- VALUE 1. V
- PROCEDURE DIVISION.

0036 BEGIN. 0036 BEGINNER 0037 <sup>0037</sup> DISPLAY "ENTER 1-0 FILE NAME" 0038 DISPLAY I-O-FILE WITH NO ADVANCING.<br>0039 ACCEPT I-O-FILE ACCEPT I-O-FILE. 0040 OPEN I-O FILE1.<br>0041 BEGIN2 0040 BEGIN2. 0042 MOVE SPACE TO A-RECORD.<br>0043 MOVE 1 TO XX-KEY 0<del>1</del> BEGINZ. 0042 0043 MOVE TO XX-KEY AND LODGED <sup>0044</sup> DISPLAY "ENTER RECORD NUMBER <sup>0001</sup> ACCEPT XX-KFY 0045 ACCEPT XX-KEY. 0046 <sup>0046</sup> IF XX-KEY IS NOT NUMERIC GO TO BEGIN2. 0048 IF XX-KEY = 9999 0048 GO TO EOJ. 0050 MOVE XX-KEY TO KEY-1. 0051 **READ FILE1** 0052 INVALID KEY 0053 DISPLAY "READ INVALID KEY" GO TO BEGIN2.<br>0054 DISPLAY A-RECORD 0053 0054 DISPLAY A-RECORD.<br>0055 DISPLAY "ENTER NE 0055 DISPLAY "ENTER NEW DATA".<br>0056 ACCEPT REC1. 0056 Accept Records and the contract of the contract of the contract of the contract of the contract of the co REWRITE A-RECORD 0058 INVALID KEY 0059 DISPLAY "REWRITE INVALID KEY".<br>0060 DISPLAY A-RECOPD 0059 0060 DISPLAY A-RECORD.<br>0061 GO TO BEGIN2 **GO TO BEGIN2** <sup>0061</sup> GO TO BEGIN2. 0062 EOJ. <sup>0062</sup> EOJ. 0063 **CLOSE FILE1.** 0064 DISPLAY "EOJ". 0065 STOP RUN. 0066 <sup>0066</sup> END PROGRAM T8IOR.

# Listing No. 10 - Examples of Calling and Called Programs

- IDENTIFICATION DIVISION.
- PROGRAM-ID.
- T<sub>20</sub>
- 0004\* THIS PROGRAM CALLS PROGRAM T20A WHICH IN
- 0005\* TURN CALLS PROGRAM T20B.
- ENVIRONMENT DIVISION.
- CONFIGURATION SECTION.
- SOURCE-COMPUTER.
- COMMODORE-64.
- OBJECT-COMPUTER.
	- The following memory statement is necessary for memory
	- mapping as it marks the upper boundary address (16383).
	- The data from this program loads from the bottom-up and
	- from the top-down. Free space, if any, is somewhere
	- between the top address and the starting address.
- 8080-CPU MEMORY SIZE <sup>16383</sup> CHARACTERS.
- DATA DIVISION.
- DATA DIVISION. 00.000 WORKING-STORAGE SECTION.
- 01 M1.
- **001.** 02 M<sub>1</sub>-2.
- <sup>02</sup> M1-2. <sup>03</sup> M1-3 PIC XXX.
	-
- <sup>02</sup> M1-4 PIC 99. <sup>02</sup> M1-5 PIC 99V99 COMP VALUE 11.11.
- <sup>02</sup> M1-6 PIC 999999V99 COMP-3 VALUE 012345.78.
- <sup>02</sup> M1-7 PIC \$99,999.99
- <sup>01</sup> M2 PIC S9V9999 VALUE 0.6143.
- <sup>01</sup> M3 PIC X(10) VALUE "A:T20A".
- 
- <sup>01</sup> M4 PIC X(120). <sup>01</sup> M5 PIC X(20) JUSTIFIED.
- PROCEDURE DIVISION.
- BEGIN.
- DISPLAY "START T20".
- 
- MOVE ALL "A" TO M4. CALL "T20A" USING M1, M2, M3, M4, M5.
- DISPLAY "EOJ-T20".
- STOP RUN. STOP RUN.
- **END PROGRAM T20.**
- 0001 **IDENTIFICATION DIVISION.**
- 0002 PROGRAM-ID. <sup>0002</sup> PROGRAM-ID.
- 0003 T20A.<br>0004\* THIS P
- 0004\* THIS PROGRAM IS CALLED BY T20 AND IN<br>0005\* TURN CALLS PROGRAM T20B
- 0005\* TURN CALLS PROGRAM T20B.
- 0006 ENVIRONMENT DIVISION.<br>0007 CONFIGURATION SECTIO
- 0007 CONFIGURATION SECTION.<br>0008 SOURCE-COMPLITER
- 0008 SOURCE-COMPUTER.<br>0009 COMMODORE-64
- COMMODORE-64.
- 0010 OBJECT-COMPUTER.
	- The following memory statement is necessary. It must be
	- at least 1 byte higher than the previous programs ending
	- address  $(16383 + 1) = 16384$ ) in this example.
- 0011 8080-CPU MEMORY BEGINNING 16384 ENDING 20000.<br>0012 DATA DIVISION 0011
- DATA DIVISION.
- 0013 WORKING-STORAGE SECTION.<br>0014 01 L3 PIC X(10) VALUE "A:T20A" 0013
- <sup>0014</sup> <sup>01</sup> L3 PIC X(10) VALUE "A:T20A".
- LINKAGE SECTION.
- 0016 01 M<sub>1</sub>
- 0017 02 M<sub>1</sub>-2.
- 0018 03 M1-3 PIC XXX.
- 0019 02 M1-4 PIC 99.
- 0020 02 M1-5 PIC 99V99 COMP.
- 0021 02 M1-6 PIC 999999V99 COMP-3.
- 0022 <sup>0022</sup> <sup>02</sup> M1 -7 PIC \$99,999.99
- <sup>0023</sup> <sup>01</sup> M2 PIC S9V9999.
- <sup>0024</sup> <sup>77</sup> M3 PIC X(10).
- <sup>0025</sup> <sup>77</sup> M4 PIC X(120).
- 0026 77 M5 PIC X(20) JUSTIFIED.
- 0027 PROCEDURE DIVISION.
- 0028\* no period after the word division when using using 0029 USING M1 M2 M3 M4 M5 0028\* USING M1, M2, M3, M4, M5.
- 0030 BEGIN.
- 0031 DISPLAY "THIS IS T20A".
- 0032 DISPLAY M3.
- 0033 DISPLAY M4.
- 0034 CALL "T2OB" USING L3.
- 0035 CANCEL "T20B".
- 0036 EOJ1.
- 0036 EXIT PROGRAM.
- <sup>0037</sup> EOJ.
- 0038 STOP RUN.
- <sup>0039</sup> END PROGRAM T20A.
- IDENTIFICATION DIVISION.
- PROGRAM-ID.
- T20B.
- 0004\* THIS PROGRAM IS CALLED BY T20A AND EXITS BACK
- 0005\* TO IT. NOTE HOW THE MEMORY IS ALLOCATED.
- ENVIRONMENT DIVISION.
- CONFIGURATION SECTION.
- SOURCE-COMPUTER.
- COMMODORE-64.
- OBJECT-COMPUTER.
	- The following memory statement is necessary to control
	- the memory mapping of this third program module. It
	- starts at address <sup>20001</sup> just one byte higher than the
	- previous programs ending address.
- 8080-CPU MEMORY BEGINNING <sup>20001</sup> ENDING 24000.
- DATA DIVISION.
- 
- FILE SECTION. WORKING-STORAGE SECTION.
- <sup>01</sup> L1 PIC X(10) VALUE SPACE.
- LINKAGE SECTION.
- 
- 001 I PIC PIC XI I PROCEDURE DIVISION
- **USING L3.**
- **BEGIN.** BEGIN.
- 0021 DISPLAY "THIS IS THIS IS TO DESCRIPT THE UPPER THREE IS TO DESCRIPT THE UPPER THREE IS TO DESCRIPT THE UPP
- DISPLAY L3.
- EOJ1. E0J1.
- EXIT PROGRAM.
- EOJ.
- **STOP RUN.** STOP RUN.
- END PROGRAM T20B.

# Listing No. 11 - Chain to Execute the Next Program Using<br>CP/M's Submit

- 0001 **IDENTIFICATION DIVISION.**
- 0002 PROGRAM-ID. <sup>0002</sup> PROGRAM-ID.
- 0003 **TSUBMIT.**
- $0004*$ 0004\* THIS PROGRAM CHAINS TO EXECUTE THE NEXT
- 0005\* PROGRAM USING CP/M's SUBMIT WHEN THE NEXT PROGRAM IS NOT TYPE (.OBJ)
- 0006 ENVIRONMENT DIVISION.
- 0007 CONFIGURATION SECTION.
- 0008 SOURCE-COMPUTER 0008 SOURCE-COMPUTER.
- 0009 COMMODORE-64.
- **OBJECT-COMPUTER** <sup>0010</sup> OBJECT-COMPUTER.
- 0011 COMMODORE-64
- 0012 INPUT-OUTPUT SECTION.<br>0013 FILE-CONTROI
- FILE-CONTROL <sup>0013</sup> FILE-CONTROL
- 0014 SELECT FILE1 ASSIGN TO DISK<br>0015 RECORD DELIMITER IS STANL 0014
- RECORD DELIMITER IS STANDARD.
- 0016 **DATA DIVISION.** 0016 DATA DIVISION. 2002. 2003. 2004. 2005. 2006. 2007. 2007. 2007. 2007. 2007. 2007. 2007. 2007. 2007. 2007. 2007. 2007. 2007. 2007. 2007. 2007. 2007. 2007. 2007. 2007. 2007. 2007. 2007. 2007. 2007. 2007. 2007. 2007. 2007
- 0017 FILE SECTION.
- 0018 FD FILE1
- 0019 LABEL RECORDS ARE STANDARD
- 0020 VALUE OF FILE-ID IS "A:\$\$\$.SUB"<br>0021 DATA BECOBDS ARE NEXT-PROG 0020
- 0021 DATA RECORDS ARE NEXT-PROGRAM.<br>0022 01 NEXT-PROGRAM PIC X(16)
- <sup>0022</sup> <sup>01</sup> NEXT-PROGRAM PIC X(16).
- WORKING-STORAGE SECTION.
- 0024 01 W-NEXT-PROGRAM.
- 0025 02 NAME-SIZE PIC X VALUE " "07" "<br>0026 02 NAME PIC X (7) VALUE "ED TEXT"
- 02 NAME PIC X (7) VALUE "ED TEXT".
- 0027 02 STOPPER PIC 99 COMP VALUE ZERO.<br>0028 PROCEDURE DIVISION 0027
- **PROCEDURE DIVISION** 0028 PROCESSING. PROCESSING. PROCESSING. PROCESSING. PROCESSING. PROCESSING. PROCESSING. PROCESSING. PROCESSING. PROCESSING. PROCESSING. PROCESSING. PROCESSING. PROCESSING. PROCESSING. PROCESSING. PROCESSING. PROCESSING. P
- **BEGIN.** 0029 BEGIN 2022 BEGIN 2022
- 0030 OPEN OUTPUT FILE1.
- 0031 MOVE W-NEXT-PROGRAM TO NEXT-PROGRAM<br>0032 WRITE NEXT-PROGRAM 0031
- WRITE NEXT-PROGRAM.
- 0033 **CLOSE FILE1.** 003 CLOSE FILE
- 0034 STOP RUN.
- 0035 END PROGRAM TSUBMIT.

# Listing No. 12 - Call an Assembly Language Program used to Transfer Files from CP/M to PTDOS.

<sup>0001</sup> IDENTIFICATION DIVISION.

- <sup>0002</sup> PROGRAM-ID. TRANSFER.
	- This program calls an assembly language program call
	- "trans". It is used to transfer files from CP/M to PTDOS a  $\star$
	- unix like operating system. In the system of the system of the system of the system of the system of the system
	-
- <sup>0003</sup> ENVIRONMENT DIVISION.
- 0004 CONFIGURATION SECTION.<br>0005 SOURCE-COMPUTER. COMMODORE-64. <sup>0005</sup> SOURCE-COMPUTER. COMMODORE-64.
- 
- 0000 OBJECT-COMPUTER. COMPUTER the following is the actual ending address for this
	- program, the assembly language program is orged just
- **. . . .** . . . . 0007 MEMORY SIZE 16383 CHARACTERS.
- <sup>0008</sup> IN PUT-OUTPUT SECTION.
- <sup>0009</sup> FILE-CONTROL
- <sup>0010</sup> SELECT FILE1 ASSIGN TO INPUT DISK
- <sup>0011</sup> ORGANIZATION IS SEQUENTIAL.
- **ACCESS MODE IS SEQUENTIAL.** 0012
- <sup>0013</sup> DATA DIVISION.
- 0014 FILE SECTION.
- FD FILE1
- **0015 FD FILE** <sup>0016</sup> LABEL RECORDS ARE STANDARD
- <sup>0017</sup> VALUE OF FILE-ID IS IN-FILE-NAME
- **BLOCK CONTAINS 1 RECORD** 0018
- <sup>0019</sup> DATA RECORDS ARE TESTA.
- 01 TESTA. **0020 01 TESTA.**
- 0021 02 RECTIFICTION OF RECTIFICTION
- 0022 WORKING-STORAGE SECTION.<br>0023 01 ANSWER PIC X VALUE "Y".
- 002 01 ANSWER PIC VALUE "Y".
- <sup>0024</sup> <sup>01</sup> IN-FILE-NAME PIC X(14) VALUE "A:TXX.CBL
- <sup>0025</sup> <sup>01</sup> OUT-FILE-NAME PIC X(10) VALUE "TXX/1
- <sup>0026</sup> <sup>01</sup> TRANSFER-TYPE PIC VALUE 1.
- <sup>0027</sup> <sup>01</sup> TRANSFER-FUNCTION PIC VALUE "1".
- <sup>0028</sup> <sup>01</sup> TRANSFER-ERROR PIC XX VALUE "00".
- <sup>0029</sup> PROCEDURE DIVISION.
- 
- <sup>0030</sup> BEGIN. <sup>0031</sup> DISPLAY "ENTER INPUT CP/M FILE NAME "IN-FILE-NAME.

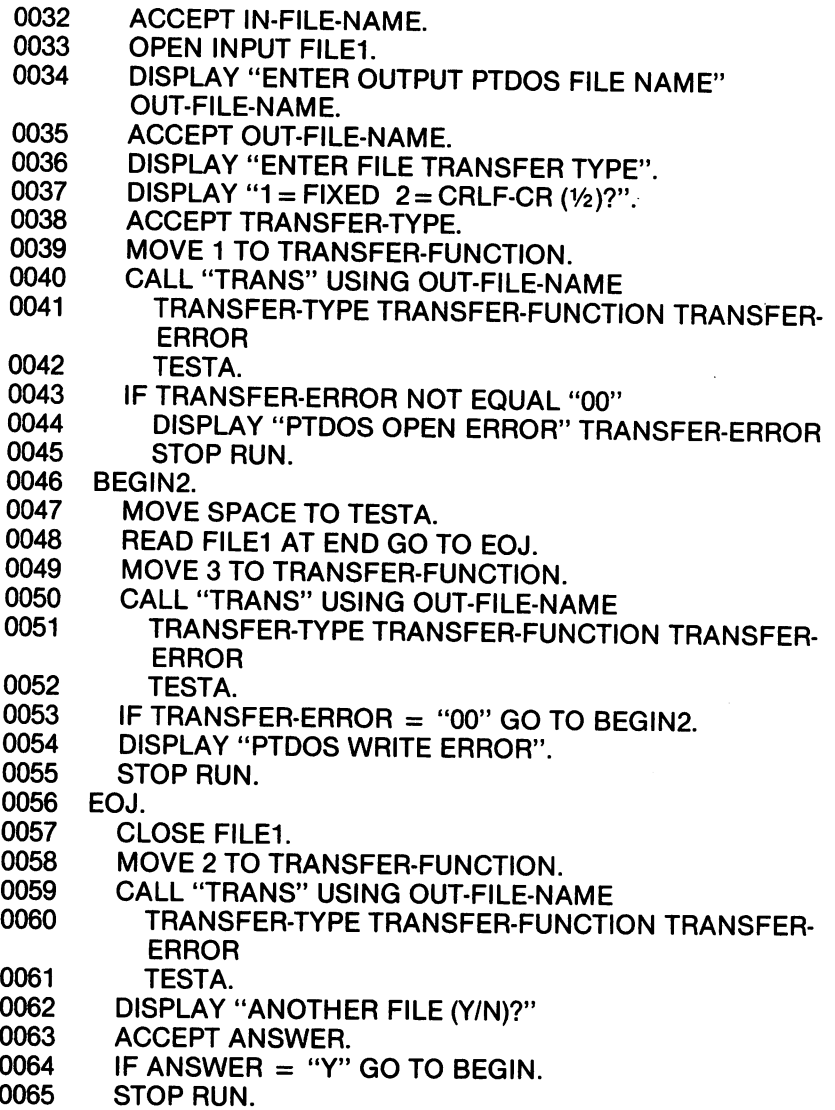

END PROGRAM TRANSFER.

 $\mathcal{L}^{\text{max}}_{\text{max}}$  ,  $\mathcal{L}^{\text{max}}_{\text{max}}$ 

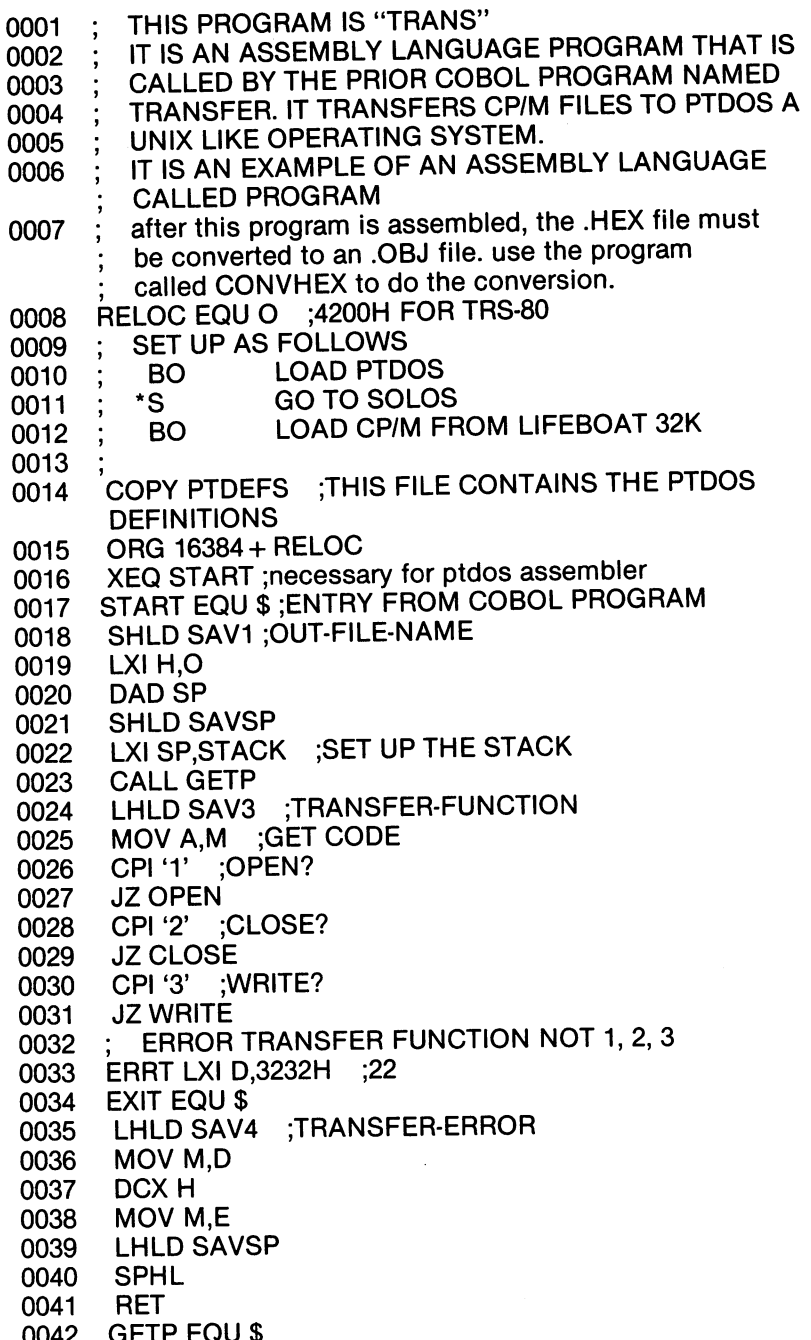

 $\bar{\gamma}$ 

<u>00 metro e</u>

0043 **XCHG** SHLD SAV2 ;TRANSFER-TYPE 0044 0045 **PUSH B** 0046 ; POINTS TO TABLE TO ADDRESS LEFT END POP H 0047 MOV<sub>E.M</sub>  $\sim$   $\sim$   $\sim$   $\sim$   $\sim$ 0048 INXH 0049 MOVE D,M 0050 **XCHG** 0051 **SHLD SAV3** :TRANSFER-FUNCTION 0052 **XCHG** . . . . . . 0053 **INXH** 0054 MOV E,M 0055 **INX H** . . . . . . . 0056 MOV D,M 0057 **XCHG**  $\sim$   $\sim$   $\sim$   $\sim$ 0058 SHLD SAV4 ;TRANSFER-ERROR 0059 **XCHG** XCHG STATE STATE STATE STATE STATE 0060 INXH 0061 MOV E,M 0062 INXH 0063 MOV D,M 0064 <u>Literature – Andrew Monday – Andrew Monday – Andrew Monday – Andrew Monday – Andrew Monday – Andrew Monday – </u> 0065 MOV A,E 0066 SUBL 0067 MOV L,A 0068 MOV A,D 0069 SBB H  $-$ 0070 MOV H.A  $\sim$   $\sim$   $\sim$   $\sim$   $\sim$   $\sim$ 0071 SHLDSAV5 ;LEFT END OF RECORD TO BE OUTPUT 0072 . .— 0073 OPEN EQU 0074 LHLD SAV1 LHLD SAV1 ;OUT-FILE-NAME RIGHT END 0075 LXI  $D$ , ONAME + 9 0076 MVI, C,1D 0077 OP1 EQU 0078 MOV A,M 0079 - - - - - -0080 DCX<sub>H</sub> 0081 ----0082 DCR<sub>C</sub> ----0083 JNZ OP1  $\sim$   $\sim$   $\sim$   $\sim$   $\sim$ 0084 ; the next 9 lines is a ptdos open function 0085 MVI A.40H ;OPEN CREATE IF NECESSARY 0086 LXI D.OBUFF 0087 LXI H.ONAME

```
CALL PSCAN
0088
0089
      JC ERROR
ററാറ
      JZ ERROR
0090 JZ ERROR
0091 MOVA.E ;FILE NUMBER
0092 CPI 255 ;-1 for cpm
0093 JZ ERROR
0095 LXI D.3030H ;GOOD EXIT for the cobol program
0094 STA OFILENUMBER ;ptdos uses file numbers
www.communications.com
      ERROR EQU $
0097
0098 MOV D,E
0099 MVI E,'9'
0100 JMP EXIT
0101 CLOSE EQU ;ptdos close function follows
0102 LDA OFILENUMBER
       CALL SYS
0103 CALL SYS
0101 DB EOFFOR ;
0105 JMP ERROR
0106 LDA OFILENUMBER
0107 CALL SYS
0107 CALL SYS
       DB CLOOP
0108 DB CLOOP<br>0109 JMP $ :NO ERRORS RETURNED ON CLOSE
 0109 JMP$ ;NO ERRORS RETURNED ON CLOSE
 0.101 , 0.31 , 0.304 0.304 0.11 , 0.000 programs message for the cobol programs of the cobol programs of the cobol programs of the cobol programs of the cobol programs of the cobol programs of the cobol progra
      JMP EXIT
01110112 WRITE EQU
 0113 LHLDSAV2 ;TRANSFER-TYPE
        MOV A.M
0120
0121 CPI'2' ;DROPTHELF'S
 0120 MOV A,M
        JZ WT2
0122
 0 122 J
0123
        CPI '1'
 -1 -10.000 JUNIOR ;ERROR TRANSFER-TYPE CODE CODE CODE CONTROL TRANSFERENCE CODE CONTROL TRANSFERENCE CODE CONTROL T
0125 LHLD SAV5 ; LEFT-END
        XCHG
 0126 XCHG
 0127 LXIB.256
 0128 WT1 EQU$ ;ptdos writer function follows
 0129 LDA OFILENUMBER
 0130 CALL SYS
 0131 DBWBLOP ;WRITE BLOCK
 0132 JMP ERROR
 0133 LXI D.3030H ;GOOD WRITE for cobol program
 0134
        JMP EXIT
 0134 JMP EXIT
 0135 WT2EQU$ ;DROPTHELF'S
 0136 LHLD SAV5
 0137 LXI D.BUFF2
 0138 LXI B.256
```
0139 WT2A EQU \$ WT2A EQU

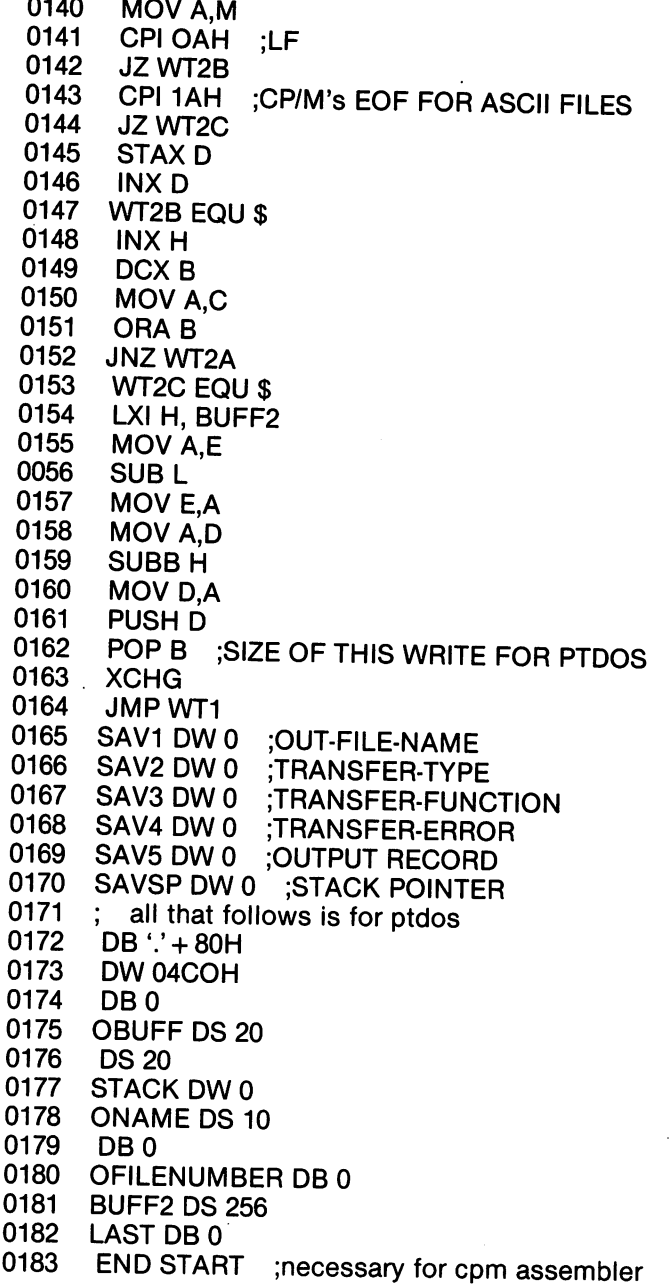

I

 $\overline{\phantom{a}}$ 

# APPENDIX II GLOSSARY

# Abbreviated Combined Relation Condition

The combined condition that results from the explicit omission of a common subject or a common subject and common relational operator in consecutive sequence of relation conditions.

Access Mode ... The manner in which records are to be operations are the proponent with  $\sim$ 

# **Actual Decimal Point**

Actual Decimal Point \_,.,.\* The physical representation, using either of the decimal point  $\alpha$  and  $\alpha$  and  $\alpha$  and  $\alpha$  and  $\alpha$  and  $\alpha$  and  $\alpha$  and  $\alpha$  and  $\alpha$  and  $\alpha$  and  $\alpha$  and  $\alpha$  and  $\alpha$  and  $\alpha$  and  $\alpha$  and  $\alpha$  and  $\alpha$  and  $\alpha$  characters period (.) or comma (,), of the decimal point position in a data item.

# Alphabetic Character

character that belongs to the following set of letters: A, B, C, D, E, F, G, H, I, J, K, L, M, N, O, P, Q, R, S, T, U, V, W, X, Y, Z, and the space.

# Alphanumeric Character

Any character in the computer's character set.

# Alternate Record Key

A key, other than the prime record key, whose contents identify a record within an indexed file.

# Arithmetic Expression

An arithmetic expression can be an identifier, a numeric elementary item, or a numeric literal. Such identifiers and literals are separated by arithmetic operators or two arithmetic expressions are separated by an arithmetic operator, or an arithmetic expression is enclosed in parentheses.

# Arithmetic Operator

 $s$ in ivity character, or fixed two-character combination, that is a set of the combination, that is a set of that is a set of that is a set of the combination, that is a set of the combination, that is a set of the combi belongs to the following set:

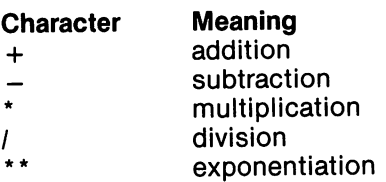

# Ascending Key

key upon the values of which data is ordered starting with the lowest value of key up to the highest value of key in accordance with the rules for comparing data items.

# Assumed Decimal Point

decimal point position which does not involve the existence of an actual character in a data item. The assumed decimal point has logical meaning but no physical representation.

# At End Condition

- 1. During the execution of a READ statement for a sequentially accessed file.
- During the execution of a RETURN statement, when no next  $2.$ logical record exists for the associated sort or merge file

#### **Block**  $-$

A physical unit of data that is normally composed of one or more logical records. For mass storage files, a block may contain a portion of a logical record. The size of a block has no direct relationship to the size of the file within which the block is contained or to the size of the logical record(s) that are either continued within the block or that overlap the block. The term is synonymous with physical record.

# Called Program

A program which is the object of a CALL statement.

# Calling Program

A program which executes a CALL to another program.

# Character

A basic indivisible unit of the language.

#### **Character Position** Character Position

character position is the amount of physical storage required to store a single standard data format character described as usage is DISPLAY.

# Character-string

A sequence of contiguous characters which form a COBOL word, a literal, a PICTURE character-string, or a comment-entry.

#### **Class condition** . . . . . . **. . . . . . .** . .

The proposition, for which a truth value can be determined, that the content of an item is wholly alphabetic or is wholly numeric.

# Clause

A clause is an ordered set of consecutive COBOL characterstrings whose purpose is to specify an attribute of an entry.

# COBOL Character Set

Ξ,

The complete Cobol character set complete  $\sim$ listed below: listed below:

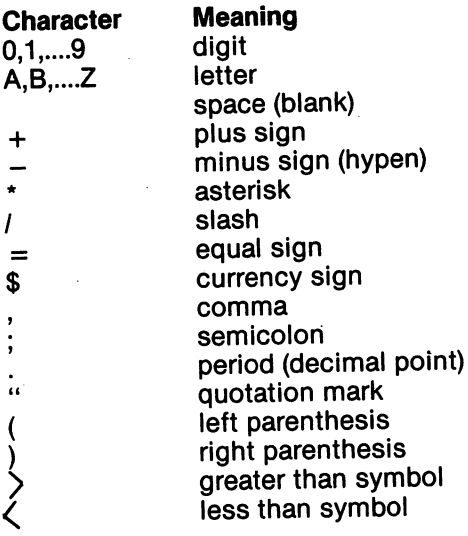

# COBOL Word

(See Word)

# Collating Sequence

The sequence in which the characters that are acceptable in a computer are ordered for purposes of sorting, merging, and comparing.

#### Column  $-$

character position within print line. The columns are numbered from 1, by 1, starting at the leftmost character position of the print line and extending to the rightmost position of the print line.

# Combined Condition

A condition that is the result of connecting two or more conditions with the 'AND' or the 'OR' logical operator.

# Comment-Entry

An entry in the Identification Division that may be any combination of characters from the COBOL character set.

#### **Comment Line** Comment Line

source program line represented by an asteristic indicator in the indicator  $\mathbf{r}_i$ area of the line and any character from the computer's character set in area A and area B of that line. The comment line serves only for documentation in a program. A special form of comment line represented by a slash  $(l)$  in the indicator area of the line and any characters from the computer's character set in area A and area B of that line causes page ejection prior to printing the comment.

#### **Compile time** Compile time

 $T$  time at at which  $T$  at  $T$  source program is translated, by the source program is translated, by the source  $T$ COBOL compiler, to a COBOL object program.

# Compiler Directing Statement

A statement, beginning with a compiler directing verb, that causes the compiler to take specific action during compilation.

#### **Computer-Name** Computer-Name

system-name that is the computer upon which the computer upon which the computer upon which the computation  $\alpha$ program is to be compiled or run.

#### **Condition** Condition

A status of a program at execution time for which a truth value can be determined. Where the term 'condition' (condition-1, condition-2,...) appears in these language specifications in or in reference to 'condition' (condition-1, condition-2, ...) of a general format, it is a conditional expression consisting of either a simple condition or a combined condition consisting of the syntactically correct combination of simple conditions, logical operators, and parentheses, for which a truth value can be determined.

#### **Condition-Name** Condition-Name

A user-defined word assigned to a specific value, set of values, or range of values, within the complete set of values that conditional variable may possess.

# Condition-Name Condition

value of a conditional variable is a member of the set of values The proposition, for which truth value can be determined, that the attributed to a condition-name associated with the conditional variable variable.

# Conditional Expression

A simple condition or a complex condition specified in an IF, or PERFORM statement. PERFORM statement.

# Conditional Statement

conditional statement specifies that the truth value of condition is to be determined and that the subsequent action of the object program is dependent on this truth value.

### Conditional Variable

data item one or more values of  $\alpha$  is a condition-named in  $\alpha$ assigned to it.

# Configuration Section

A section of the Environment Division that describes overall specifications of source and object computers.

#### **Connective** Connective

reserved word that is used to:

- 1. Associate a data-name, paragraph-name, condition-name, or text-name with its qualifier.
- 2. Link two or more operands written in a series.
- 3. Form conditions.

### Contiguous Item

Division, and that bear a definite hierarchic relationship to each Items that are described by consecutive entries in the Data other. other.

#### Counter Counter

data item used for storing numbers or number representations in a manner that permits these numbers to be increased or decreased by the value of another number, or to be changed or reset to zero or to an arbitrary positive or negative value.

### Currency Signal

character '\$' of the COBOL character set.

### Currency Symbol

The character defined by the CURRENCY SIGN clause in the CURRENCY SIGN clause in the CURRENCY SIGN clause in the CURRENCY SIGN control of the CURRENCY SIGN control of the CURRENCY SIGN control of the CURRENCY SIGN control SPECIAL-NAMES paragraph. If no CURRENCY SIGN clause is present in a COBOL source program, the currency symbol is identical to the currency sign.

#### **Current Record** Current Record

The record which is available in the record area associated with the file. the file.

### Current Record Pointer

conceptual entity that is used in the selection of the next record. record.

#### **Data Clause** Data Clause

A clause that appears in a data description entry in the Data Division and provides information describing a particular attribute of a data item. of the comment of the comment of the comment of the comment of the comment of the comment of the comment of the

# Data Description Entry

An entry in the Data Division that is composed of a level-number followed by a data-name, if required, and then followed by a set of data clauses, as required. data clauses, as required. The class of the class of the class of the class of the class of the class of the c

#### Data Item Data Item

character or set of contiguous characters (excluding in either case literals) defined as a unit of data by the COBOL program.

# Data-Name

A user-defined word that names a data item described in a data description entry in Data Division. When used in the general formats, 'data-name' represents a word which can neither be subscripted, nor indexed unless specifically permitted by the rules for that format. for that format.

# Debugging Line

A debugging line is any line with 'D' in the indicator area of the<br>line.

# **Declaratives**

A set of one or more special purpose sections, written at the beginning of the Procedure Division, the first of which is preceded by the key word DECLARATIVES and the last of which is followed by the key words END DECLARATIVES. A declarative is composed of a section header, followed by a USE compiler directing sentence, followed by a set of zeros, and one or more associated paragraphs.

#### **Declarative-Sentence** Declarative-Sentence

A compiler-directing sentence consisting of a single USE statement terminated by the separator period.

#### **Delimiter** Delimiter

A character or a sequence of contiguous characters that identify the end of a string of characters and separates that string of characters from the following string of characters. A delimiter is not part of the string of characters that it delimits.

# Descending Key

A key of values upon which data is ordered starting with the highest value of key down to the lowest value of key, in accordance with the rules for comparing data items.

# Digit Position

A digit position is the amount of physical storage required to store a single digit. This amount may vary depending on the usage of the data item describing the digit position.

#### **Division** Division

set of zero, one or more sections of paragraphs, called the division body, that are formed and combined in accordance with specific set of rules. There are four (4) divisions in a COBOL program: Identification, Environment, Data, and Procedure.

### Division Header

combination of words followed by period and space that the space that  $\rho$ indicates that beginning of division. The division headers are:

IDENTIFICATION DIVSION. ENVIRONMENT DIVISION. DATA DIVISION. PROCEDURE DIVISION [USING data-name-1...].

### Dynamic Access

An access mode in which specific logical records can be obtained from or placed into a mass storage file in a non-sequential manner (see Random Access) and obtained from a file in a sequential manner (see Sequential Access), during the scope of the same OPEN statement.

### Editing Character

 $s$ in ingle character or fixed two-character combination belonging to  $\bullet$ to the following set:

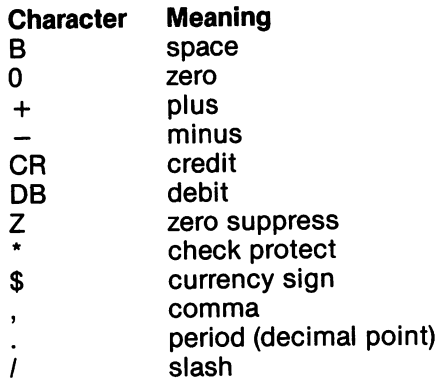

# Elementary Item

A data item that is described as not being further logically subdivided. subdivided.

# End of Procedure Division

The physical position in a COBOL source program after which no further procedures appear.

# **Entry**

Any descriptive set of consecutive clauses terminated by a period and written in the Identification Division, Environment Division, or Data Division of a COBOL source program.
# **Environment Clause**

clause that appears as part of an Environment Division entry.

### **Execution Time**

(See Object Time).

#### **Extended Mode** Extended Mode

The state of file after execution of an OPEN statement, with the EXTEND phrase specified, for that file and before the execution of a CLOSE statement for that file. close that files is that files in the file of the file. The file statement of the file statement of the file o

# Figurative Constant

compiler generated value referenced through the use of certain reserved words: reserved words:

- ZERO, ZEROS, or ZEROES represent one or more occurrences of the character zero (0).
- SPACE or SPACES represent one or more occurrences of the character space (blank).
- QUOTE or QUOTES represent one or more occurrences of the character and the character of the second control of the control of the control of the control of the control of the control of the control of the control of the control of the control of the control of the control of the
- HIGH-VALUE or HIGH-VALUES represent one or more occurrences of the character FF Hexadecimal. occurrences of the character FF Hexadecimal. The character FF Hexadecimal. The character FF Hexadecimal. The c
- LOW-VALUE or LOW-VALUES represent one or more occurrences of the character <sup>00</sup> Hexadecimal.
- ALL "literals" represent one or more occurrences of the single non-numeric literatur <del>c</del>haracter.

### **EXAMPLE:**  $\equiv$

MOVE ALL "X" TO CUSTOMER-NAME. 0001

- 0002 IF CUSTOMER-NAME IS EQUAL TO ALL "X"
- 0003 **GO TO PRT-ALIGNMENT.** <sup>0003</sup> GO TO PRT-ALIGNMENT.
- 0004 MOVE HIGH-VALUE TO OUT-RECORD. <sup>0004</sup> MOVE HIGH-VALUE TO OUT-RECORD.

### File  $-$

A collection of records. collection of records.

#### **File Clause** File Clause

A clause that appears as part of a File description (FD).

# FILE-CONTROL

The name of an Environment Division paragraph in which the data files for a given source program are declared.

# File Description Entry

An entry in the File Section of the Data Division that is composed of the level indicator FD, followed by a file-name, and then followed by a set of file clauses as required.

#### **File-Name** File-Name

A user-defined word that means a file described in a file description entry or a sort-merge file description entry within the File Section of the Data Division.

### File Organization

The permanent logical file structure established at the time that file is created. file is created.

#### **File Section** File Section

The section of the Data Division that  $\mathcal{L}$ entries and sort-merge file description entries together with their associated record descriptions.

#### Format **.** . . . . . . .

specific arrangement of set of data.

#### **Group Item**  $\sim$   $\sim$   $\sim$   $\sim$   $\sim$   $\sim$   $\sim$   $\sim$

named contiguous set of elementary or group items.

### High Order End

The leftmost character of a string of characters.

#### **I-O-CONTROL** I-OCONTROL

The name of an Environment Division paragraph in which objects  $\mathcal{L}$ program requirements for specific input-output techniques, rerun points, sharing of same areas by several data files, and multiple file storage on a single input-output device are specified.

#### **I-O-MODE** I-OMODE

The state of  $\alpha$  file at  $\alpha$  , with the statement, with the  $\alpha$ 1-0 phrase specified, for that file and before the execution of CLOSE statement for that file.

 $\ddot{\phantom{0}}$ 

#### **Identifier** Identifier

data-name, followed as required, by the syntactically correct combination of qualifiers, subscripts, and indices necessary to make unique reference to a data item.

### Imperative Statement

A statement that begins with an imperative verb and specifies an unconditional action to be taken. An imperative statement may consist of a sequence of imperative statements.

# ......

A computer storage position or register, the contents of which represent the identification of a particular element in a table.

#### **Index Data Item** Index Data Item

A data item in which the value associated with an index-name can be stored in a form specified by the implementor.

#### **Index-Name** Index-Name

A user-defined word that names an index associated with a specific table.

# Indexed Data-Name

An identifier that is composed of a data-name, followed by one or more index-names enclosed in parentheses.

# **Indexed File**

A file with indexed organization.

# Indexed Organization

The permanent logical file structure in which each record is The permanent logical file structure in which each record is identified by the value of one or more keys within that record.

#### **Input File** Input File

A file that is opened in the input mode.

### Input Mode

The state of a file after execution of an OPEN statement, with the INPUT phrase specified for that file, and before the execution of CLOSE statement for that file.

#### **Input-Output File** Input-Output File

A file that is opened in the I-O mode.

### Input-Output Section

The section of the Environment Division that names the files and The section of the Environment Division that names the files and the external media required by an object program which also provides information required for transmission and handling of data during execution of the object program.

### Integer

A numeric literal or a numeric data item that does not include any character positions to the right of the assumed decimal point. Where the term 'integer' appears in general formats, integer must not be a numeric data item, and must not be signed or zero, unless explicitly allowed by the rules of that format.

# Invalid Key Condition

A condition, at object time, caused when a specific value of the key associated with an indexed or relative file is determined to be invalid. invalid.

### . . . .

data item which is a interest the location of record, or set of record, or set of  $\alpha$ data items which serve to identify the ordering of data.

# Key of Reference

The key, either prime or alternate, currently being used to access records within an indexed file.

# Key Word

reserved word whose presence is required when the format in which the word appears is used in a source program.

### Language-Name

system-name that specifies particular programming language.

# Level Indicator

Two alphabetic characters that identify specific type of  $\mathcal{I}_1$ position in hierarchy.

#### Level-Number Level-Number

user-defined word which indicates the position of data item in the highest structure of logical structure or which is a structure or which indicates  $\alpha$ special properties of a data description entry. A level-number is expressed as one or two digit number. Level-numbers in the range 1 through 49 indicate the position of a data item in the hierarchical structure of a logical record. Level-numbers in the range 1 through 9 may be written either as a single digit or as a zero followed by a significant digit. Level-numbers 66, 77 and 88 identify special properties of a data description entry.

### Library-Name

user-defined word that names COBOL library that is to be used by the compiler for a given source program compilation.

### Library Text

sequence of character-strings and/or separators in COBOL library.

#### **Line Number** Line Number

An integer that denotes the vertical position of line on page.

### Linkage Section

The section in the Data Division in the called problem that  $\mathbf{u}$ describes data items available from the calling program. These data items may be referred to by both the calling and called program.

#### **Literal** Literal

character-string whose value is implied by the ordered set of characters comprising the string.

### Logical Operator

One of the reserved words AND, OR or NOT. In the formation of condition, both or either of AND and OR can be used as logical connectives. NOT can be used for logical negation.

#### **Logical Record** Logical Record

The most inclusive data item. The level-number for a record is 01. The most inclusive data item. The level-number for record is 01.

#### **Low Order End** Low Order End

The rightmost character of a string of characters.

#### **Mass Storage** Mass Storage

A storage medium on which data may be organized and maintained in both a sequential and nonsequential manner.

### Mass Storage File

A collection of records that is assigned to a mass storage medium. medium.

#### **Mnemonic-Name** Mnemonic-Name

user-defined word that is associated in the Environment Division with a specified implementor-name.

# **Native Character Set**

The implementor-defined character set associated with the computer specified in the OBJECT-COMPUTER paragraph.

# **Native Collating Sequence**

The implementor-defined collating sequence associated with the computer specified in the OBJECT-COMPUTER paragraph.

# Negated Simple Condition

The 'NOT' logical operator immediately followed by a simple condition condition.

# **Next Executable Sentence**

The next sentence to which control will be transferred after The next sentence to which control will be transferred at the transferred after the transferred after the transferred after the transferred after the transferred after the transferred after the transferred after the transf execution of the current statement is complete.

#### **Next Executable Statement** Next Executable Statement Statement Statement

The next statement to which control will be transferred after The next statement to which control will be transferred after execution of the current statement is complete.

# Next Record

The record which logically follows the current record of a file.

### Noncontiguous Items

Elementary data items, in the Working-Storage and Linkage Section, which bear no hierarchic relationship to other data items.

#### **Nonnumeric Item** Nonnumeric Item

A data item whose description permits its contents to be composed of any combination of characters taken from the computer's character set. Certain categories of nonnumeric items may be formed from more restricted character sets.

#### **Nonnumeric Literal** Nonnumeric Literal

A character-string bounded by quotation marks. The string from 1 to <sup>120</sup> characters may include any character in the computer's character set. To represent a single quotation mark character within a nonnumeric literal, two contiguous quotation marks must be used. A second set of quotation marks (") can be used to bound hexadecimal values. Each hexadecimal value can be separated by a comma. Hexadecimal characters are from the set 0-9 and A-F.

#### **EXAMPLE:** EXAMPLE:

- note the following 2 lines would display ABC
- DISPLAY "ABC". <sup>0051</sup> DISPLAY "ABC".

the following is a hexadecimal literal for ABC 0050 GRAPHICS. DISPLAY "141,42,43" ".

- the following line would display a single quotation
- $\star$ mark because of the imbedded pair of quotation marks.
- <sup>0052</sup> DISPLAY " " " ". 0050 DISPLAY "LONG" "LONG" TO A LONG LINE CONTINUES TO A LONG LINE CONTINUES TO A LONG LINE CONTINUES TO A LO
- 0054- "QUOTE IN COL 10 & IN COL 5 IS NECESSARY".

#### **Numeric Character** Numeric Character

character that belongs to the following set of digits: 0,1, 2, 3, 4, 5, 6, 7, 8, 9.

#### **Numeric Item** Numeric Item

A data item whose description restricts its contents to a value represented by characters chosen from the digits '0' through '9'; if signed, the item may also contain  $a' +$ ,  $' -$ ', or other representation of an operational sign.

### **Numeric Literal**

A literal containing from 1 to 18 numeric characters that can also have either a decimal point, or an algebraic sign, or both. The decimal point must not be the rightmost character, nor can it be to the immediate left of a minus sign. The algebraic sign, if present, must be the leftmost character. A numeric literal cannot be bounded by quotation marks.

### **EXAMPLE:**

numeric literals numeric literals

**0060** MATH. ADD 1 TO TOTAL-ITEMS. <sup>0060</sup> MATH. ADD TO TOTAL-ITEMS. 0061 <sup>0061</sup> ADD 3.75 TO AMT-SAVED.

#### **OBJECT-COMPUTER** OBJECT-COMPUTER

The name of an Environment Division paragraph in which the computer environment, within which the object program is executed, is described.

# Object of Entry

A set of operands and reserved words, within a Data Division entry, that immediately follows the subject of the entry.

# Object Program

A set or group of executable machine language instructions and other material designed to interact with data to provide problem solutions. In this context, an object program is generally the machine language result of the operation of a COBOL compiler on a source program. Where there is no danger of ambiguity, the word 'program' alone may be used in place of the phrase 'object program'.

# Object Time

The time at which an object program is executed.

#### **OCCURS Clause** OCCURS Clause

When describing data which is repeated, the use of the OCCURS clause eliminates the need for separate entries. Whenever the data-name which is the subject of an OCCURS clause is used as an operand, it must be subscripted.

# IF SEAT-AVAIL-CODE (39)  $=$  "Y" ...

The example above indicates that reference is being made to seat <sup>39</sup> (the 39th occurrence of this entry). The (39) is the subscript.

#### **Open Mode** Open Mode

The state of a file after execution of an OPEN statement for that file and before the execution of a CLOSE statement for that file. The particular open mode is specified in the OPEN statement as either INPUT, OUTPUT, 1-0 or EXTEND.

### Operand

Whereas the general definition of operand is 'that component which is operated upon', for the purposes of this publication, any lowercase word (words) that appears in a statement or entry format may be considered to be an operand and, as such, is an implied reference to the data indicated by the operand.

#### **Operational Sign** Operational Sign

An algebraic sign, associated with a numeric data item or a numeric literal, to indicate whether its value is positive or negative.

# Optional Word

A reserved word that is included in a specific format only to improve the readability of the language and whose presence is optional to the user when the format in which the word appears is used in a source program.

# Output File

A file that is opened in either the output mode or extend mode.

# Output Mode

The state of a file after execution of an OPEN statement, with the OUTPUT or EXTEND phrase specified for that file and before the execution of a CLOSE statement for that file. execution of CLOSE statement for the file. The file of  $\alpha$ 

### Page

A vertical division of a report representing a physical separation of report data, the separation being based on internal reporting requirements and/or external characteristics of the reporting medium.

# Paragraph

In the Procedure Division, a paragraph-name followed by a period and a space and by zero, one, or more sentences. In the Identification and Environment Divisions, a paragraph header followed by zero, one, or more entries.

### Paragraph Header

A reserved word, followed by a period and a space that indicates the beginning of a paragraph in the Indentification and Environment Divisions. The permissible headers are:

In the Identification Division: PROGRAM-ID. AUTHOR. AUTHOR. INSTALLATION. DATE-WRITTEN. DATE-COMPILED. **SECURITY.** 

In the Environment Division: SOURCE-COMPUTER. OBJECT-COMPUTER. SPECIAL-NAMES. FILE-CONTROL I-O-CONTROL

### Paragraph Name

SECURITY.

A user-defined word that identifies and begins a paragraph in the Procedure Division. Procedure Division.

#### **Phrase** Phrase

phrase is an ordered set of one or more consecutive COBOL character-strings that form a portion of a COBOL procedural statement or of COBOL clause.

### Prime Record Key

key whose contents uniquely identify record within an indexed file.  $\cdot$  . . . .

#### **Procedure** Procedure

A paragraph or group of logically successive paragraphs, or a section or group of logically successive sections, within the Procedure Division. Procedure Division.

#### **Procedure-Name** Procedure-Name

A user-defined word which is used to name a paragraph or section in the Procedure Division. It consists of a paragraph-name or a section-name. section-name.

### Program-Name

A user-defined word that identifies a COBOL source program.

#### **Punctuation Character** Punctuation Character

character that belongs to the following set:

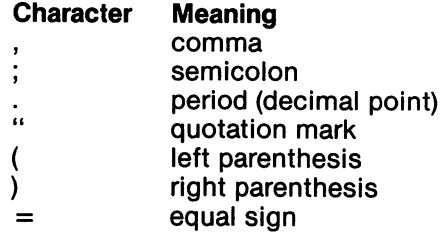

#### **Random Access** Random Access

An access mode in which the program-specified value of a key data item identifies the logical record that is obtained from, deleted from, or placed into a relative or indexed file.

#### **Record** Record

(See Logical Record).

#### **Record Area** Record Area

A storage area allocated for the purpose of processing the record described in a record description entry in the File Section.

### Record Description Entry

The total set of data description entries associated with a particular record.

### Record Key

A key, either the prime record key or an alternative record key, whose contents identify a record within an indexed file.

#### **Record-Name** Record-Name

A user-defined word that names a record described in a record description entry in the Data Division.

#### **REDEFINES Clause** REDEFINES Clause

This clause allows you to give a name to a field which crosses from one elementary item into the next. In the FILE SECTION, REDEFINES may not be used on the <sup>01</sup> level. To redefine an entire record, you only need to name the new record in the DATA RECORDS clause to implicitly redefine it. For correct format, nothing should come between data-name-1 and the REDEFINES clause. clause.

### Reference Format

A format that provides a standard method for describing COBOL source programs.

### **Relation Character** Relation Character

character that belongs to the following set:

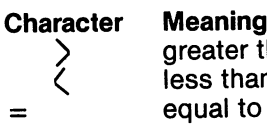

greater than symbol  $\sim$  less than symbols that is a symbol symbol symbol symbols of  $\sim$ equal to

### Relation Condition

the value of an arithmetic expression or data item has <sup>a</sup> specific The proposition, for which truth value can be determined, that the determined, that is not a be determined, that is no relationship to the value of another arithmetic expression or data item. item.

### Relational Operator

reserved word, relation character, or group of consecutive reserved words, or a group of consecutive reserved words and relation characters used in the construction of a relation condition. The permissible operators and their meaning are:

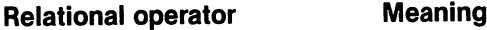

IS [NOT] GREATER THAN IS [NOT] > Greater than or not greater IS [NOT] LESS THAN Less than or not less than IS  $[NOT \leq$ IS [NOT] EQUAL TO  $\overline{1}$  IS  $\overline{1}$  IS  $\overline{1}$  IS  $\overline{1}$  IS  $\overline{1}$  IS  $\overline{1}$  Equal to or not equal to

#### **Relative File** Relative File

A file with relative organization

#### **Relative Kev** Relative Key

key whose contents identify logical record in relative file.

### Relative Organization

The permanent logical file structure in which each record is uniquely identified by an integer value greater than zero, which specifies the record's logical ordinal position in the file.

#### **Reserved Word** Reserved Word

COBOL word specified in the list of words which may be used in COBOL source programs, but which must not appear in the programs as user-defined words or system-names.

### Routine-Name

A user-defined word that identifies a procedure written in a language other than COBOL.

#### **Section** Section

A set of zero, one, or more paragraphs or entries, called a section body, the first of which is preceded by a section header. Each section consists of the section header and the related section body.

### **Section Header** Section Header

A combination of words followed by a period and a space that indicates the beginning of a section in the Environment. Data and Procedure Division.

In the Environment and Data Divisions, a section header is composed of reserved words followed by a period and a space. The permissible section headers are: The permissible section headers are:

In the Environment Division: In the Environment Division: **CONFIGURATION SECTION.** CONFIGURATION SECTION. **INPUT-OUTPUT SECTION.** 

In the Data Division: In the Data Division of the Data Division of the Data Division of the Data Division of the Data Division of the FILE SECTION. File Section 1999, the second contract of the second section is a second section. The second section is a second section. **WORKING-STORAGE SECTION.** WE ARE A REPORTED SECTION. THE STORAGE SECTION AND SECTION ASSOCIATED SECTION. SECTION ASSOCIATED SECTION. SECTION ASSOCIATED SECTION. SECTION ASSOCIATED SECTION ASSOCIATED SECTION. SECTION ASSOCIATED SECTION. SECTION ASSO LINKAGE SECTION.

In the Procedure Division, the section header is composed of a section-name, the reserved word SECTION, a segment-number (optional), followed by a period and a space.

#### **Section-Name** Section-Name

A user-defined word which names a section in the Procedure user-defined word word word word which names section in the Procedure section in the Procedure of Procedure and Division.

### Seament-Number

user-defined word which classifies sections in the Procedure Division for purposes of segmentation. Segment-numbers may contain only characters '0', '1', ..., '9'. A segment-number may be expressed as either a one or two digit number.

# **Sentence**

A sequence of one or more statements, the last of which is terminated by a period followed by a space.

#### **Separator** Separator

A punctuation character used to delimit character-strings.

#### **Sequential Access** Sequential Access

An access mode in which logical records are obtained from or placed into a file in a consecutive predecessor-to-successor logical record sequence determined by the order of records in the file.

#### **Sequential File** Sequential File

A file with sequential organization.

# Sequential Organization

The permanent logical file structure in which a record is identified by a predecessor-successor relationship established when the record is placed into the file.

### Sign Condition

The proposition, for which a truth value can be determined, that the algebraic value of a data item or an arithmetic expression is either less than, greater than, or equal to zero.

### Simple Condition

Any single condition chosen from the set:

relation condition relation condition class condition condition-name condition sign condition

### Source-Computer

The name of an Environment Division paragraph in which the computer environment, within which the source program is compiled, is described.

### Source Program

Although it is recognized that a source program may be represented by other forms and symbols, in this document, it always refers to a syntactically correct set of COBOL statements beginning with an Identification Division and ending with the end of the Procedure Division. In contexts where there is no danger of ambiguity, the word 'program' alone may be used in place of the phrase 'source program'.

# Special Character

Ń

character that belongs to the following set:

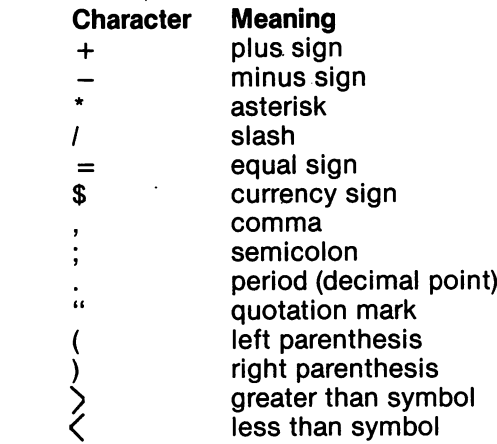

### Special-Character Word

A reserved word which is an arithmetic operator or a relation character. character.

#### **Special-Names** Special-Names

The name of an Environment Division paragraph in which implementor-names are related to user specified mnemonicimplementor-names are related to user specified mnemonicnames.

# Special Registers

Compiler generated storage areas whose primary use is to store information produced in conjunction with the user of specific **COBOL** features. COBOL features.

### **Standard Data Format** standard Data Formation and Data Formation and Data Formation and Data Formation and Data Formation and Data F

The concept used in describing the characteristics of data in a COBOL Data Division under which the characteristics or properties of the data are expressed in a form oriented to the properties of the data are expressed in form oriented to the appearance of the data on a printed page of infinite length and breadth, rather than a form oriented to the manner in which the data is stored internally in the computer, or on a particular external medium. medium.

#### **Statement** Statement

A syntactically valid combination of words and symbols written in the Procedure Division beginning with a verb.

### Subject of Entry

An operand or reserved word that appears immediately following the level indicator or the level-number in a Data Division entry.

### **Subprogram**

(See Called Program).

# **Subscript**

An integer whose value identifies a particular element in a table. The subscript must be, or represent, an integer. The subscript may be a literal or a data-name. If the subscript is a data-name, the value stored in the data-name field must be an integer.

This value can cross record boundaries (4095) for large tables  $(30K-40K +)$  in working-storage by having a series of tables and referencing the first one with a subscript value which points to an item in the second, third, ... table. However, if the subscript value is such that it crosses a record boundary and no table follows, then there is no error indication and the results are unspecified.

**EXAMPLE:** 

```
0001
      WORKING-STORAGE.
0001 WORKING-STORAGE.
0002
      01TABLE.
0002 01 TABLE 20002 01 TABLE 20002 01 TABLE 20002 01 TABLE 20002 01 TABLE 20002
                                                ,,
0003 02 FILLER PIC X(9) VALUE "JANUARY ".
0004 02 FILLER PIC X(9) VALUE "FEBRUARY ".
         02 FILLER PIC X(9) VALUE "MARCH
0005
0006 02 FILLER PIC X(9) VALUE "APRIL
0007
         02 FILLER PIC X(9) VALUE "MAY
0007 02 FILLER PIC X(9) VALUE "MAY
0008 02 FILLER PIC X(9) VALUE TO A LA PIC VALUE OF THE PICE OF THE PICE OF THE PICE OF THE PICE OF THE PICE OF
         02 FILLER PIC X(9) VALUE "JULY
0009
0010 02 FILLER PIC X(9) VALUE "AUGUST
0011 02 FILLER PIC X(9) VALUE "SEPTEMBER".
         02 FILLER PIC X(9) VALUE "OCTOBER
0012
0013 02 FILLER PIC X(9) VALUE "NOVEMBER"
         02 FILLER PIC X(9) VALUE "DECEMBER "
0014
0015 01 M-TBL REDEFINES TABLE.
0016 02 MONTH OCCURS 12 TIME PIC IS X(9).
0017
      PROCEDURE DIVISION.
0017 PROCEDURE DIVISION.
0018 DATA-PARA.
0019 MOVE MONTH (MONTH-NO) TO PRT-MONTH-NAME.
0020*0021*other examples.
0022*
0022*
1234
         MOVE ITEM TO TABLE (7).
1234 MOVE ITEM TO TABLE (7).
         MOVE TABLE (7) TO PRINT-ITEM-SEVEN.
1235
1236
         MOVE 007 TO INDEX-1.
1236 MOVE 007 TO INDEX-1.
1237
1237 MOVE TABLE (INDEX-1) TO PRINT-ITEM-SEVEN.
1238 MOVE ZEROS TO TABLE (3000).
1239 MOVE SPACES TO PRINT-LINE.
      ************** important ***************************
1240* If both BIN-1 and X1 are binary data types, then at RUN
       time the math is 20 times faster than decimal.
1240*
```
- 1241 ADD BIN-1 TO X1.
- 1242 IF ITEM (X1) IS EQUAL TO SPEED GO TO FAST.
- MOVE ALL "A" TO PRINT-LINE. 1243 1243 MOVE ALL 2020 MOVE AND 2020 MOVE AND 2020 MOVE AND 2020 MOVE AND 2020 MOVE AND 2020 MOVE AND 2020 MOVE AN

### **Subscripted Data-Name** Subscripted Data-Name

An identifier that is composed of a data-name followed by one or more subscripts enclosed in parentheses. Here are the rules for parentheses: parentheses: the control of the control of the control of the control of the control of the control of the control of the control of the control of the control of the control of the control of the control of the control of

- An opening parenthesis must be preceded by <sup>a</sup> space and closing parenthesis must be followed by a space.
- $\bullet$ No spaces are allowed within a set of parentheses.

### **System-Name** System-Name

COBOL word which is used to communicate with the operating environment. environment.

# **Table**

A set of logically consecutive items of data that are defined in the Data Division by means of the OCCURS clause.

### **Table Element** Table Element

A data item that belongs to the set of repeated items comprising a data item that belongs to the set of repeated items comprising table. table.

### **Text-Name** Text-Name

user-defined word which identifies library text.

# **Text-Word**

Any character-string or separator, except space, in a COBOL library.

### **Truth Value** Truth Value

True or False represents'the result of an evaluated condition.

# Unary Operator

A plus  $(+)$  or a minus  $(-)$  sign, which precedes a variable or a left parenthesis in an arithmetic expression and which has the effect of multiplying the expression of  $+1$  or  $-1$  respectively.

### **User-Defined Words** User-Defined Words

COBOL word that must be supplied by the user to satisfy the format of a clause or statement. A word contains not more than 30 characters from the set A-Z, 0-9, and  $-$  . A user-defined word cannot begin or end with a hyphen (-) and must contain at least one alphabetic character.

#### Variable Variable

A data item whose value may be changed by execution of the object program. A variable used in an arithmetic expression must be a numeric elementary item.

### **Verh**  $\ddotsc$

A word that expresses an action to be taken by a COBOL compiler or object program.

### Word  $\cdots$

A character-string of not more than 30 characters which forms a user-defined word, a system-name, or a reserved word.

# Working-Storage Section

The section of the Data Division that describes working storage data items, composed either of noncontiguous items or of working storage records or of both.

# 77-Level-Description-Entry

A data description entry that describes a noncontiguous data item with the level-number 77. with the level-number 77.

### **REFERENCES** REFERENCES

A Simplified Guide to Structured COBOL Programming, Wiley, 1976. . . . .

COBOL for Students, Edward Arnold, 1975.

COBOL with Style: Programming Proverbs, Hayden, 1976.

Compiler Construction, Springer-Verlag, 1976.

Compiler Construction for Digital Computers, Wiley, 1971.

CP/M Bible, Howard E. Sams & Co., Product #22015.

CP/M PRIMER, Howard E. Sams & Co., Product #21791.

- CPM Users Guide, Osborne, 1981.
- NEVADA COBOL Application Packages Booki, Ellis Computing, 1980.
- NEVADA COBOL USER'S GROUP, <sup>5536</sup> Colbert Trail, Norcross, Georgia 30092. Newsletter started 1982.
- NEVADA EDIT, Ellis Computing, 1982.

Soul of CP/M, Howard W. Sams & Co., Product #22030.

Structured COBOL Self-Teaching Guide, Wiley, 1980.

The Art of Computer Programming, Addison Wesley, 1973.

# **INDEX**

# A

**ABBREVIATED combined relation condition 91** ACCEPT 2.32 ACCEPT 2, <sup>32</sup> ACCESS MODE <sup>91</sup> ACTUAL Decimal Point <sup>91</sup> ADD verb 34 ADD verb <sup>34</sup> **ADVANCING 2** AFTER 2, 45, 47, <sup>49</sup> ALL "literal" 2, 27, 39, 45, <sup>50</sup> ALPHABETIC CHARACTER 20, 28, 43, <sup>91</sup> ALPHANUMERIC CHARACTER <sup>91</sup> ALPHANUMERIC edited character 28, 47, 53 ALPHANUMERIC EDITED CONTROL EXPLORATION CONTROL AND ALL AND A CONTROL AND A CONTROL AND A CONTROL AND A CONTROL AND A CONTROL AND A CONTROL AND A CONTROL AND A CONTROL AND A CONTROL AND A CONTROL AND A CONTROL AND A CONTRO ALTERNATE Record Key <sup>91</sup> ALTER 2, 34, <sup>42</sup> AND 2, 43-44, <sup>55</sup> ARITHMETIC Expression <sup>91</sup> **ARITHMETIC Operator 91** ARITHMETIC OPERATOR OPERATOR 91 APR 2012 12:20 APR 2012 12:20 APR 2012 12:20 APR 2012 12:20 APR 2012 12:20 **ARITHMETIC VERBS 9** ARITHMETIC VERBS ASCENDING Key <sup>91</sup> ASSEMBLY LANGUAGE 85-90 ASSIGN TO 2, <sup>22</sup> ASSUMED Decimal Point 28, <sup>92</sup> ASTERISK (•) 14, <sup>29</sup> AT END Condition 23, 59, <sup>92</sup> **AUTHOR 2** . . . . . . . .

# в

BEFORE 2, 45, 47, 49, <sup>62</sup> BINARY data types (COMP) <sup>30</sup> **BLANK WHEN ZERO 27** <u>Beland was a strong part of the second second and the second second second second second second second second </u> BLOCK CONTAINS 25, <sup>92</sup> BUILDING A PROGRAM 14, 69

# C

CALL 2, 20, 35, 81-83, <sup>92</sup> CANCEL 2, 35, <sup>37</sup> CC.COM 4,13 CHARACTER-STRING 25, 45-46, 48-49, <sup>92</sup> CLASS condition <sup>92</sup> CLAUSE 5, <sup>92</sup> CLOSE 2, <sup>38</sup> COBOL Character Set 28, <sup>93</sup> COBOL Coding format 5, 8-9,14-15 COLLATING Sequence <sup>93</sup> COLUMN 9,14-15, <sup>93</sup> COMBINED Condition <sup>93</sup>

**COMMENT Line 93-94** COMMENT Line 93-94 COMPILE time <sup>94</sup> COMPILE TIME ERROR MESSAGES 63-65 COMPILER Directing Statement 8, <sup>94</sup> **COMPILING A PROGRAM 15** COMPUTATIONAL (COMP) 2-3, 27, 29-30 COMPUTATIONAL-3 (COMP-3) 3, 23, 27, 29, 30, <sup>59</sup> COMPUTER-Name94 CONDITION-Name 43,94 CONDITIONAL Expression <sup>94</sup> CONDITIONAL Statement 8, <sup>94</sup> CONDITIONAL Variable <sup>95</sup> CONFIG.CBL4, 7,12,15-17 CONFIGURATION Section 20-21, <sup>95</sup> CONNECTIVE <sup>95</sup> CONTIGUOUS Memory 20, <sup>95</sup> CONVHEX.COM 4, <sup>36</sup> COPY 2, 7,18, 20, 24, 31,38 **-** - - - - - - - - -CP/M 6, 21,33,84-90 CREDIT and debit symbols (CR) (DB) 28, <sup>29</sup> CURRENT Record <sup>95</sup> CURRENT Record Pointer <sup>95</sup> CURRENCY Symbol (\$) 20, 29, <sup>95</sup>

D DATA Disk 4, 6 DATA DIVISION 5, 10-11, 25-26, 31, 60, <sup>62</sup> DATA Description Entry 25, <sup>96</sup> DATA RECORDS ARE <sup>25</sup> DATE-COMPILED 2, <sup>10</sup> DATE-WRITTEN 2,10 DEBUGGING MODE 14, 20, <sup>96</sup> DECIMAL-POINT IS COMMA <sup>21</sup> **DECLARATIVES 96** DECLARATIVES <sup>96</sup> DELIMITED files <sup>30</sup> DEPENDING ON <sup>42</sup> DESCENDING Key <sup>96</sup> DIGIT Position <sup>96</sup> DISK 3, 23-24, <sup>55</sup> DISPLAY 27, 29, 33, 39, 43, <sup>46</sup> DIVIDE 2, 40, <sup>97</sup> DIVISION Header 5, <sup>97</sup> DYNAMIC Access <sup>97</sup>

### E

ED.COM 6-7, <sup>14</sup> EDITING <sup>97</sup> ELEMENTARY Item 54, 61, <sup>97</sup> ELSE 2, <sup>43</sup> END PROGRAM 32, 41, <sup>97</sup> ENTRY <sup>97</sup> ENVIRONMENT DIVISION 5,10, 20, 24, <sup>98</sup>  $-$ ERROR CODES AND MESSAGES 23, 63-65 ERRORS.COM **EXECUTING A PROGRAM 16** EXIT 2, 41,56 EXIT PROGRAM 37, <sup>41</sup> EXTENDED Mode <sup>98</sup>

### F

FD, 2, 24-26 FIGURATIVE Constant 39, 46, 54, <sup>98</sup> FILE CONTROL 2, 10, 22, <sup>98</sup> FILE Description (FD) 24, <sup>98</sup> FILE Name 10, <sup>98</sup> FILE Organization 98-99 FILE SECTION 25-26, 60, 62, <sup>99</sup> FILLER 2, <sup>77</sup> FIRST 45, <sup>50</sup> FIXED-LENGTH RECORDS 66-68, 77-80 FORMAT<sub>99</sub> . <del>.</del> . . . . . . . . FROM 2, <sup>61</sup>

# G

GETTING STARTED GIVING 34, 40, 54, <sup>61</sup> GLOSSARY 91-112 GO TO 34, 42, <sup>56</sup> GREATER THAN <sup>43</sup> GROUP Item 30, <sup>99</sup>

# н

HARDWARE REQUIRED HEXADECIMAL literal <sup>12</sup> HIGH ORDER End <sup>99</sup> HIGH-VALUE 2, <sup>27</sup>

1 1-0 55, <sup>99</sup> I-O-CONTROL 2, 22, <sup>99</sup> IDENTIFICATION DIVISION 5, 10, 18-19 IF VERB 43 IMPERATIVE Statement 8, 43,54,99 **INDEX Data Item 99** INDEX Data Item <sup>99</sup> INDEX-Name <sup>99</sup> **INDEXED Data-Name 99** INDEXED Data-Name <sup>99</sup> INDEXED FILE <sup>100</sup> **INITIAL 2, 45** INITIAL 2, <sup>45</sup> INPUT File 55,100 INPUT-OUTPUT SECTION 10, 20-22, <sup>100</sup> INPUT-OUTPUT VERBS INSPECT 2, 45, 47, <sup>51</sup> INSTALLATION . . . . <u>. . .</u> . . . . . INTRODUCTION 5 INVALID KEY 23, 59-60, 62,100

### J

JUSTIFIED (JUST) 2, 27, <sup>53</sup>

## K.

KEY 2, <sup>100</sup>

### L

LABEL RECORDS ARE 24-25 LANGUAGE-Name <sup>100</sup> LEADING 2, 45, <sup>50</sup> LESS THAN <sup>43</sup> LEVEL-NUMBER 101, 112 LIBRARY-Name <sup>101</sup> LIBRARY Text <sup>101</sup> LINE 2, <sup>62</sup> LINKAGE SECTION 27, <sup>101</sup> LISTING A PROGRAM 17 LITERALS 25,101 LOGICAL Record <sup>101</sup> LOW ORDER End <sup>101</sup> LOW-VALUE 2, <sup>27</sup>

### M

MASS Storage File <sup>101</sup> MEMORY MAP <sup>21</sup> **MEMORY SIZE 21, 36** MEMORY SIZE 21, <sup>36</sup> MINUS SIGN  $(-)$  29 MNEMONIC-Name <sup>101</sup> MOVE VERB 9, <sup>52</sup> MULTIPLY 2, <sup>54</sup>

### N

NATIVE Character Set <sup>102</sup> NEGATED Simple Condition <sup>102</sup> NEXT Executable Statement <sup>102</sup> NEXT SENTENCE 43-44, <sup>102</sup> . . <u>.</u> . . . . . . . . . . . . . . NONCONTIGUOUS Items <sup>102</sup> NONNUMERIC Literal 35, 43, 46, 52, 54,102 NOT 2, <sup>43</sup> NUMERIC CHARACTER 28, <sup>103</sup> NUMERIC edited character 28, <sup>47</sup> NUMERIC Literal 43, 54,103 NUMERIC MOVE 52-53

# O

 $-$ OBJECT-COMPUTER 2,10,103 OBJECT of Entry <sup>103</sup> OBJECT Program <sup>103</sup> OBJECT Time <sup>103</sup> OCCURS clause 27, 53,103 ON SIZE ERROR 40-41, 54, <sup>61</sup> OPEN 8, 38, 55, <sup>104</sup> OPERATIONAL Sign 40, 53, <sup>104</sup> OPTIONAL Word <sup>104</sup> OR 2, 43-44, <sup>55</sup> ORGANIZATION IS <sup>23</sup> OUTPUT 2, 55, 74-75,104

## P

PAGE 2, 62, <sup>104</sup> PARAGRAPH Header 105 PARAGRAPH Header <sup>105</sup> PARAGRAPH-name 56,105 PERFORM 2, 9, 55-58 PHRASE <sup>105</sup> PICTURE (PIC) 2, 20-21, 27, <sup>52</sup> PIP 7-8, 23-24, <sup>59</sup> PLUS Sign  $(+)$  29 PRIME Record Key <sup>105</sup> PRINTER 3, 22, 24, <sup>26</sup> PROCEDURE DIVISION 5, 11, <sup>32</sup> PROCEDURE-Name 5, 56,105 PROGRAM **PROGRAM COLLATING SEQUENCE 20** PROGRAM COLLATING SEQUENCE <sup>20</sup> **PROGRAM-ID 2** PROGRAM-ID PUNCTUATION 8, <sup>106</sup>

# Q

QUOTE 2, 27, <sup>54</sup>

# R

RANDOM Access 22, 55, 59,106 READ 2, 8, 59-60, 67-68, 71-75 RECORD DELIMITER 22-23 RECORD Description Entry 26-106 RECORD Area <sup>106</sup> RECORD Key 25,106 RECORD Name <sup>106</sup> REDEFINES clause 27, 30, <sup>106</sup> REFERENCE Format <sup>106</sup> REFERENCES <sup>113</sup> RELATIONAL Operator <sup>107</sup> RELATION Condition 91, 107 RELATIVE File 22,107 RELATIVE KEY 22-23, 58, <sup>107</sup> RENUMBER.CBL4, 13,14, <sup>17</sup> REPLACING 2, 45, 47, <sup>51</sup> RESERVED WORDS 1-3,107 RESERVED WORDS (NOT ANSI-1974) 1-3, <sup>107</sup> REWRITE 3, 60, 67-68, 72-73 ROUNDED 3, 34, 40-41, 54, <sup>61</sup> ROUTINE-Name <sup>107</sup> RUN TIME ERROR MESSAGES <sup>65</sup> RUN.COM 4,12-13, <sup>16</sup>

S

**SAME RECORD AREA 23** SAMPLE PROGRAMS 66-90 SCREEN Information <sup>12</sup> SECTION Header <sup>108</sup> SECTION-Name 32,108 **SECURITY 3 SEGMENT-Number 108** SELECT 3, 22, <sup>25</sup> SENTENCE 3, <sup>108</sup> **SEPARATOR 108** SEPARATOR <sup>108</sup> SEQUENCE CONTROL VERBS SEQUENTIAL Access 14, 22, 55, 59-60, 66, <sup>108</sup> **SIGN Condition 109** SOFTWARE REQUIREMENTS SOURCE-COMPUTER 3, 10, <sup>109</sup> SOURCE Program <sup>109</sup> SPACE 3, 27, 52, <sup>54</sup> SPECIAL Character <sup>109</sup> SPECIAL-NAMES 3,110 STANDARD Data Format 53,110 STATEMENT 5, <sup>110</sup> STOP RUN 60 STOP RUN <sup>60</sup> SUBJECT of Entry <sup>110</sup> SUBPROGRAM <sup>110</sup> **SUBSCRIPTING 110** SUBSCRIPTING <sup>110</sup> SUBTRACT 3, <sup>61</sup> SYMBOLS AND CONVENTIONS SYNCHRONIZED (SYNC) 3, <sup>27</sup> SYSTEM-Name 10,111

# T

TAB characters 16, <sup>59</sup> **TABLE 112** TABLE <sup>112</sup> **TABLE Element 112**  $T = T$ TABLE OF CONTENTS TALLYING 3, 45, 47, <sup>51</sup> TEXT-WORD 112 IN 122 IN 122 IN 122 IN 122 IN 122 IN 122 IN 122 IN 122 IN 122 IN 12 THROUGH 3, <sup>55</sup> THRU 3, <sup>55</sup> TIMES 3, 27, <sup>55</sup> TRUTH Value <sup>112</sup>

## U

 $\ddot{\phantom{a}}$ 

UNARY Operator <sup>112</sup> UNIT 18, 24-25, 31, 38-39 UNTIL 3, <sup>55</sup> USAGE IS clause 27, <sup>29</sup> USER-DEFINED WORDS <sup>112</sup> USING 3, 32, <sup>35</sup>

### $\mathbf v$

VALUE clause <sup>27</sup> VALUE OF FILE-ID <sup>25</sup> VARIABLE LENGTH RECORDS 22, 59, 69-75 VERBS 8,112

### W

W1.WRK4 W3.WRK 4, <sup>63</sup> W4.COM 4, <sup>13</sup> W5.CBL4, 17,63 WITH NO ADVANCING <sup>39</sup> WORDS 3, 5,112 WORKING-STORAGE SECTION 10, 23, 27,112 WRITE 3, 8, 62, 76-77

### z

ZERO 3, 27, 52, <sup>54</sup>

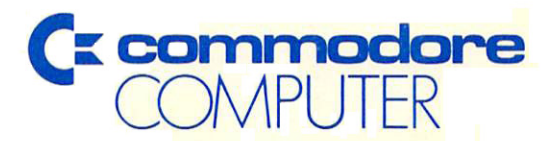

Commodore Business Machines, Inc. 1200 Wilson Drive . West Chester, PA 19380

Commodore Business Machines, Limited 3370 Pharmacy Avenue · Agincourt, Ontario, M1W 2K4